# Statistik I

# für Human- und

# Sozialwissenschaftler

Skript zur Vorlesung

Fachbereich Mathematik Technische Universität Darmstadt

im Wintersemester 2007/08

## Inhaltsverzeichnis

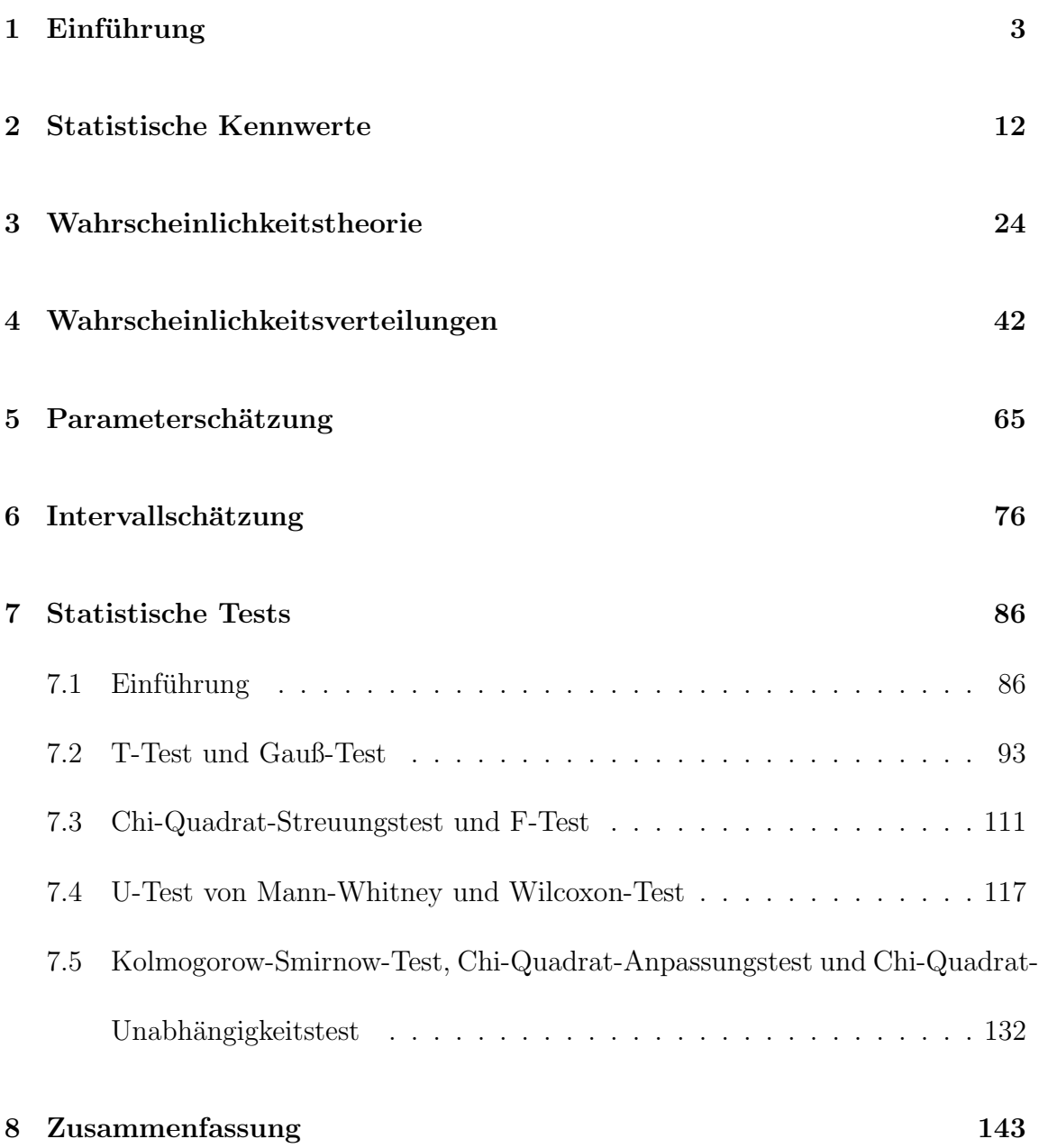

## 1 Einführung

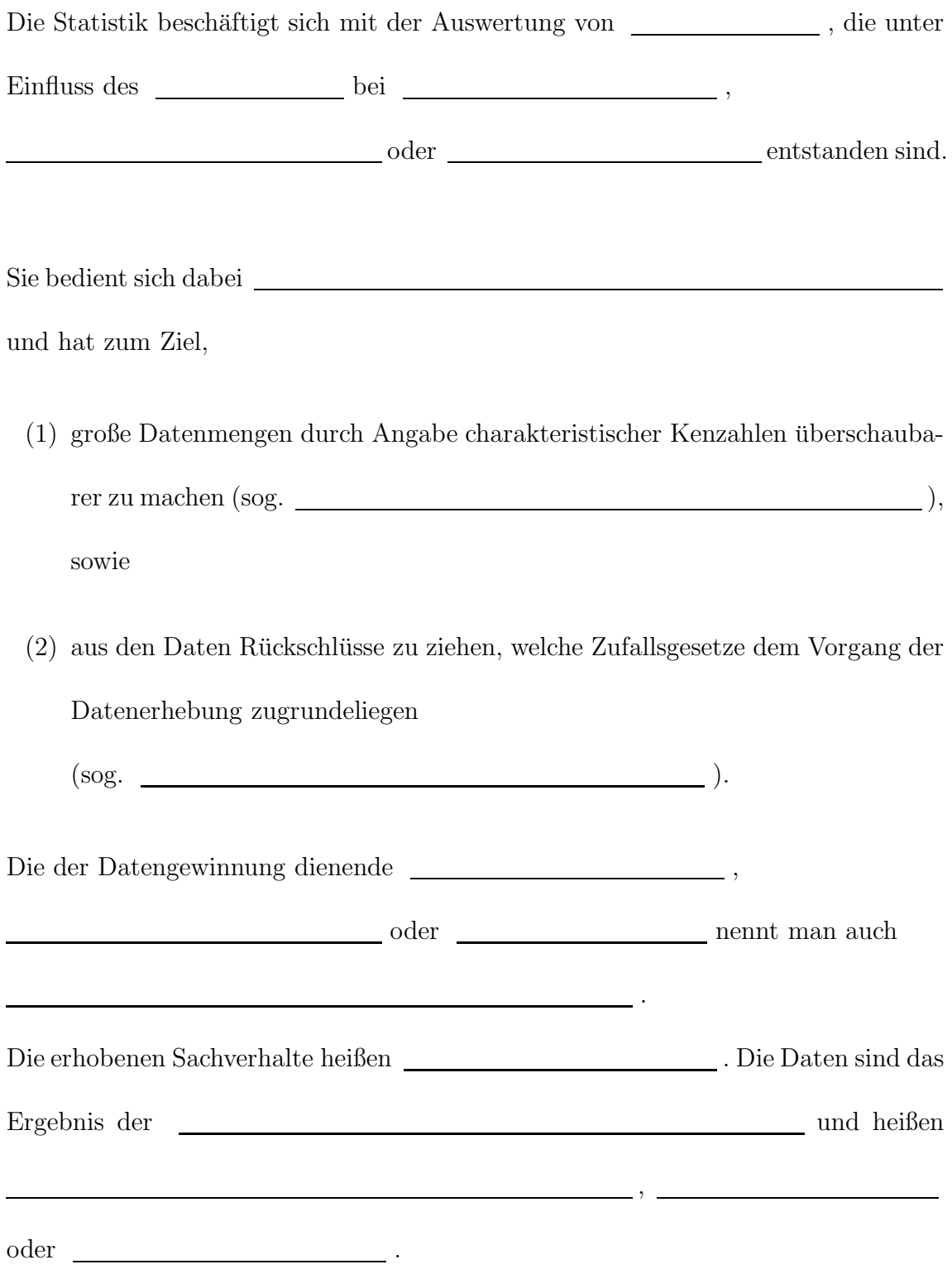

Die **lassen sich unterschied-**

lichen zuordnen. Dazu ein Beispiel:

BEISPIEL 1

In einer Statistik-Vorlesung wurden die anwesenden Studenten befragt nach:

- (1.1) Geschlecht
- (1.2) Familienstand
- $(1.3)$  Interesse an der Vorlesung (gemäß folgenden Einstufungen: sehr interessiert  $interessiert - mäßig interessiert - kaum interessiert - nicht interessiert)$
- $(1.4)$  Beurteilung des Dozenten (gemäß folgenden Einstufungen: sehr gut gut befriedigend - mangelhaft - schlecht - sehr schlecht)
- $(1.5)$  Alter
- (1.6) Anzahl der Fachsemester
- $(1.7)$  Weglänge von der Wohnung zur Hochschule
- (1.8) Monatliches Einkommen

Die in dieser Befragung erhobenen Merkmale sind gerade

bis .

Die Merkmalsausprägungen des Merkmals (1.1) sind:  $\qquad \qquad$ ,

iste Merkmalsausprägungen des Merkmals (1.2) sind:

; usw. bis zum Merkmal (1.8): Seine Merkmalsausprägungen sind Geldbeträge in Euro, d.h. positive reelle Zahlen mit bis zu zwei Nachkommastellen. (Beantworten Sie sich selbst die Frage, was die Merkmalsausprägungen der Merkmale (1.3) bis (1.7) sind!)

, , ,

Wir kommen nun zu den unterschiedlichen  $\begin{tabular}{c} \multicolumn{2}{c}{{\bf \textbf{a}}}} \end{tabular} , {\bf \textbf{d}}$ enen die Merkmalsausprägungen angehören können:

#### (1) Nominalskala

Die Merkmalsausprägungen einer Nominalskala lassen sich lediglich

. Sinnvoll können hier nur Gleichheits- oder Ungleichheitsoperationen angewendet werden. Im letzten Beispiel sind die Merkmale **und** und

nominal skaliert.

#### (2) Ordinalskala

Die Merkmalsausprägungen einer Ordinalskala lassen sich lediglich

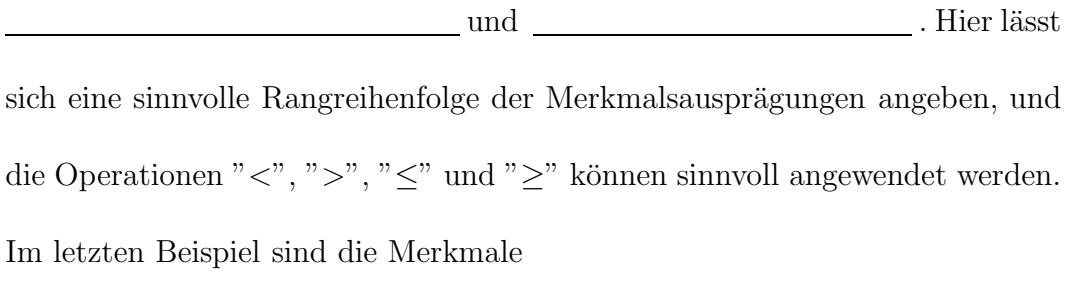

und

ordinal skaliert.

#### (3) Intervallskala

Die Merkmalsausprägungen einer Intervallskala lassen sich

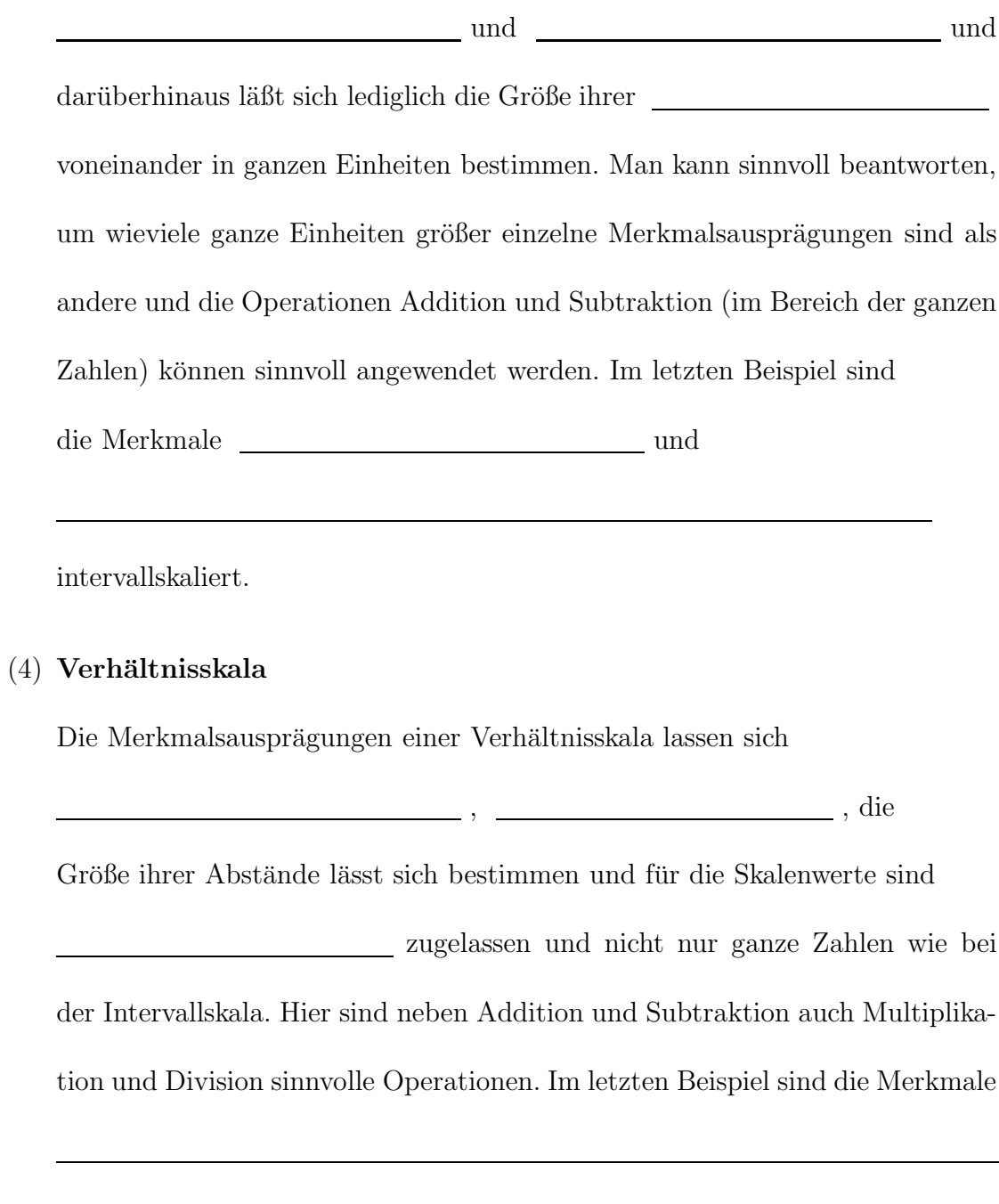

und

 $v$ erhältnisskaliert.

Nominalskala und Ordinalskala bezeichnet man als Skalen, Intervallskala und Verhältnisskala hingegen als **Skalen.** Skalen.

Wenn wir nun eine Statistische Erhebung durchgeführt haben, egal welche Skalenart vorliegt, ist die erste Aktion, die der Statistiker an den vorliegenden Daten vornimmt, die Ausz¨ahlung von .

#### Wir unterscheiden dabei

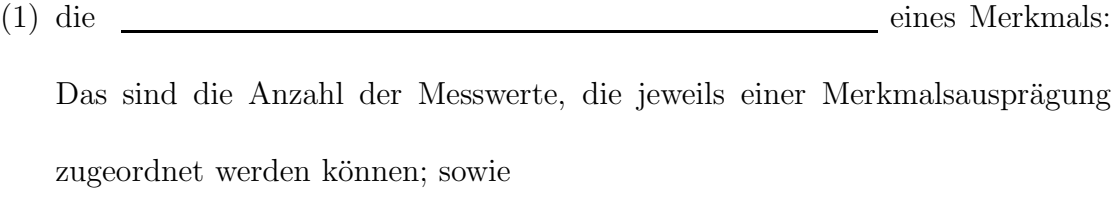

(2) die eines Merkmals: Das sind die absoluten Häufigkeiten jeder Merkmalsausprägung dividiert durch die Gesamtanzahl der Messwerte dieses Merkmals. Damit wir bei den relativen Häufigkeiten Prozentwerte herausbekommen, werden die relativen Häufigkeiten noch mit 100 multipliziert.

#### Beispiel 2

Wir fragen 10 zufällig vorbeigehende Personen nach ihrer Größe (in cm): 176, 160, 187, 154, 157, 163, 192, 157, 172, 182.

Eine graphische Darstellung dieser Daten, der sog.  $\qquad \qquad$ ,

ist das .

Hierfür werden auf der waagrechten Achse eines Koordinatensystems die Merkmalsausprägungen abgetragen und darüber stehen Stäbe. Die Stabhöhen sind gerade die absoluten oder relativen Häufigkeiten, welche auf der senkrechten Achse abgetragen werden.

Stabdiagramm für die absoluten Häufigkeiten:

Sind die in der **vorkommenden Zahlen fast alle voneinander** verschieden, so bietet sich der Übergang zu klassierten Daten an. Wir teilen die Merkmalsausprägungen in Klassen ein und erstellen nun eine

<u>: 1999</u>

Als graphische Darstellung von klassierten Daten verwendet man häufig das . Es besteht aus Rechtecken, die über den einzelnen Klassen so errichtet werden, daß die Rechtecksfläche proportional zur jeweiligen Häufigkeit der Klasse ist.

Histogramm für die relativen Häufigkeiten (in Prozent):

Nach Möglichkeit sollten die Klassengrenzen **gewählt** werden. Die Höhen der Histogramm-Rechtecke sind dann proportional zur Häufigkeit der jeweiligen Klasse.

Eine Alternative zum Histogramm ist das

. Es besteht aus dem Streckenzug, der die Mitten aller oberen Rechteckseiten des Histogramms verbindet. Die so

entstandene Linie nennt man .

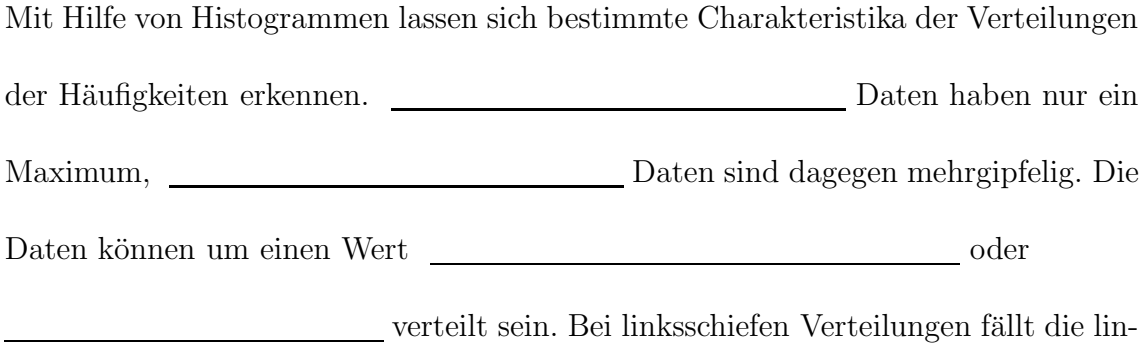

ke Seite langsamer ab als die rechte.

### Charakteristika von Häufigkeiten:

Schließlich interessieren wir uns noch für die

und die Häufigkeiten.

Diese erhält man durch sukzessives Aufsummieren wie folgt:

Dabei muss die unterste Zahl in der Spalte "kumulierte absolute Häufigkeit" stets die Gesamtanzahl der Beobachtungen ergeben und die unterste Zahl in der Spalte "kumulierte relative Häufigkeit" muss stets 100 (bei Prozentwerten) sein.

Für eine kürzere Schreibweise in den Tabellen verwenden wir folgende Abkürzungen:

: absolute Häufigkeit der k-ten Merkmalsausprägung

: relative Häufigkeit der k-ten Merkmalsausprägung

: absolute kumulierte Häufigkeit der k-ten Merkmalsausprägung

: relative kumulierte Häufigkeit der k-ten Merkmalsausprägung

Dabei ist k einfach ein , der die Merkmalsauspr¨agungen durchnumeriert.

### 2 Statistische Kennwerte

Wir wollen uns nun der Beschreibenden Statistik zuwenden, d.h. für eine vorliegende Datenmenge charakteristische Kennzahlen, sog. , angeben. Wir betrachten dazu nur Daten aus metrischen Skalen. Seien also **die hintereinandergeschriebenen** Messwerte eines metrisch skalierten Merkmals, d.h. ist der erste Messwert dieses Merkmals, **ist der zweite Messwert**, usw. heißt . Dabei ist stets die Gesamtanzahl der vorliegenden Messwerte. Ordnet man die Zahlen dieser Messreihe der Größe nach, so schreiben wir die  $\_\_$ 

mit in Klammern gesetzten Indizes wie folgt:

 $\text{mit}$  .

Für eine reelle Zahl x, (kurz  $x \in \mathbb{R}$ ), bezeichne  $m(x)$  die Anzahl der Werte in der Messreihe, die kleiner oder gleich der Zahl x sind. Wir definieren die sogenannte

durch:

Es handelt sich dabei um eine Treppenfunktion, deren

die Werte der Messreihe sind. Die jeweiligen sind die relativen Häufigkeiten der Messwerte in der Messreihe.

Beispiel 3

18 Schüler eines Mathematik-Kurses in der Oberstufe eines Gymnasiums werden nach ihrer letzten Klausurnote befragt. Wir erhalten folgende Messreihe: 2, 1, 4, 4, 3, 2, 3, 3, 3, 5, 4, 2, 3, 2, 1, 3, 4, 3.

Durch eine Strichliste ermitteln wir die Häufigkeiten der einzelnen Noten:

#### Empirische Verteilungsfunktion:

Für jedes Merkmal bzw. für jede Messreihe eines Merkmals lassen sich nun folgende Statistische Kennwerte angeben:

(1) Der eines Merkmals ist der am häufigsten vorkommende Messwert einer Messreihe. In Formeln:

Der **ist nicht unbedingt eindeutig.** ist nicht unbedingt eindeutig.

An der Strichliste könne wir den Modalwert ablesen: **. Hier ist** . Hier ist der Modalwert eindeutig. Falls wir jedoch die Schüler mit Note 3 von der Befragung ausschließen, dann wäre der Modalwert nicht mehr eindeutig, da dann die Noten 2 und 4 beide mit derselben größten Häufigkeit vorkommen.

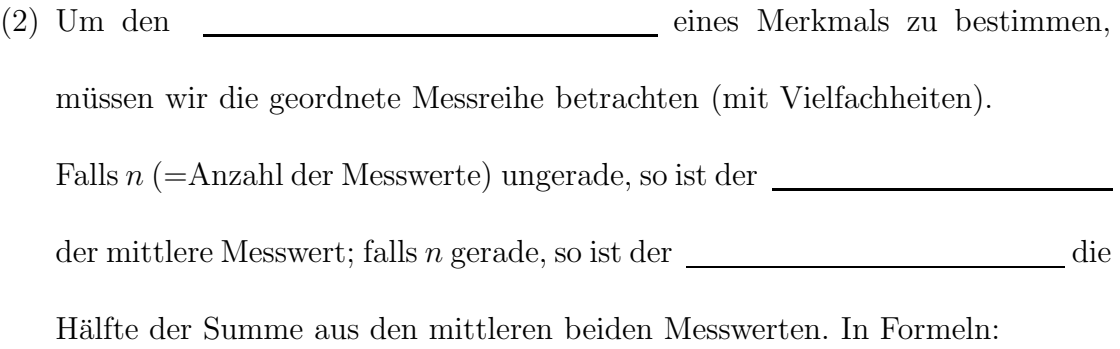

Um den Median zu bestimmen, bilden wir die geordete Messreihe:

Da n=18 eine gerade Zahl ist, ist der Median die Hälfte der Summe aus den mittleren beiden Messwerten:

(3) Ein **einer Messreihe zerlegt diese in einen unteren und** einer Messreihe zerlegt diese in einen unteren und einen oberen Teilbereich. Der bezeichnet dabei stets die relative Häufigkeit im unteren Teilbereich. Der ist der kleinste Messwert mit der Eigenschaft, daß verglichen mit ihm mindesten  $\begin{tabular}{c} \multicolumn{2}{c}{{\bf \textbf{a}}}} \end{tabular}$  der Messwerte nicht größer sind.

(4) Das

eines Merkmals ist die Summe aller Messwerte dividiert durch die Anzahl aller Messwerte einer Messreihe. In Formeln:

 $E$ in anderer Name für das  $\_\_$ ist auch  $\qquad \qquad$ 

Für das Arithmetische Mittel addieren wir alle Noten der Messreihe. (Achtung!!! Die Noten und nicht die Häufigkeiten werden addiert!!!) Die so berechnete Summe dividieren wir noch durch n=18 und erhalten das Arithmetische Mittel:

Das heißt: Die in der letzten Klausur erzielte Durchschnittsnote ist .

In bestimmten Situationen sind dem arithmetischen Mittel andere Arten von Durchschnittswerten vorzuziehen.

(5) Das

eines Merkmals ist die n-te Wurzel aus dem Produkt aller Messwerte. Es ist nur für nichtnegative Zahlen definiert. In Formeln:

Ein Beispiel ist die durchschnittlichen Inflationsrate: 1. Jahr 15%, 2. Jahr 10%, 3 Jahr 20%.

Fährt man 100 km mit 50 km/h und dann 100 km mit 100 km/h, so legt man 200 km in 3 Stunden zurück, die Durchschnittsgeschwindigkeit ist 66  $2/3 \text{ km/h}$ . Dies ist das  $\begin{tabular}{c} \textbf{1.1}\textbf{1.1} \end{tabular}$  Mittel von 50 und 100.

(6) Das

eines Merkmals ist der Kehrwert des arithmetische Mittel der Kehrwerte. Es ist nur für positive Zahlen definiert. In Formeln:

Das ist geeignet für Größen, von denen das Produkt anstelle der Summe interpretierbar ist, z. B. von Verhältnissen oder Wachstumsraten. Das  $\_\_\_\_\_\$ eignet sich für Größen, die durch einen (relativen) Bezug auf eine Einheit definiert sind. Zwei weitere wichtige Statistische Kennwerte sind die folgenden:

(7) Die eines Merkmals ist die Summe der quadrierten Differenzen der Messwerte zum Arithmetischen Mittel dividiert durch die Anzahl aller Messwerte der Messreihe. In Formeln:

(8) Die eines

Merkmals ist die Wurzel aus der Varianz. In Formeln:

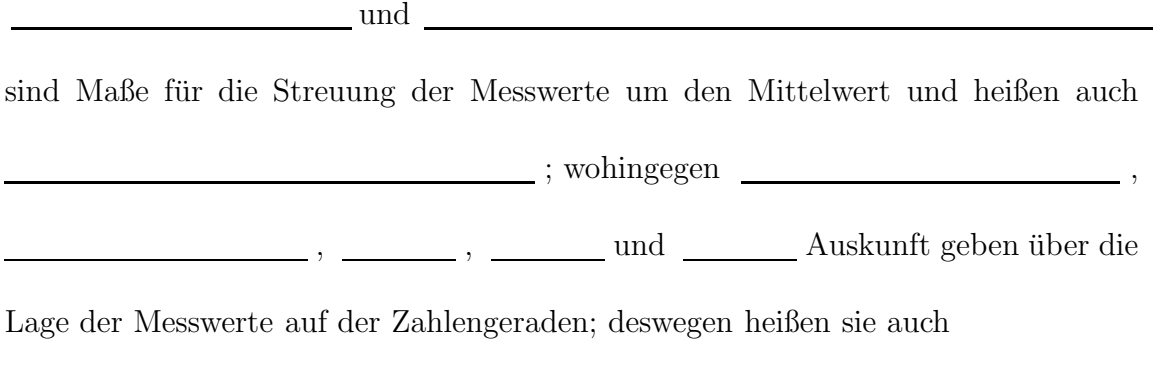

.

Beispiel 4 (Fortsetzung von Beispiel 3)

Zur Berechnung von Varianz und Standardabweichung in Beispiel 3 gehen wir nun schrittweise vor und erweitern obige Häufigkeitstabelle um folgende zusätzliche Spalten:

 $Nun$  summieren wir die Einträge der letzten Spalte auf und erhalten :  $\sqrt{2}$ . Dieses Ergebnis entspricht genau der Summe **auch aus der Summe** aus der aus der aus der aus der aus der aus der aus der aus der aus der aus der aus der aus der aus der aus der aus der aus der aus der aus der aus der aus de Formel! Warum? Weil wir uns mit Hilfe der absoluten Häufigkeiten in der Formel die Arbeit verkürzt haben:

Dieses Ergebnis jetzt noch durch 18 dividiert ergibt die Varianz:

Und daraus die Wurzel gezogen ergibt die Standardabweichung:

Das heißt: Der mittlere Abstand der Klausurnoten von der Durchschnittsnote ist und der mittlere quadratische Abstand der Klausurnoten von der  $\begin{minipage}{.4\linewidth} \textit{Durchschnitt} \end{minipage} \begin{minipage}{.4\linewidth} \textit{out} \end{minipage} \begin{minipage}{.4\linewidth} \textit{out} \end{minipage} \begin{minipage}{.4\linewidth} \textit{out} \end{minipage} \begin{minipage}{.4\linewidth} \textit{out} \end{minipage} \begin{minipage}{.4\linewidth} \textit{out} \end{minipage} \begin{minipage}{.4\linewidth} \textit{out} \end{minipage} \begin{minipage}{.4\linewidth} \textit{out} \end{minipage} \begin{minipage}{.4\linewidth} \textit{out$ 

Eine weitere Möglichkeit, die Varianz zu berechnen, erhalten wir durch Umformen der Varianzformel:

(Beide Formeln zur Berechnung der Varianz haben Vor- und Nachteile; das hängt von den vorgegebenen Daten ab.)

Beispiel 5 (Fortsetzung von Beispiel 3)

Die Tabelle zur Berechnung der Varianz mit der alternativen Berechnungsformel sieht nun wie folgt aus:

Summation aller Einträge der letzten Spalte ergibt:

 $\label{eq:discrete} \textit{Diese Zahl dividiert durch}\ n{=}18\ \textit{ergibt}\ \underline{\hspace{2cm}}\ \textit{Davon noch}\ \underline{\hspace{2cm}}$ subtrahiert ergibt die Varianz:

Und dies ist unser bekanntes Ergebnis aus den vorhergehenden Berechnungen.

 $(9)$  Der  $\qquad$  eines

Merkmals ist die Standardabweichung dividiert durch das arithmetische Mittel. In Formeln:

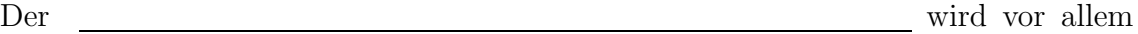

beim Vergleich von Daten mit sehr unterschiedlichen Mittelwerten verwendet.

Modalwert, Median, Arithmetisches Mittel, Varianz und Standardabweichung sind alles Statistische Kennwerte, die sich fur jedes einzelne Merkmal einer Statistischen ¨  $E$ rhebung berechnen lassen. Deswegen heißen sie auch Kennwerte für  $\hfill\blacksquare$ 

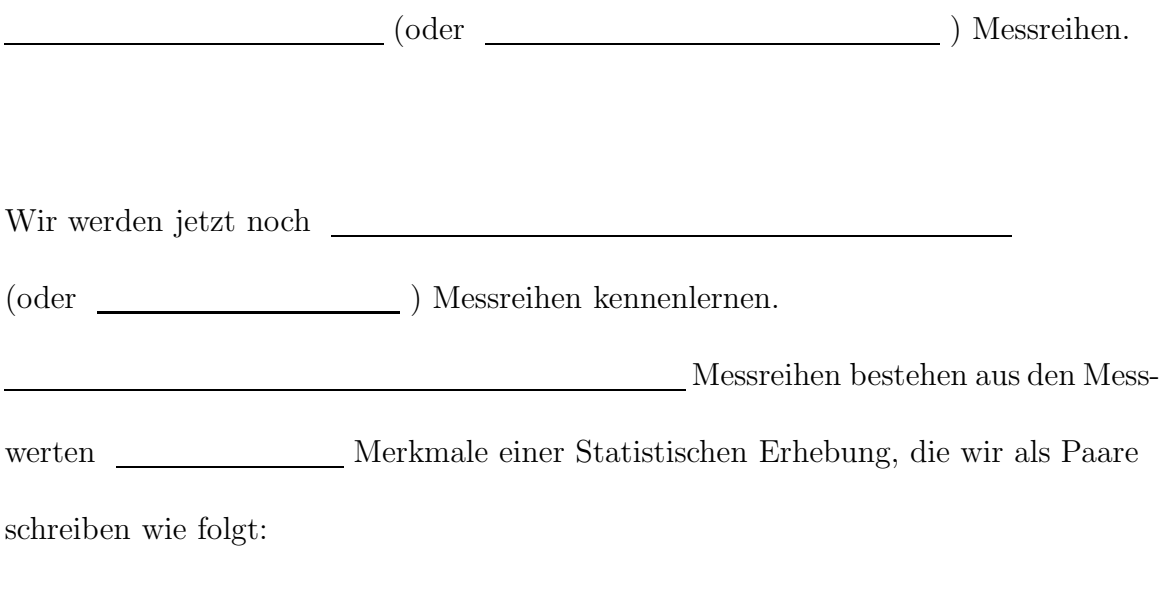

Die zugehörige zweidimensionale Häufigkeitstabelle heißt

.

und eine geeignete graphische Darstellung ist das

Beispiel 6

(a) 7 Studentinnen und 11 Studenten eines Seminars werden gefragt, ob sie Raucher oder Nichtraucher sind. Dabei ergab sich folgende zweidimensionale Messreihe bestehend aus den Datenpaaren (Erster Eintrag: Geschlecht (m oder w), Zweiter Eintrag: R für Raucher oder N für Nichtraucher):

$$
(m, N), (m, N), (m, R), (w, N), (m, N), (m, R), (w, N), (m, N), (w, R),
$$
  
 $(m, N), (w, R), (w, N), (m, N), (m, R), (w, N), (m, N), (w, N), (m, N).$ 

Aus diesen Datenpaaren erstellen wir folgende beiden Kontingenztafeln:

und

Die untere Kontingenztafel erhalten wir aus der oberen, indem wir alle oberen Einträge durch  $n=18$  dividieren und mit 100 multiplizieren (damit wir in der unteren Kontingenztafel Prozentwerte erhalten).

(b) In einer Studie über den Einfluss von Düngung auf die Ernteerträge bei Weizen wurden 7 Felder untersucht. Dabei ergab sich folgende zweidimensionale Messreihe bestehend aus den Datenpaaren (Erster Eintrag: Dünger in kg pro ha, Zweiter Eintrag: Ernte in dz pro ha):

Aus diesen Datenpaaren erstellen wir folgendes Punktediagramm:

An diesem Punktediagramm können wir die positive Tendenz erkennen, dass vermehrte Düngung zu höherem Ernteertrag auf den untersuchten Feldern führt.

### 3 Wahrscheinlichkeitstheorie

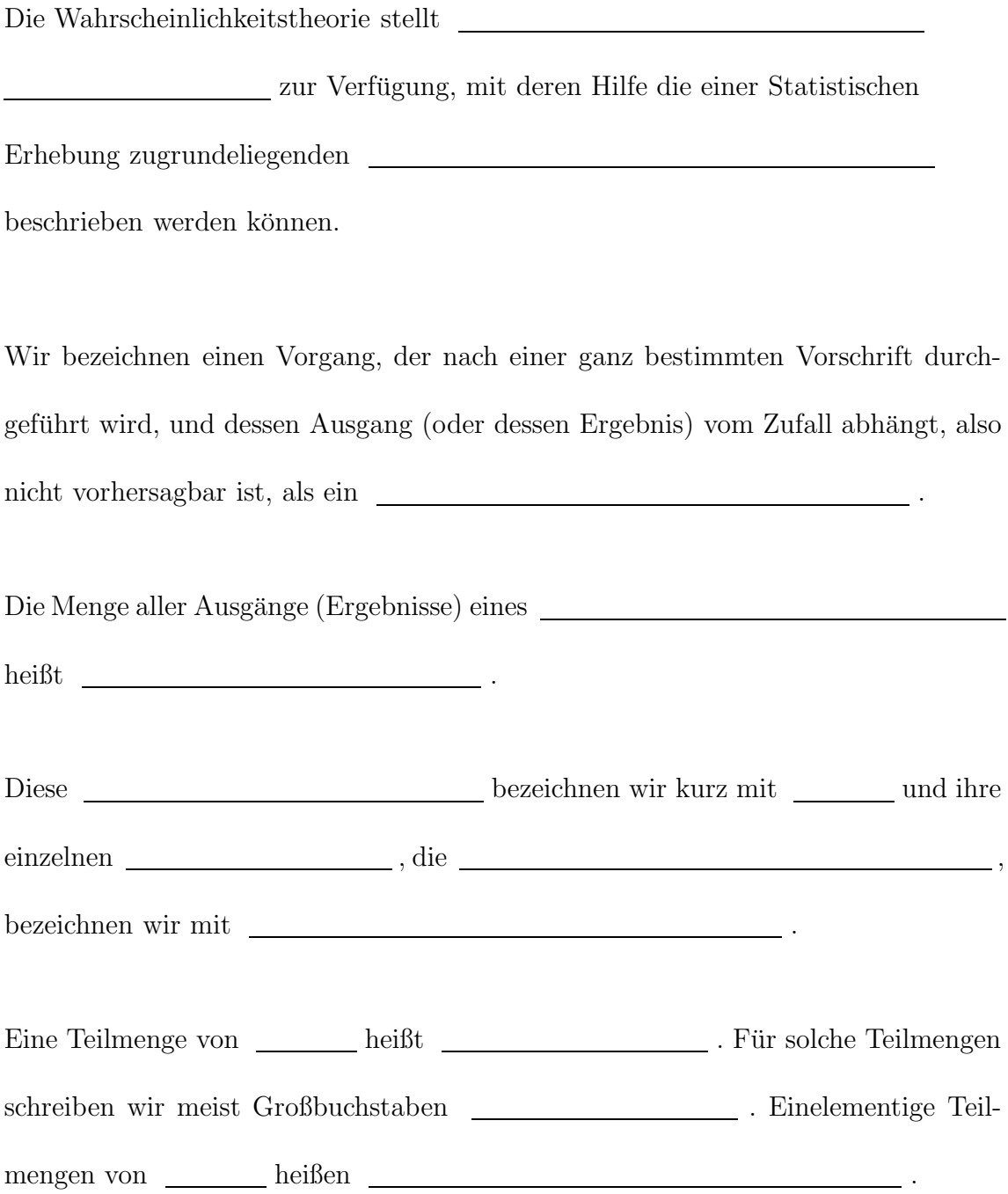

#### BEISPIEL 7

 $(a) \ \ Write \ between \ das \ Zufalls experiment: \ "Werfen \ eines \ Würfels"$ 

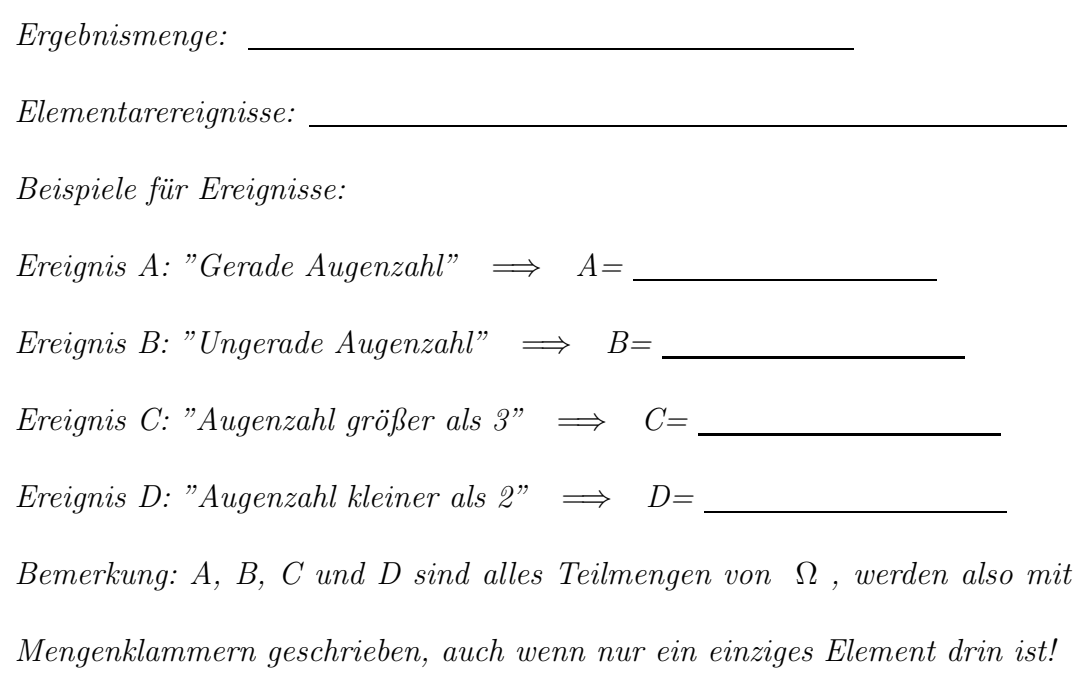

 $(b)$  Zufallsexperiment: "Einfacher Münzwurf"

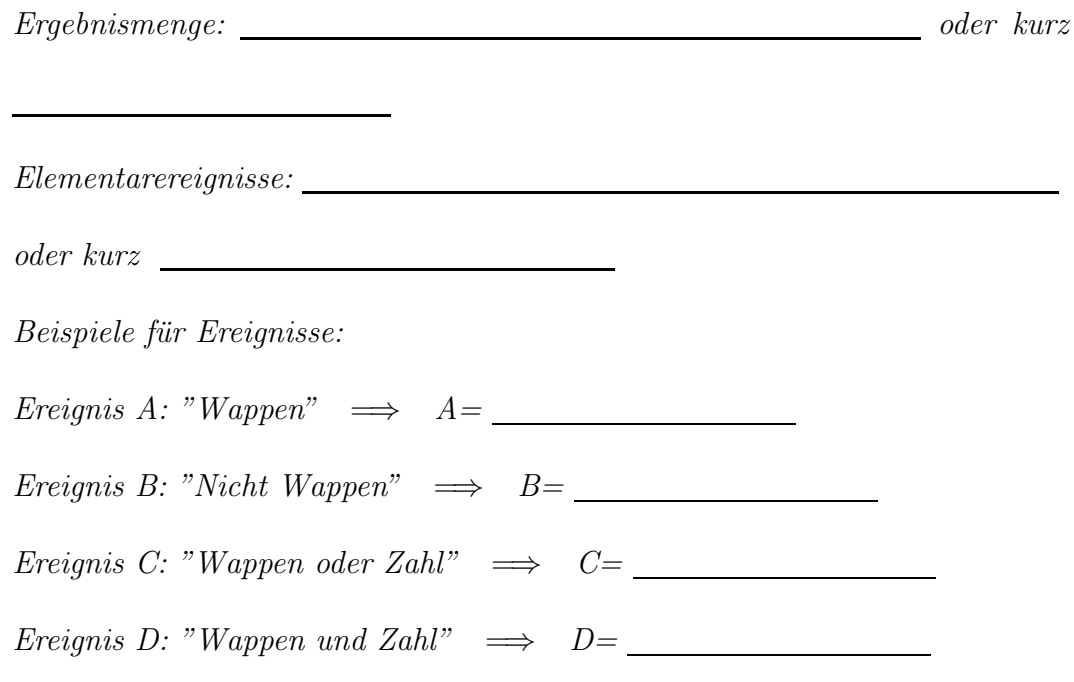

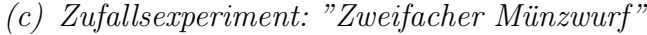

Ergebnismenge:

Elementarereignisse:

Beispiele für Ereignisse:

Ereignis A: "Mindestens einmal tritt Zahl auf "

 $\implies$  A=

Ereignis B: "Beidesmal Wappen"  $\implies$  B=

Seien A, B Ereignisse, d.h. A, B  $\subseteq \Omega$ .

(a)  $A \cup B$  heißt von A und B (A **oder** B treten ein)

(b)  $A \cap B$  heißt von A und B (A und B treten ein)

(c)  $\overline{A} = \Omega \backslash A$  heißt

oder von A

(d) Falls  $A = \emptyset$ , so heißt A

(e) Falls  $A = \Omega$ , so heißt A

(f) Falls A ∩ B = ∅, so heißen A und B oder

.

(Dabei wird mit "∅" stets die leere Menge "{}" bezeichnet und "\" heißt "ohne".)

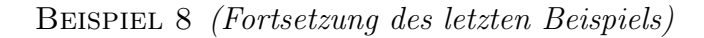

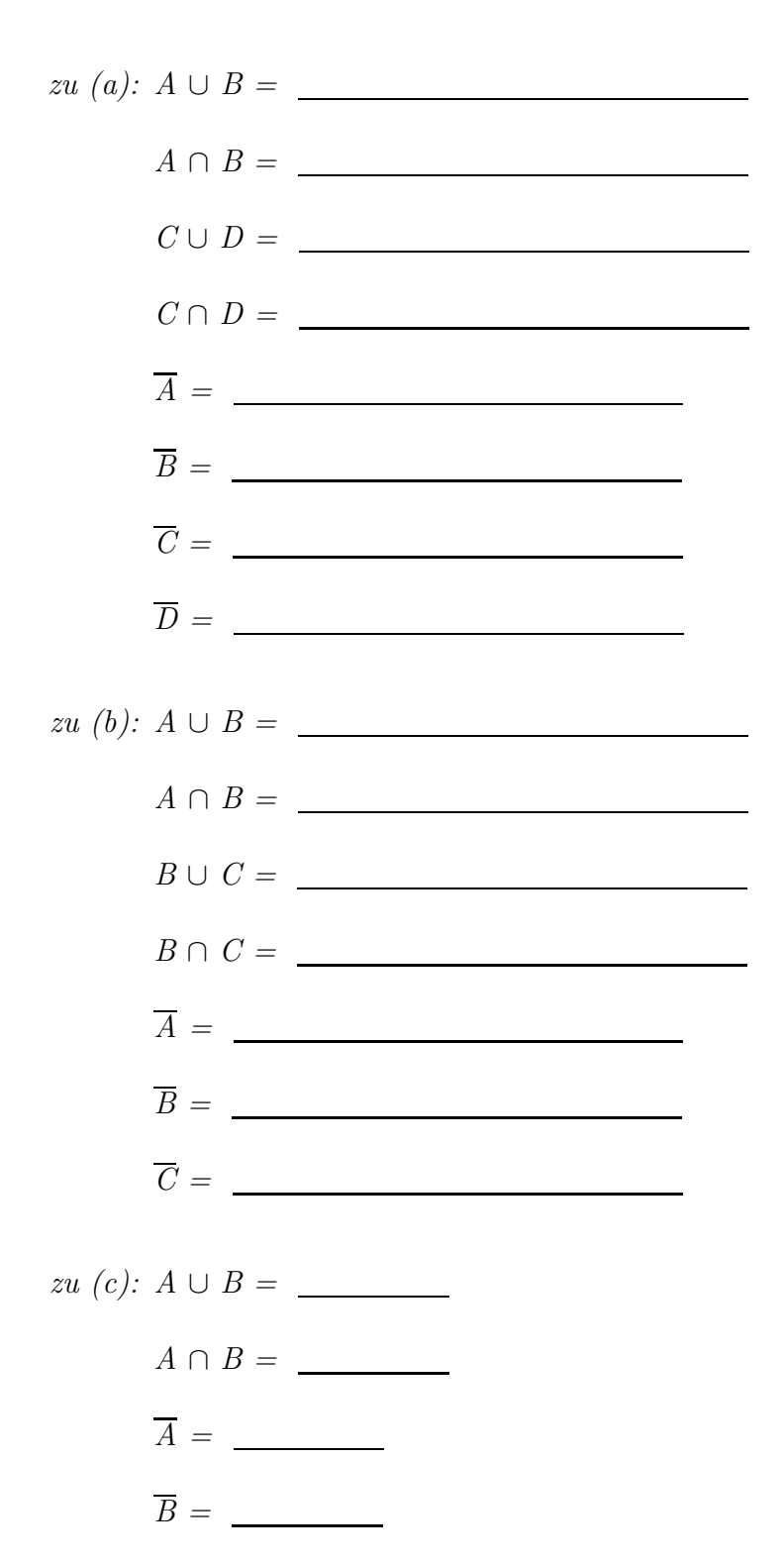

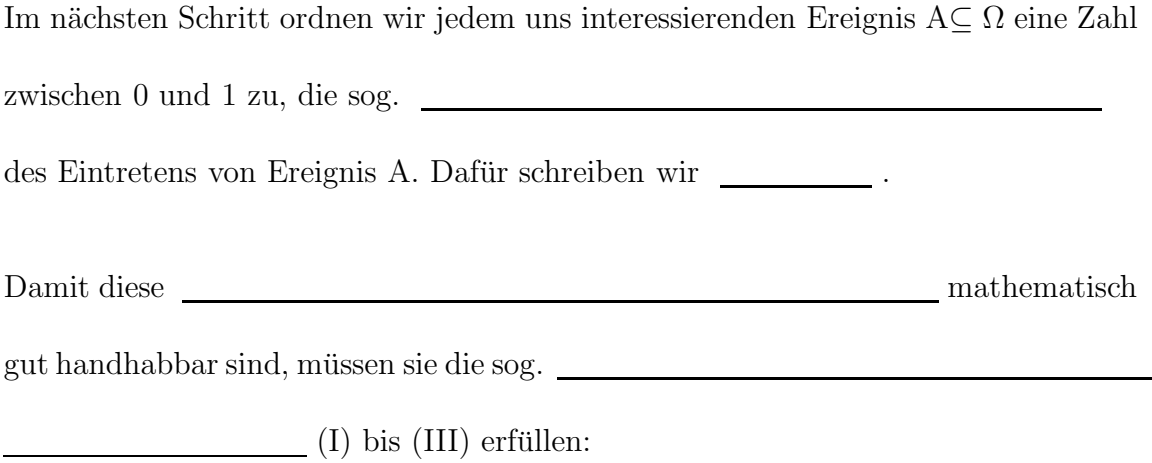

- (I) P(A)≥0 für jedes Ereignis A⊆ $\Omega,$ d.h. Wahrscheinlichkeiten sind immer $\geq$ 0;
- (II)  $P(\Omega)=1$ , d.h. die Wahrscheinlichkeit des Ganzen ist immer 1;
- (III) Sind die Ereignisse  $A_1, \ A_2, \ \ldots \ \subseteq \Omega$ paarweise disjunkt, so muss die Wahrscheinlichkeit ihrer Vereinigung gleich die Summe der Einzelwahrscheinlichkeiten sein; in Formeln:

 $\qquad \qquad (\mathrm{sog.}\quad \rule{2.2cm}{2.2cm} \; \; \; \; \; )$ 

Aus den Kolmogoroff'schen Axiomen lassen sich nun folgende

herleiten:

Seien dazu A, B $\subseteq \Omega.$  Dann gelten:

- (1)  $\_\_\_\leq P(A) \le \_\_\_\,,$
- (2)  $P(\emptyset) =$  und  $P(\Omega) =$  ;
- (3)  $P(\overline{A}) =$  ;
- (4) P(A ∪ B)=  $(\text{sog.})$
- (5) Aus A ⊂ B folgt .

Beispiel 9 (Fortsetzung der letzten beiden Beispiele)

 $zu(a):$  (Werfen eines Würfels)

 $P(A \cup B) = P(\Omega) =$  $P(A \cap B) = P(\emptyset) =$  $P(B \cup C) = P({1,3,4,5,6}) =$ P(B ∩ C) = P({5}) =  $P(\overline{C}) = P({1, 2, 3}) =$ 

oder mit Rechenregel (3):

 $P(\overline{C}) = 1 - P(C) = 1 - P({4, 5, 6}) =$ 

Die Wahrscheinlichkeiten im letzten Beispiel haben wir durch einfaches Abzählen

bestimmt. Das geht immer dann, wenn ein sog.

vorliegt. Ein

ist ein Zufallsexperiment, das nur endlich viele,

nämlich n, Ausgänge besitzt, die alle gleichwahrscheinlich sind.

Das heißt:

Jeder Ausgang oder jedes Elementarereignis eines

tritt mit Wahrscheinlichkeit <u>ein.</u>

BEISPIEL 10 (Fortsetzung der letzten drei Beispiele)

 $zu(a):$  (Werfen eines Würfels)

Hier ist  $n=\_\_\_\_$  und es liegt ein Laplace-Experiment vor, d.h. jede Augenzahl tritt mit derselben Wahrscheinlichkeit auf.

 $zu$  (b): (Einfacher Münzwurf)

Hier ist  $n = \underline{\hspace{2cm}}$  und es liegt ebenfalls ein Laplace-Experiment vor, d.h. jede Seite der Münze tritt mit derselben Wahrscheinlichkeit \_\_\_\_\_\_ auf.

Die Wahrscheinlichkeit eines Ereignisses  $A \subseteq \Omega$  von einem Laplace-Experiment lässt sich ganz einfach bestimmen: Wir müssen dazu nur abzählen, wieviele Elemente A enthält und diese Zahl durch n dividieren. Mit anderen Worten:

Die Wahrscheinlichkeit eines Laplace-Experiments, dass Ereignis A eintritt, ist die Anzahl aller Ausg¨ange dividiert durch die Anzahl aller Ausgänge dieses Laplace-Experiments.

In Formelschreibweise:

 $(\text{sog.})$ 

Beispiel 11 (Fortsetzung der letzten vier Beispiele)

zu  $(c)$ :  $P(A) =$ 

 $P(B) =$ 

Um uns die Abzählarbeit bei der Ermittlung der "günstigen" und der "möglichen" Ausgänge eines Laplace-Experiments zu erleichtern, bedienen wir uns der Kombinatorik. Dazu führen wir zwei Symbole ein:

<sub>\_</sub> (sprich: "n Fakultät")

(sog. Binomialkoeffizient, sprich: "n uber k") ¨

Variation: Die Anzahl aller möglichen Anordnungen eines m-stufigen Experiments, bei dem auf der ersten Stufe  $k_1$  verschiedene Ausgänge möglich sind, auf der zweiten Stufe $k_2$ verschiedene Ausgänge, usw. bis auf der m-ten Stufe $k_m$ verschiedene Ausgänge, lautet: \_

BEISPIEL 12 : Ein Würfel und eine kleine Pyramide werden gleichzeitig geworfen. Die 4 Pyramidenseiten seien mit den römischen Ziffern I, II, III und IV beschriftet.

Hier ist  $k_1 =$  (Würfel) und  $k_2 =$  (Pyramide). Also ergibt sich für die Anzahl der Möglichkeiten  $\Box$ 

Kombination: Sei n  $\geq$  k. Die Anzahl aller Möglichkeiten, aus n verschiedenen Objekten k Objekte ohne Zurücklegen und ohne Beachtung der Reihenfolge herauszunehmen, lautet:

Beispiel 13 :

Mithilfe der Variationsregel und der Kombinationsregel lassen sich die Anzahl der Mglichkeiten in bestimmten Situationen herleiten.

BEISPIEL 14 Die Anzahl aller möglichen Ausgänge  $|\Omega|$ , bei:

- (a) Zweimaliges Werfen eines Würfels. Hier ist  $|\Omega| = \square$
- (b) Dreifacher M¨unzwurf. Hier ist |Ω| =

BEISPIEL 15 Lotto 6 aus  $49$ :

Die Anzahl aller Möglichkeiten, aus 49 Kugeln 6 Kugeln mit einem Griff herauszunehmen. Oder: Die Anzahl aller Möglichkeiten, auf einem Lottofeld mit 49 Plätzen  $6$  Kreuze zu machen, beträgt  $\qquad \qquad$ 

BEISPIEL 16 Auf wieviele verschiedene Arten können 10 Bücher in einem Bücherregal angeordnet werden? Man stelle sich dazu das Bücherregal eingeteilt in 10 Plätze nebeneinander vor. Für die Besetzung des 1. Platzes hat man noch alle 10 Bücher zur Auswahl, also 10 Möglichkeiten. Für den 2. Platz hat man nur noch 9 Möglichkeiten, für den dritten Platz 8, usw. bis für den letzten Platz nur noch 1 Buch übrigbleibt. Insgesamt sind das Möglichkeiten.

BEISPIEL 17 Wieviele Möglichkeiten gibt es für die 4 - stellige Codezahl eines Safes, wenn für jede Stelle die Ziffern 0 bis 9 zur Verfügung stehen, aber keine der Ziffern doppelt vorkommen darf? Für die 1. Stelle gibt es noch alle 10 Möglichkeiten, für die 2. Stelle nur noch 9 Möglichkeiten, für die 3. Stelle 8 Möglichkeiten und für die 4. Stelle 7 Möglichkeiten; also insgesamt

Möglichkeiten.

Beispiel 18 In einer Urne befinden sich 10 Kugeln, beschriftet mit den Ziffern 1 bis 10. Es darf 4 mal hineingegriffen werden. Wieviele Möglichkeiten gibt es, wenn beim 1. Griff 1 Kugel herausgeholt werden darf, beim 2. Griff 2 Kugeln, beim 3. Griff 3 Kugeln und beim 4. Griff 4 Kugeln?

Wir kommen nun zu einem weiteren wichtigen Begriff in der Wahrscheinlichkeitstheorie:

Seien  $A, B \subseteq \Omega$  zwei Ereignisse. Die Wahrscheinlichkeit für Ereignis B unter der Bedingung, dass Ereignis A bereits eingetreten ist, heißt

und wird mit

bezeichnet. (ausgesprochen: "P von B gegeben A")

Für  $P(A) > 0$  sei

Beispiel 19

Zufallsexperiment: Zweimaliges Werfen eines Würfels. Die Ergebnismenge  $\Omega$  ist:

Betrachte die Ereignisse:

A:

B:

Dann ist **die Wahrscheinlichkeit des Ereignisses**, dass im zweiten Wurf Augenzahl "6" fällt unter der Bedingung, dass im ersten Wurf bereits Augenzahl "1" gefallen ist.

#### Berechnung von

 ${\scriptstyle \textit{wobei}}$ 

und **wird** 

Also ist

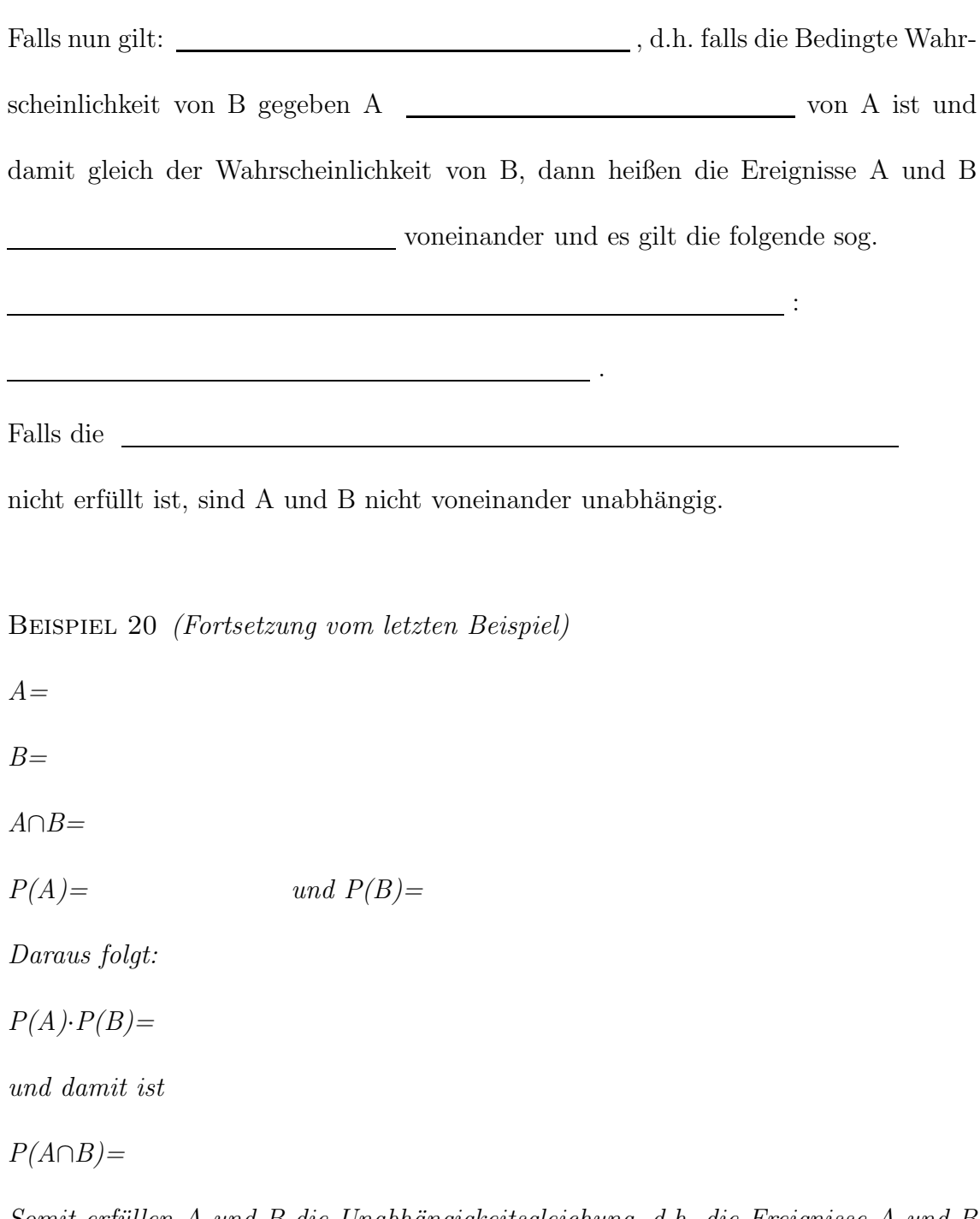

Somit erfüllen A und B die Unabhängigkeitsgleichung, d.h. die Ereignisse A und B  $sind$  unabhängig.
Wir lernen jetzt noch zwei wichtige Formeln zum Rechnen mit Bedingten Wahrscheinlichkeiten kennen:

Es seien  $A_1, A_2, \ldots, A_n \subset \Omega$  Ereignisse mit  $P(A_i) > 0$  für alle  $1 \leq i \leq n, \bigcup_{i=1}^n A_i =$  $\Omega$  und  $A_i \cap A_j = \emptyset$  für alle  $i \neq j$ .

# 1) Die Formel von der Totalen (oder Vollständigen) Wahrscheinlichkeit Für alle Ereignisse  $B \subseteq \Omega$  gilt:

#### 2) Die Formel von Bayes

Für alle Ereignisse  $B \subseteq \Omega$  mit  $P(B) > 0$  gilt:

Sobald wir ein **Zufallsexperiment** vorliegen haben, bei dem die Wahrscheinlichkeiten der Ausgänge auf der 2. Stufe sind von den Ausgängen der 1. Stufe, hilft uns die Formel von der totalen Wahrscheinlichkeit, die Wahrscheinlichkeit für ein Ereignis der  $\begin{tabular}{c} \multicolumn{2}{c}{\textbf{\textcolor{blue}{\bf\textcolor{blue}{\bf\textcolor{$ zu berechnen.

#### Beispiel 21

Gegeben sei eine Urne mit 3 schwarzen und 5 weißen Kugeln. Aus dieser Urne soll zweimal nacheinander mit verbundenen Augen je eine Kugel  $\_\_\_\_\_\_\_$  Zurücklegen gezogen werden.

Gesucht ist nun die Wahrscheinlichkeit des Ereignisses, dass die zweite gezogene Kugel schwarz ist. Seien folgende Ereignisse gegeben:

 $A_1$ :

 $A_2$ :

B:

Da wir \_\_\_\_\_\_\_\_\_\_\_\_ Zurücklegen ziehen, ist die Wahrscheinlichkeit der 2. Ziehung vom Ergebnis der 1. Ziehung. (Warum? Und warum ist das \_\_\_\_\_\_\_\_\_\_ Zurücklegen nicht so?)

Das heißt: Wir müssen die Formel von der Totalen Wahrscheinlichkeit anwenden, um  $P(B)$  zu berechnen:

$$
Nun \; ist \; P(A_1) = \qquad \qquad und \; P(A_2) =
$$

sowie  $P(B|A_1)$ = und  $P(B|A_2)$ =

Damit ergibt sich insgesamt:

Falls wir ein zweistufiges Zufallsexperiment vorliegen haben, bei dem alle Wahrscheinlichkeiten  $\begin{array}{c} \rule{2.2cm}{0.2cm} \rule{2.2cm}{0.2cm} \rule{2.2cm}{0.2cm} \end{array}$ und alle bedingten Wahrscheinlichkeiten gegeben sind, so hilft uns die Formel von Bayes, die Bedingte Wahrscheinlichkeit <u>is a staat für</u> für **Europa in der Ein** für **Europa in der Europa in der Europa in der Europa in der Europa in der Europa in der Europa in der Europa in der Europa in der Europa in der Europa i** 

 $1 \leq i \leq n$  auszurechnen.

#### Beispiel 22

Zur Erkennung von Krankheiten stehen in der Medizinischen Diagnostik Tests zur Verfügung, die so angelegt sind, dass sie \_\_\_\_\_\_\_\_\_\_\_\_\_\_ ausfallen sollen, falls  $eine Erkrankung\ vorliegt, und$   $\hspace{2cm}$ , falls keine Erkrankung vorliegt.

Diese Bedingungen sind in der Realität aber nicht hundertprozentig erfüllt.

Nehmen wir an, es geht um einen medizinischen Test für eine seltene Krankheit.

Sei A<sup>1</sup> das Ereignis:  $u$ nd  $A_2$  das Ereignis:  $\qquad \qquad$ Nehmen wir an, es sei  $P(A_1) =$  . Dann ist  $P(A_2) =$  . Sei nun B das Ereignis: .

Nehmen wir ferner an, der Test erfülle folgende Wahrscheinlichkeiten:

sowie

Wie groß ist nun die Wahrscheinlichkeit, dass eine positiv getestete Person auch wirklich erkrankt ist, d.h. wie groß ist  $\frac{1}{2}$ ?

Mit der Formel von Bayes erhalten wir:

Das heißt: Bei nur **aller** positiv getesteten Personen liegt auch wirklich eine Erkrankung vor, alles andere sind Fehldiagnosen!

Warum ist dieser Prozentsatz so gering?

Dazu folgende Erklärung:

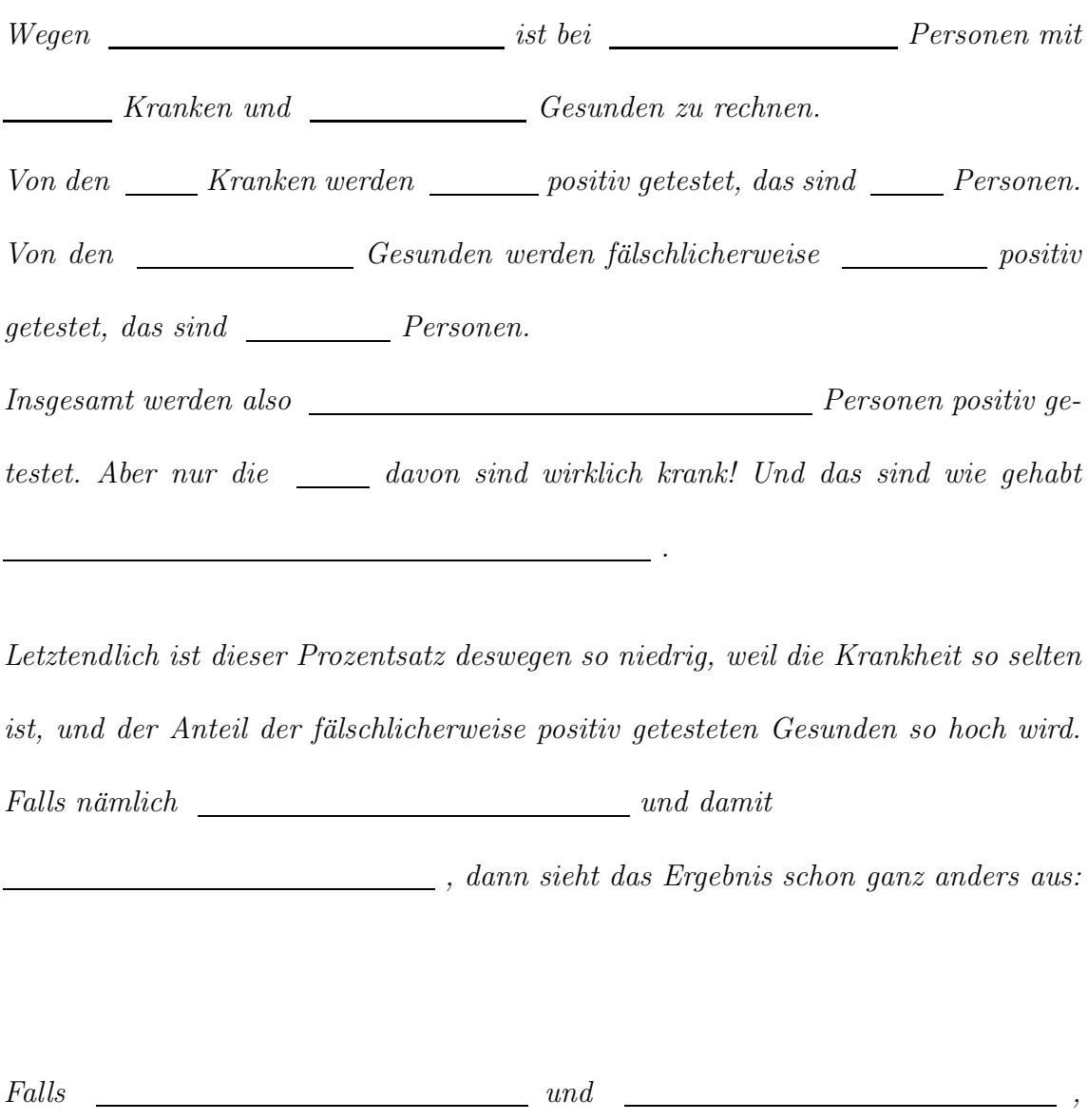

dann berechnet sich ein noch höherer Prozentsatz:

Das bedeutet: Je weniger selten eine Krankheit, desto zuverlässiger ist der Test, genauer gesagt: desto größer ist die Wahrscheinlichkeit, dass bei einer positiv getsteten Person auch wirklich eine Erkrankung vorliegt.

## 4 Wahrscheinlichkeitsverteilungen

Bei vielen Zufallsexperimenten interessiert man sich nicht nur für die Ergebnismenge  $\Omega$ , sondern auch für Zahlenwerte, die den einzelnen Ergebnissen (oder Ausgängen)  $\omega \in \Omega$  eines Zufallsexperiments zugeordnet werden. Für solche Zuordnungen verwendet man in der Wahrscheinlichkeitsthoerie sog. . Eine wird meist mit einem Großbuchstaben (X oder Y oder Z od.a.) bezeichnet und ist eine  $\qquad \qquad$ , die jedem Ausgang  $\omega \in \Omega$  eine reelle Zahl  $X(\omega)$  zuordnet. Die Menge aller  $X(\omega)$  bezeichnet man als  $\begin{array}{c} \rule{2mm}{2mm} \text{man} \end{array}$  . Die Elemente von eißen oder der von X.

#### Beispiel 23

(a) Zweimaliges Werfen eines W¨urfels. Die Zufallsvariable X sei eine Funktion, die jedem Ausgang  $\omega \in \Omega$  ihre Augensumme zuordne. Der Wertebereich von  $X$  ist somit Beispiele von Wertzuordnungen sind:

 $, usw.$ 

(b) 10-maliges Werfen eines W¨urfels. Hier ist die Ergebnismenge:

Die Zufallsvariable Y sei eine Funktion, die jedem Ausgang  $\omega \in \Omega$  den Anteil der Würfe zuordne, wie oft unter den 10 Würfen eine "6" gewürfelt wurde. Dann ist z.B.

oder

Der Wertebereich von Y ist die Menge

(c) Zufällig vorbeigehende Studenten in der Mensa werden nach ihrem Studienfach befragt. Hier soll die Zufallsvariable Z jedem Student den Zahlenschlüssel seines Studienfachs zuordnen, etwa Psychologie=1, Biologie=2, Elektrotechnik=3, Maschinenbau=4.

.

Dann wäre der Wertebereich von Z:

 $(d)$  Von zufällig ausgewählten Patienten eines Arztes werden Körpergröße (in cm) und Gewicht (in kg) gemessen. Hier soll die Zufallsvariable X jedem befragten Patient  $\omega$  ein Messdatenpaar mit Körpergröße und Gewicht zuordnen, z.B.

Der Wertebereich W(X) von X ist dann die Menge aller solchen Messdatenpaare:

.

Je nachdem, wie der Wertebereich einer Zufallsvariablen aussieht, machen wir folgende Unterscheidung:

Eine Zufallsvariable heißt (Falls ihr Wertebereich eine Teilmenge der ganzen Zahlen Z oder der gebrochen-rationalen Zahlen Q ist (wie in den vorhergenden Beispielen (a), (b) oder (c)).

Eine Zufallsvariable heißt <a>> Million<br/> <a>> <a>></a>, falls ihr Wertebereich ein Intervall<br/>  $\blacksquare$ aus den reellen Zahlen  $\mathbb R$  ist (wie Körpergröße und Gewicht im vorhergehenden Beispiel (d)).

Als nächstes interessiert es uns, mit welcher Wahrscheinlichkeit bei einem Zufallsexperiment eine bestimmte Realisierung der Zufallsvariablen X auftritt, d.h. wie wahrscheinlich die einzelnen Werte aus W(X) sind.

Bei Zufallsvariablen X werden diese Wahrscheinlichkeiten von der sog.

 $f_X$ angegeben. Diese Funktion $f_X$ ist wie folgt definiert:

Es gelten folgende Eigenschaften:

(1)

(2)

Beispiel 24

Zweimaliger Wurf eines Würfels. Zufallsvariable  $X = Augensumme$  beider Würfe. Dann gilt für die Wahrscheinlichkeitsfunktion  $f_X$ :

 $f_X(2) =$ 

 $f_X(3) =$ 

 $f_X(4) =$ 

usw.

Insgesamt:

Falls wir uns z.B. für das Ereignis "Augensumme zwischen 3 und  $\ddot{4}$ " interessieren, so berechnet sich mit Hilfe der Wahrscheinlichkeitsfunktion die Wahrscheinlichkeit des Eintretens dieses Ereignisses wie folgt:

Bei Zufallsvariablen gibt uns die sog. example of the contract of the contract of the contract of the contract of the contract of the contract of the contract of the contract of the contract of the contract of the contract of the contract of the contract of the  $f_X$  an, wie wahrscheinlich es ist, dass die Werte einer Zufallsvariablen X in ein Intervall  $[a,b]$  fallen. Eine  $f_X$ ist eine nicht negative integrierbare Funktion mit folgenden Eigenschaften:

(1)

(2)

Eigenschaft (1) besagt, dass die Fläche unter dem Graphen der Wahrscheinlichkeitsdichte  $f_X$  über dem Intervall [a,b] gleich der Wahrscheinlichkeit P(a $\leq X \leq b$ ) ist (d.h. der Wahrscheinlichkeit, dass die Zufallsvariable X Werte im Intervall [a,b] annimmt) und Eigenschaft (2) besagt, dass die Gesamtfläche unter dem Graphen von  $f_X$  gleich 1 ist.

#### Beispiel 25

Wir stehen an einer Bushaltestelle und messen die Wartezeit der Personen, die auf ihren Bus warten. Wir interessieren uns für das Ereignis: "Die Wartezeit beträgt zwischen 5 und 10 Minuten".

 $Üblicherweise wird diese Wartezeit durch eine Zufallsvariable X beschrieben mit fol$ gender Wahrscheinlichkeitsdichte:

Dann besitzt X die sog. Exponentialverteilung mit Parameter λ. Wir rechnen Eigenschaft (2) nach:

Gemäß Eigenschaft (1) berechnet sich die Wahrscheinlichkeit für obiges Ereignis:

Schließlich lernen wir noch die  $F_X$ einer Zufallsvariablen X kennen. Sie ordnet jeder reellen Zahl t folgende Wahrscheinlichkeit zu:

Für eine Verteilungsfunktion  ${\mathcal F}_X$ ergeben sich folgende Eigenschaften:

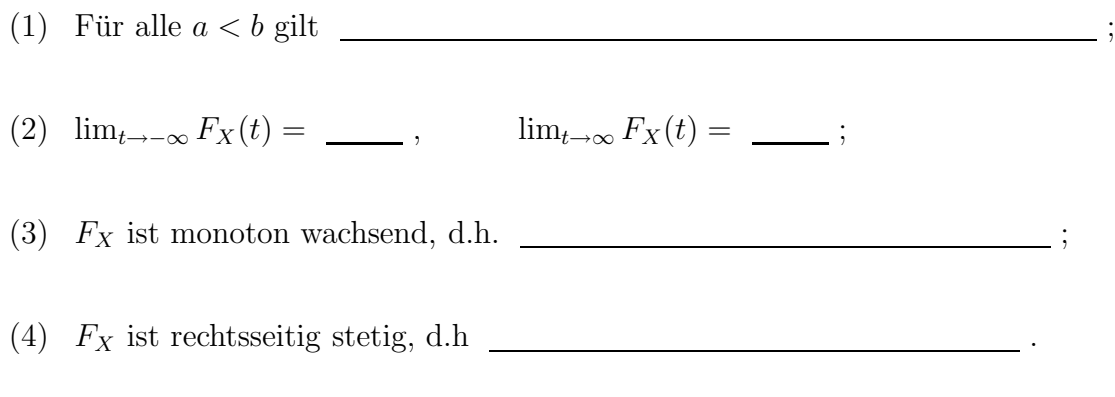

#### Es gilt:

Durch die Verteilungsfunktion ${\mathcal F}_{\mathcal X}$ einer Zufallsvariablen X werden alle ihre wahrscheinlichkeitstheoretischen Eigenschaften eindeutig festgelegt. (!) In diesem Sinne sprechen wir von der

einer Zufallsvariablen X.

Für **\_\_\_\_\_\_\_\_\_\_\_\_\_\_\_\_\_\_\_\_** Zufallsvariablen folgt:

mit der zugehörigen Wahrscheinlichkeitsfunktion  $f_X$ .

 $\begin{tabular}{ll} \hline \textbf{Für} & \textbf{3D} & \textbf{2ufalls} \\ \hline \end{tabular}$ 

mit der zugehörigen Wahrscheinlichkeitsdichte $f_X.$ 

Bei stetigen Zufallsvariablen entspricht $F_X(t)$ dem Flächeninhalt unter dem Graph der Dichte $f_X$ über dem Intervall $(-\infty,\!t]$ auf der x-Achse:

#### Beispiel 26

(a) Beispiel für eine diskrete Zufallsvariable: Zweimaliger Wurf eines Würfels, X  $= Augensumme$  beider Würfe. Mit Hilfe der Verteilungsfunktion berechnen wir das Ereignis "Augensumme kleiner oder gleich 4" wie folgt:

(b) Beispiel für eine stetige Zufallsvariable: Wir betrachten  $X =$  Wartezeit von Personen an einer Bushaltestelle. Mit Hilfe der Verteilungsfunktion berechnen wir das Ereignis "Die Wartezeit beträgt höchstens 7 Minuten" wie folgt:

Wir kommen nun zu einem weiteren wichtigen Begriff in der Theorie der Wahrscheinlichkeitsverteilungen, welcher insbesondere im Zusammenhang mit Statistischen Tests häufig vorkommt:

Für ein <u>is a neutralisme van der eine van der van der van der van der van der van der van der van der van der van der van der van der van der van der van der van der van der van der van der van der van der van der van der</u> einer Zufallsvariablen X die kleinste reelle Zahl für die gilt:

Ist die Verteilungsfunktion  $F_X$  stetig, dann gilt  $\sqrt{2}$ .

bezeichnet also diejenige Stelle auf der x-Achse, bis zu welcher der Flächeninhalt unter dem Dichtegraphen genau \_\_\_\_\_\_ ist.

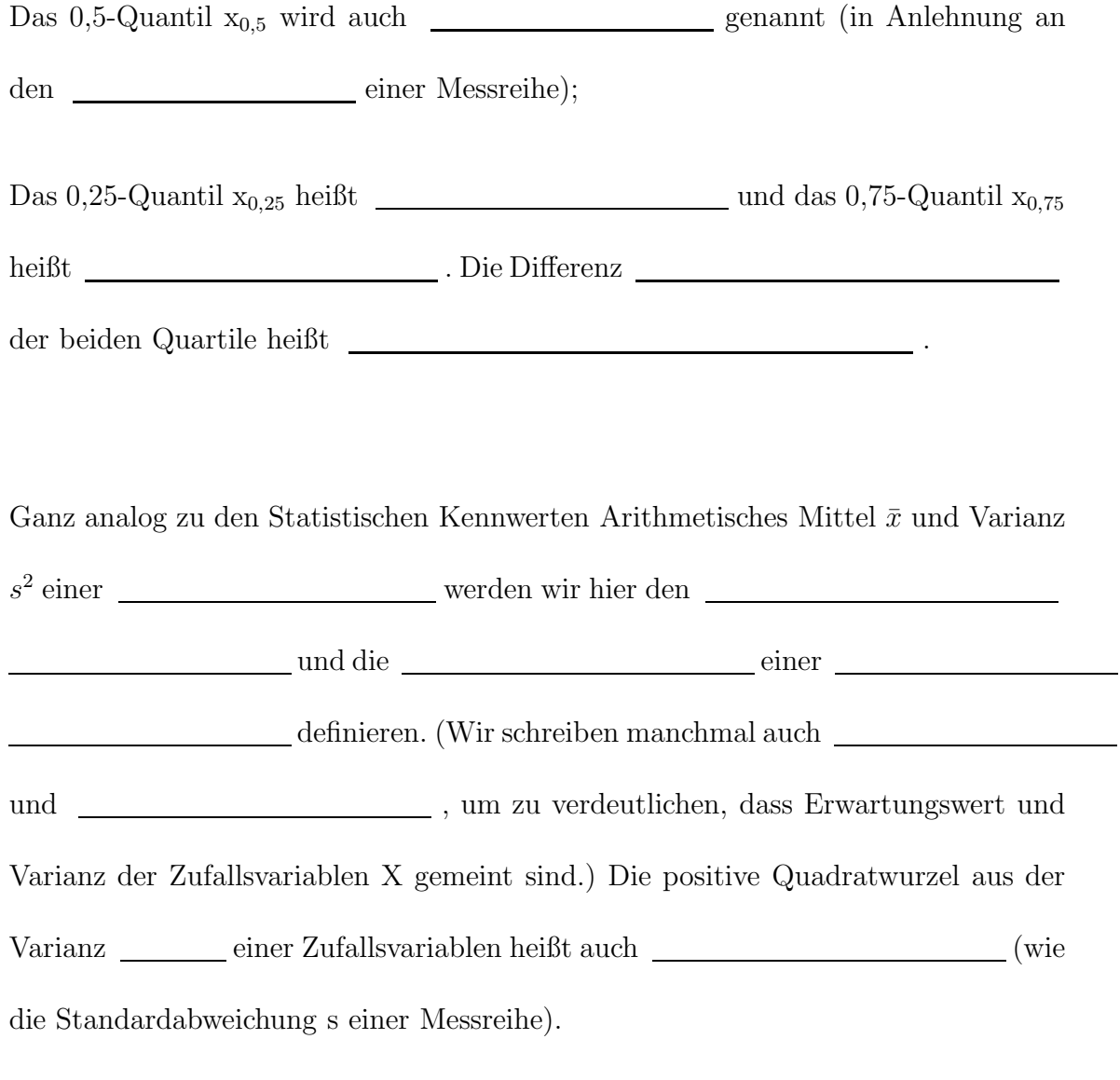

Bei Zufallsvariablen gilt:

(Hier ist $f_X$ die zugehörige Wahrscheinlichkeitsfunktion.)

## Bei Zufallsvariablen gilt:

(Hier ist $f_X$ die zugehörige Wahrscheinlichkeitsdichte.)

Ganz allgemein gibt der Erwartungswert einer Zufallsvariablen die Mitte (oder auch den Schwerpunkt) ihrer Verteilung an und die Varianz einer Zufallsvariablen gibt die mittlere quadratische Abweichung ihrer Verteilung vom Erwartungswert an.

Wie bei der Varianz einer Messreihe gibt es auch hier bei der Varianz einer Zufallsvariablen eine alternative Berechnungsformel für die Varianz:

Bei Zufallsvariablen:

Falls

dann ist

Bei Zufallsvariablen:

Falls

dann ist

#### Beispiel 27

- (a) diskreter Fall: Zweimaliger Wurf eines Würfels,  $X = Augensumme$  beider Würfe,
	- $W(X) = \{2,3,......,12\}$ . Wir berechnen Erwartungswert und Varianz wie folgt:

(b) stetiger Fall:  $X = W$ artezeit von Personen an einer Bushaltestelle. Hier berechnen sich Erwartungswert und Varianz wie folgt:

Wir betrachten nun Rechenregeln für den Erwartungswert und die Varianz. Seien  $X_1, \ldots, X_n$  Zufallsvariablen und a eine reelle Zahl. Dann gilt:

Für die Varianz der Summe von Zufallsvariablen gilt eine ähnliche Rechenregel. Dazu definieren wir den Begriff der Unabhängigkeit für Zufallsvariablen. Die Zufallsvariablen  $X_1, \ldots, X_n$  heißen unabhängig, falls für alle Vektoren  $(x_1, \ldots, x_n) \in \mathbb{R}^n$  gilt:

Seien  $X_1, \ldots, X_n$  unabhängige Zufallsvariablen, dann gilt:

Wir führen nun folgende Abkürzungen ein: Wir schreiben: " $\mathbf{X}_1, \ldots, \mathbf{X}_n$ i.i.d." für  $"X_1, \ldots, X_n \quad \underline{\qquad}$ 

", was bedeutet, dass die Zufallsvariablen  $X_1, \ldots, X_n$  alle voneinander unabhängig sind und alle dieselbe Verteilung besitzen; insbesondere haben sie alle denselben Erwartungswert und dieselbe Varianz.

(Man denke z.B. an den n-fachen Wurf eines Würfels; hier sind alle Würfe voneinander unabhängig, d.h. kein Wurf beeinflusst den anderen, und jeder Wurf besitzt dieselbe Wahrscheinlichkeitsverteilung. Genauso beim n-fachen Munzwurf oder beim ¨ Ziehen einer Kugel aus einer Urne mit Zurücklegen, usw..)

Wir lernen nun wichtige diskrete Verteilungen kennen:

### Geometrische Verteilung

Wir betrachten ein **Zufallsexperiment**. Auf jeder Stufe seien genau zwei Ausgänge möglich, einmal  $\begin{tabular}{c} \multicolumn{2}{c} {\textbf{\textit{m}}i} \end{tabular}$ mit Wahrscheinlichkeit p, wobei 0<p<1, und einmal  $\hfill\blacksquare$  mit Wahrscheinlichkeit 1-p. Die Ausgänge der einzelnen Stufen seien voneinander (d.h. sie beeinflussen sich nicht gegenseitig). Ein solches Zufallsexperiment nennen wir auch eine Folge von

mit  $\rule{1em}{0.15mm}$  p.

Die Zufallsvariable X beschreibe nun die Anzahl der Versuche bis einschliesslich des ersten Treffers. Dann gilt:

Jede Zufallsvariable X mit einer solchen Wahrscheinlichkeitsfunktion $f_X$ heißt

example of the minimum parameter  $\frac{1}{\sqrt{2\pi}}$ , kurz:

.

Ist  $\begin{tabular}{p{2cm}p{2cm}p{2cm}} \hline \rule{0pt}{2.2ex} \multicolumn{3}{c}{\textbf{I}} & \multicolumn{3}{c}{\textbf{I}} & \multicolumn{3}{c}{\textbf{I}} & \multicolumn{3}{c}{\textbf{I}} & \multicolumn{3}{c}{\textbf{I}} & \multicolumn{3}{c}{\textbf{I}} & \multicolumn{3}{c}{\textbf{I}} & \multicolumn{3}{c}{\textbf{I}} & \multicolumn{3}{c}{\textbf{I}} & \multicolumn{3}{c}{\textbf{I}} & \multicolumn{3}{c}{\textbf{I}} & \multicolumn{$ und die Varianz .

#### Beispiel 28

Ein Würfel wird so lange wiederholt geworfen, bis zum ersten Mal eine 6 erscheint. Es ist  $\frac{z}{u}$ zu wählen. Für die Wahrscheinlichkeit, daß höchsten 3 Würfe benötigt werden, erhält man

#### Binomialverteilung

Wir betrachten eine Folge von n Bernoulli-Versuchen mit Trefferwahrscheinlichkeit p, wobei 0 < p < 1. Die Zufallsvariable X beschreibe nun die Anzahl der Treffer in einer solchen Versuchsreihe. Dann gilt:

Jede Zufallsvariable X mit einer solchen Wahrscheinlichkeitsfunktion $f_X$ heißt

mit den Parametern **und** \_\_\_\_\_, kurz: .

Es gilt:

Dabei gibt der Erwartungswert die mittlere Anzahl der Treffer an.

#### Beispiel 29

10 zufällig ausgewählte Studenten einer Vorlesung werden gefragt, ob sie Rechtshänder oder Linkshänder sind. Die Wahrscheinlichkeit dafür, dass eine Person Rechtshänder ist, betrage  $0.95$ . Die Zufallsvariable X beschreibe die Anzahl der Rechtshänder unter  $den 10$  Studenten. Dann können wir davon ausgehen, dass  $X \_$  $\frac{1}{\sqrt{1-\frac{1}{\sqrt{1-\frac{1$ 

Wieviele Rechtshänder unter den 10 Studenten können wir erwarten?

Wie groß ist die Wahrscheinlichkeit, dass von den 10 Studenten mindestens 8 Rechts $h\ddot{a}nder \ sind?$  Es gilt:

#### Poissonverteilung

Die Anzahl der Stufen eines Zufallsexperiments sei und die Trefferwahrscheinlichkeit p sei  $\begin{tabular}{c} \multicolumn{2}{c} {\textbf{1}}\\ \multicolumn{2}{c} {\textbf{2}}\\ \multicolumn{2}{c} {\textbf{3}}\\ \multicolumn{2}{c} {\textbf{4}}\\ \multicolumn{2}{c} {\textbf{5}}\\ \multicolumn{2}{c} {\textbf{6}}\\ \multicolumn{2}{c} {\textbf{6}}\\ \multicolumn{2}{c} {\textbf{6}}\\ \multicolumn{2}{c} {\textbf{6}}\\ \multicolumn{2}{c} {\textbf{7}}\\ \multicolumn{2}{c} {\textbf{8}}\\ \multicolumn{2}{c} {\textbf{8}}\\ \multicolumn{2}{c} {\textbf{9}}\\ \multicolumn{$ 

In diesem Fall lässt sich die Wahrscheinlichkeitsfunktion  $f_X$  einer binomialverteilten Zufallsgröße  $X$  annähernd berechnen durch:

(wobei e≈2,72 die sog. Euler'sche Zahl ist). Jede Zufallsvariable X mit einer Wahrscheinlichkeitsfunktion

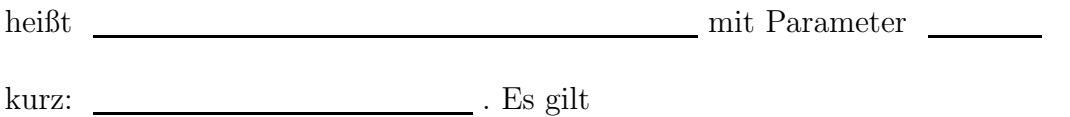

#### Beispiel 30

Nicht nur 10 zufällig ausgewählte Studenten, sondern 1000 werden gefragt, ob sie Rechts- oder Linkshänder sind. Die Wahrscheinlichkeit, dass eine Person Rechtshänder ist, betrage wieder 0,95. Da die Poissonverteilung die Verteilung

ist, fragen wir nach der Anzahl Y der Linkshänder. Die Zu $fallsvariable$  Y ist dann annähernd Poisson-verteilt mit Parameter

 $(für \t *und* \t *und* \t *1*)$ . Im Mittel können wir unter den 1000 Studenten Linkshänder erwarten. Wir interessieren uns nun für die Wahrscheinlichkeit, dass von den 1000 Studenten genau 40 Studenten Linkshänder sind. Diese berechnet sich wie folgt:

#### Hypergeometrische Verteilung

Aus einer Urne, welche M schwarze und N-M weiße Kugeln enthält, werden ohne Zurücklegen n Kugeln gezogen. Die Zufallsvariable X beschreibe nun die Anzahl der gezogenen schwarzen Kugeln. Dann gilt:

Jede Zufallsvariable X mit einer solchen Wahrscheinlichkeitsfunktion heißt

mit den Parametern  $\_\_\_\$ ,  $\_\_\_\$ und  $\_\_\_\$ , kurz:  $\_\_\_\_\_\_\_\$ 

Es gilt:

Beispiel 31

Es ist bekannt, dass es unter 1000 Studenten 50 Linkshänder gibt. Es werden nun von diesen 1000 Studenten 10 zufällig ausgewählte und gefragt, ob sie Rechtshänder oder Linkshänder sind. Die Zufallsvariable X beschreibe die Anzahl der Rechtshänder un $ter den 10$  Studenten. Dann können wir davon ausgehen, dass  $X$   $\_\_$ Wieviele Rechtshänder unter den 10 Studenten können wir erwarten?

Wie groß ist die Wahrscheinlichkeit, dass von den 10 Studenten mindestens 8 Rechtshänder sind? Es gilt:

Bemerkung zum Urnenmodell: Aus einer Urne, welche M schwarze und N-M weiße Kugeln enthält, werden mit Zurücklegen n Kugeln gezogen. Für die Zufallsvariable X, die nun die Anzahl der gezogenen schwarzen Kugeln beschreibe, gilt

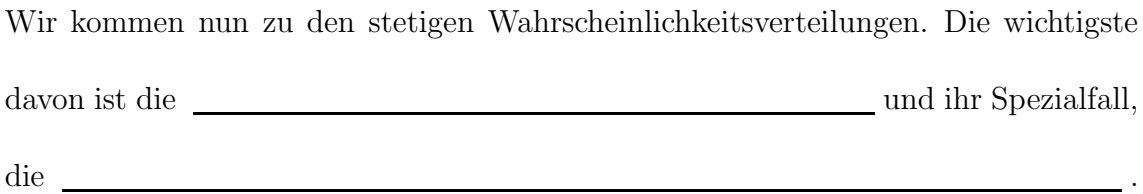

## Normalverteilung

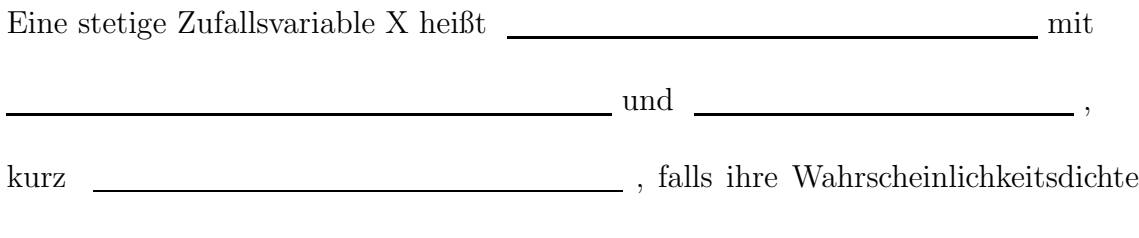

 $f_X$  folgende Gestalt hat:

wobei  $\pi \approx 3,14$  und e $\approx 2,72$ .

Den zu $f_X$ gehörigen Graphen bezeichnet man aufgrund seiner Gestalt auch als

. Sie ist symmetrisch zu

und umso flacher, je größer ist. Die Fläche unter dem Graph ist 1.

Bei \_\_\_\_\_\_\_\_ und \_\_\_\_\_\_\_\_ liegen Wendepunkte.

Beispiel 32

(a)

Eine normalverteilte Zufallsvariable Z mit Erwartungswert und Varianz nennt man , when  $\alpha$  , where  $\alpha$  , where  $\alpha$  , where  $\alpha$  , where  $\alpha$  , where  $\alpha$  , where  $\alpha$  , where  $\alpha$  , where  $\alpha$  , where  $\alpha$  , where  $\alpha$  , where  $\alpha$  , where  $\alpha$  , where  $\alpha$  , where  $\alpha$  , where  $\alpha$  , whe kurz **. Die zugehörige Verteilung heißt** . Die zugehörige Verteilungsfunktion wird mit  $\_\_\_\_\$ bezeichnet, ihre Werte sind tabelliert. (Diese Tabellen findet man im Anhang von Statistik-Büchern, z.B. Tabelle B im Anhang vom Bortz.) Die Wahrscheinlichkeitsdichte einer N(0,1)-verteilten Zufallsvariablen Z hat folgende Gestalt:

Zugehöriger Dichtegraph:

 $\_$ entspricht dem Flächeninhalt von $\_$ bis

unter dem Dichtegraphen einer standardnormalverteilten Zufallsvariablen Z.

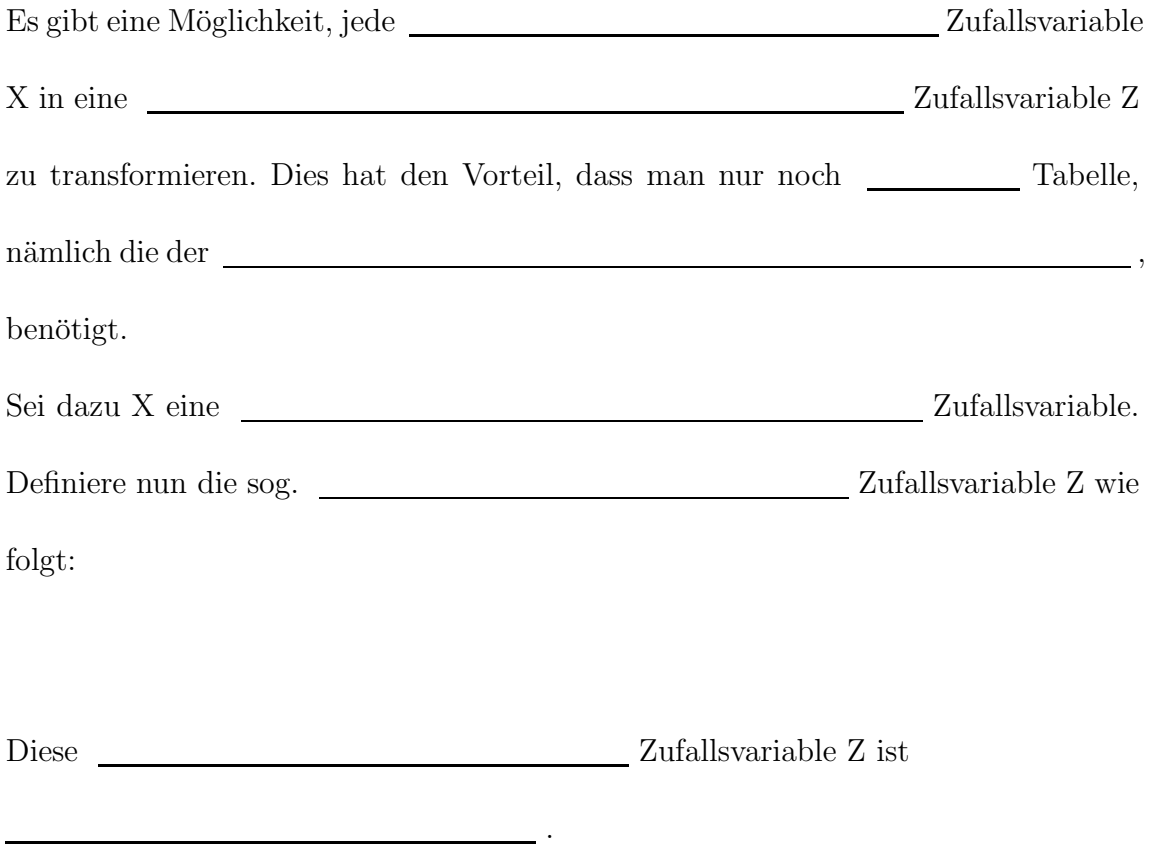

Die Bedeutung der Normalverteilung zeigt der folgende Satz.

## Zentraler Grenzwertsatz

Sei  $Y_1, Y_2, \ldots$ eine Folge von i.i.d. Zufallsvariablen mit Erwartungswert  $E(Y_i) = 0$ und  $Var(Y_i) = 1$  für alle natürlichen Zahlen i, dann gilt für alle reellen Zahlen x:

Der Zentrale Grenzwertsatz besagt grob, der Gesamteffekt, der Summe vieler kleiner zentrierter unabhängiger Einzeleffekte ist, ist näherungsweise normalverteilt.

Aufgrund des Zentralen Grenzwertsatz lassen sich mit Hilfe der Verteilungsfunktion der Standardnormalverteilung Näherungswerte für bestimmte Wahrscheinlichkeiten angeben.

Seien  $X_1, \ldots, X_n$  i.i.d. Zufallsvariablen mit Erwartungswert  $E(X_i) = \mu$  und  $Var(X_i) = \sigma^2$  für  $1 \leq i \leq n$ , dann gilt für alle  $a < b$ :

Eine B(n,p)-verteilte Zufallsvariable X ist als Summe  $X = \sum_{i=1}^{n} X_i$  unabhängiger B(1,p)-verteilter Zufallsvariablen darstellbar.  $(X_i$ nehmen den Wert eins an, wenn man auf der i-ten Stufe des Zufallsexperiments einen Treffer erhält. Bei Fehlschlag auf der i-ten Stufe nimmt $X_i$ den Wert null an.) Somit gilt näherungsweise für  $a < b$ :

Im folgenden betrachten wir nun weitere stetige Wahrscheinlichkeitsverteilungen. Auf deren Bedeutung werden wir später noch eingehen.

## Chi-Quadrat (kurz:  $\chi^2$ ) - Verteilung

Seien  $Z_1, \ldots, Z_n$  i.i.d.  $N(0,1)$ -verteilte Zufallsvariablen. Dann heißt die Zufallsvariable

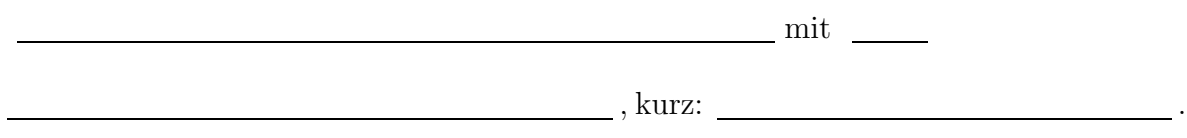

### t-Verteilung

Seien Z,  $Z_1, \ldots, Z_n$  i.i.d.  $N(0,1)$ -verteilte Zufallsvariablen. Dann heißt die Zufallsvariable

 $\begin{minipage}{.4\linewidth} mit \begin{minipage}{.4\linewidth} \hspace*{1.0cm} \includegraphics[width=0.4cm]{.4\linewidth} \hspace*{1.0cm} \end{minipage} \hspace*{1.0cm} , \end{minipage}$ 

kurz:  $\overline{\phantom{a}}$ 

### F-Verteilung

Seien  $Z_1, \ldots, Z_{n_1}, Z_{n_1+1}, \ldots, Z_{n_1+n_2}$  i.i.d.  $N(0,1)$ -verteilte Zufallsvariablen. Dann heißt die Zufallsvariable

mit

 $\begin{picture}(150,10) \put(0,0){\dashbox{0.5}(10,0){ }} \put(150,0){\circle{10}} \put(150,0){\circle{10}} \put(150,0){\circle{10}} \put(150,0){\circle{10}} \put(150,0){\circle{10}} \put(150,0){\circle{10}} \put(150,0){\circle{10}} \put(150,0){\circle{10}} \put(150,0){\circle{10}} \put(150,0){\circle{10}} \put(150,0){\circle{10}} \put(150,0){\circle{10}} \put(150,$ 

kurz:  $\overline{\phantom{a}}$ 

## 5 Parameterschätzung

In den ersten beiden Kapiteln haben wir uns mit der Beschreibenden Statistik beschäftigt. Sie dient dazu, vorhandenes Datenmaterial durch Berechnung charakteristischer Kennzahlen übersichtlicher zu machen.

Wir kommen nun zu der Schließenden Statistik. Sie dient dazu, aufgrund des vorliegenden Datenmaterials auf die dem zufälligen Vorgang der Datenerhebung zugrundeliegenden Gesetzmäßigkeiten zurückzuschließen, kurz: Von einer  $\_\_$ 

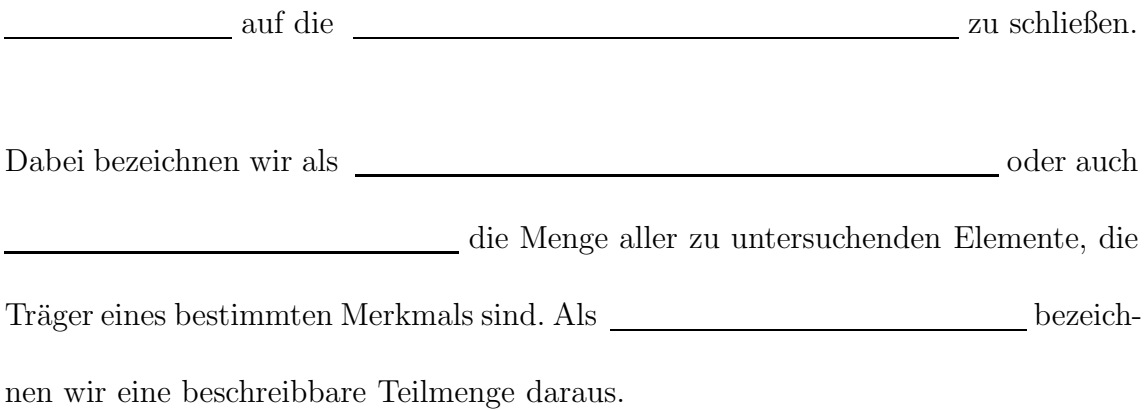

#### Beispiel 33

- (a) Grundgesamtheit: Alle Wähler bei einer Bundestagswahl. Eine mögliche Stichprobe daraus wäre die Teilmenge derjeniger Wähler, die vor einem Wahllokal von einem Fernsehteam befragt werden.
- (b) Grundgesamtheit: Alle Käufer eines bestimmten Produkts. Eine mögliche Stichprobe daraus wäre die Teilmenge derjeniger Käufer, die innerhalb einer bestimmten Zeitspanne Reklamationen an den Produkthersteller richten.

Der Statistiker interessiert sich nun sehr oft fur bestimmte Statistische Kennwerte ¨ der Grundgesamtheit. Oft jedoch ist es z.B. aus Kostengründen nicht möglich, mit der ganzen Grundgesamtheit eine Statistische Erhebung durchzufuhren, um diese ¨ Statistischen Kennwerte zu ermitteln. So begnügt man sich meist damit, eine Statistische Erhebung nur mit einer Stichprobe durchzufuhren, um durch die Statistischen ¨ Kennwerte der Stichprobe (sog.

) wenigstens Näherungswer-

te für die gesuchten Statistischen Kennwerte der Grundgesamtheit zu erhalten.

Diese aus irgendwelchen Gründen nicht ermittelbaren Statistischen Kennwerte der Grundgesamtheit bezeichnet man als

M¨ogliche Parameter sind: oder

eines Merkmals der Grundgesamtheit.

.

Um jedoch deutlich zu machen, dass damit die nicht ermittelbaren (oder anders ausgedrückt: die gesuchten) Statistischen Kennwerte der Grundgesamtheit gemeint sind, verwendet man für die Parameter statt  $\_\_$  und  $\_\_$  die griechischen Buchstaben und (wie bei Zufallsvariablen).

Im Unterschied dazu bezeichnen wir den ermittelbaren ( oder anders ausgedruckt: ¨ den gegebenen) Stichprobenmittelwert mit und die Stichprobenvarianz mit (dazu kommen wir später noch).

Es gibt verschiedene Möglichkeiten, eine Stichprobe auszuwählen; der Statistiker sagt: eine Stichprobe zu ziehen. Generell sollte die Stichprobe stets sehr sorgfältig gezogen werden, damit sie die Grundgesamtheit möglichst genau repräsentiert. Eine solche Stichprobe nennt man dann eine repräsentative Stichprobe.

Beispiel 34 (Zum letzten Beispiel)

- (a) Je nach Zeitpunkt der Befragung und je nach Wahllokal sind beliebig viele unterschiedliche Stichproben möglich.
- (b) Je nach Zeitspanne und Produkt sind auch hier beliebig viele unterschiedliche Stichproben möglich.

Die letzten beiden Beispiele machen deutlich, dass sich die Ziehung einer Stichprobe aus einer Grundgesamtheit in gewisser Weise als ein

betrachten lässt.

Für eine Stichprobe der Größe n können wir dann die Befragung der i-ten Person (z.B. im Kontext der letzten beiden Beispiele (a)) jeweils durch eine (für i=1,.....,n) beschreiben, wobei die  $\hfill\blacksquare$ als i.i.d. angenommen werden.

Das Befragungsergebnis der i-ten Person ist dann eine Realisierung der (für i=1,.....,n). Diese Realisierung schreiben wir mit Kleinbuchstaben  $\_\_$ als Unterscheidung zur Zufallsvariablen  $\_\_\_\_$  (für i=1,.....,n).

Der Statistiker redet dann oft von der Stichprobe und meint damit den eben beschriebenen Sachverhalt.

Wie zieht nun der Statistiker Rückschlüsse von der Stichprobe auf die Grundgesamtheit, d.h. wie geht das?

Dazu verwendet er sog. . Ein ist eine n-dimensionale Funktion mit den Zufallsvariablen als als als Platzhaler, die angibt, wie man den gesuchten Parameter der Grundgesamtheit aus den Stichprobenergebnissen näherungsweise berechnen kann.

Wenn man dann die vorliegenden Stichprobenrealiesierungen anstelle der Platzhalter in die Schätzfunktion einsetzt, erhält man einen konkreten Schätzwert.

Ein häufig verwendeter Schätzer für den Mittelwert  $\mu$  der Grundgesamtheit ist  $\frac{1}{\frac{1}{\frac{1}{\frac{1}{\frac{1}{\frac{1}{\cdots}}}}}}\cdot \frac{1}{\frac{1}{\frac{1}{\frac{1}{\cdots}}}}\cdot \frac{1}{\frac{1}{\frac{1}{\cdots}}}\cdot \frac{1}{\frac{1}{\cdots}}\cdot \frac{1}{\frac{1}{\cdots}}\cdot \frac{1}{\frac{1}{\cdots}}\cdot \frac{1}{\cdots}\cdot \frac{1}{\cdots}\cdot \frac{1}{\cdots}}\cdot \frac{1}{\cdots}\cdot \frac{1}{\cdots}\cdot \frac{1}{\cdots}\cdot \frac{1}{\cdots}\cdot \frac{1}{\cdots}\cdot \frac{1}{$ Durch Einsetzen der Realisierungen einer bestimmten Stichprobe erhält man den Schätzwert  $\hfill\label{eq:1}$ 

.

#### Beispiel 35

Eine Sportlehrerin interessiert sich für die durchschnittliche Körpergröße 12-jähriger Jungen, um ihren Geräteaufbau bei einem Sportfest für diese Altersklasse optimal planen zu können.

Dazu misst sie die Größe von zehn 12-jährigen Jungen aus ihrer Schulklasse und berechnet aus diesen zehn Messergebnissen den (Stichproben-)Mittelwert.

Die vorliegende Grundgesamtheit ist hier die Menge aller . Der gesuchte Parameter der Grundgesamtheit ist die eines . Die von der Sportlehrerin gezogene Stichprobe sind die aus ihrer Schulklasse. Wir können nun die Größe jeder dieser zehn Jungen durch eine beschreiben (f¨ur i=1,.....,10), wobei wir diese als i.i.d. annehmen. Der von der Lehrerin verwendete Schätzer ist Durch Einsetzen der Messergebnisse erhält sie den Schätzwert  $\rule{1em}{0.15mm}$  , das ist gerade der Stichprobenmittelwert, als näherungsweise Schätzung für den unbekannten Parameter .

Wenn wir aus derselben Grundgesamtheit nicht nur eine, sondern beliebig viele Stichproben ziehen, können wir den Stichprobenmittelwert **im für jede einzelne Stich**probe berechnen. Diese Stichprobenmittelwerte werden mehr oder weniger stark vom Populationsparameter \_\_\_\_\_\_ abweichen. Je weniger sie von \_\_\_\_\_\_ abweichen, desto besser oder genauer schätzt ein Stichprobenmittelwert  $\rule{1em}{0.15mm}$  den Parameter  $\rule{1em}{0.15mm}$ .

Anders ausgedrückt: Je geringer die Streuung der Verteilung der Zufallsvariablen (bei diesen vielen Stichproben) ausfällt, d.h. je geringer die Schwankung von um  $\_\_\_\$ , desto besser schätzt ein einzelner Stichprobenmittelwert  $\_\_\_\_\$ den unbekannten Parameter \_\_\_\_\_\_ .

Dies alles gilt nicht nur für den Stichprobenmittelwert  $\overline{x}$ , sondern auch für jeden anderen Stichprobenkennwert, z.B. für die Stichprobenvarianz. Es gilt stets: Je geringer die der sog. Stichprobenkennwerteverteilung, desto genauer schätzt ein einzelner Stichprobenkennwert den gesuchten Parameter.

Die Streuung der Stichprobenkennwerteverteilung heißt . Speziell heisst die Streuung von  $\overline{X}$  Standardfehler des Mittelwerts und wird mit bezeichnet.

Es gilt nun: Je größer die Streuung der Messwerte in der Grundgesamtheit, desto größer ist auch  $\begin{tabular}{c} \rule{0.3cm}{.4cm} \rule{2.3cm}{.4cm} \end{tabular}$ . Und: Je größer der  $\begin{tabular}{.4cm} \rule{0.3cm}{.4cm} \rule{0.3cm}{.4cm} \end{tabular}$ 

 $\begin{tabular}{c} {\bf{stack}} \\ {\bf{stack}} \\ {\bf{stack}} \\ {\bf{stack}} \\ {\bf{stack}} \\ {\bf{stack}} \\ {\bf{center}} \\ {\bf{stack}} \\ {\bf{stack}} \\ {\bf{center}} \\ {\bf{stack}} \\ {\bf{center}} \\ {\bf{stack}} \\ {\bf{center}} \\ {\bf{stack}} \\ {\bf{center}} \\ {\bf{stack}} \\ {\bf{center}} \\ {\bf{stack}} \\ {\bf{center}} \\ {\bf{center}} \\ {\bf{center}} \\ {\bf{center}} \\ {\bf{center}} \\ {\bf{center}} \\ {\bf{center}} \\ {\bf{center}} \\ {\bf{center}} \\ {\bf{center}} \\ {\bf{center}} \\ {\bf{center}} \\ {\bf{center}} \\ {\bf{center}} \\ {\bf{center}} \\ {\bf{center}} \\ {\bf$ 

(Denn: Der wachsende nähert) ist die nähert nähert nähert nähert nähert nähert nähert nähert nähert nähert nähert nähert nähert nähert nähert nähert nähert nähert nähert nähert nähert nähert nähert nähert nähert nähert näh sich immer mehr der Größe der Grundgesamtheit, und demzufolge bildet auch die Stichprobe immer besser die Eigenschaften der Grundgesamtheit ab, was insbeondere für den Mittelwert gilt. Und dies bedeutet gerade, dass die Streuung von immer geringer wird.)

Es gibt in der Statistik viele verschiedene Arten, Schätzer zu definieren. Das Ziel bei der Definition sollte immer sein, einen solchen Schätzer (d.h. eine solche Schätzfunktion) zu finden, dessen (zur Stichprobe gehöriger) Schätzwert den gesuchten Parameter der am besten schätzt, d.h. am besten annähert. Dazu wurden in der Statistik Gütekriterien entwickelt, welche die verschiedenen Schätzer beurteilen. Die bekanntesten Gütekriterien sind <u>sowie als ein seiner sinder als ein</u> , , und . Wir werden hier nur die herausgreifen:  $\quad$   $\quad$   $\quad$   $\quad$  .  $\quad$   $\quad$  falls der  $\quad$  ,  $\quad$   $\quad$  falls der  $\quad$ des Schätzers gleich dem gesuchten Parameter der Grundgesamtheit ist, falls also der Schätzer den gesuchten Parameter im Mittel auch wirklich trifft. Beispiel 36 (Zum letzten Beispiel) Der von der Lehrerin verwendete Schätzer ist  $\overline{\phantom{a}}$  .  $We gen$  ist  $\qquad \qquad$  ist  $\qquad \qquad$  .

Damit und wegen den Rechenregeln für den Erwartungswert gilt:

womit das Kriterium für die Erwartungstreue erfüllt ist. Somit ist \_\_\_\_\_ ein erwar $tungstreuer Schätzer für den Mittelwert$  eines Merkmals der Grundgesamtheit.  $\quad$ Ein erwartungstreuer Schätzer für die Varianz $\_\_\_\_\$ eines betrachteten Merkmals in der Grundgesamtheit ist

Die Forderung der Erwartungstreue bedingt den Vorfaktor im Unterschied zur Definition der Varianz einer Messreihe; hier ist der Vorfaktor :

Falls wir in den erwartungstreuen Schätzer  $\_\_\_\$ die Realisierungen  $x_1, \ldots, x_n$  einer Stichprobe einsetzen, dann nennen wir den so erhaltenen Schätzwert

Die positive Quadratwurzel daraus:

heisst .

Der zugehörige Schätzer

ist allerdings erwartungstreuer Schätzer für die Streuung erwartungstreuer Schätzer für die Streuung er betrachteten Merkmals in der Grundgesamtheit.

Der gesuchte Parameter der Grundgesamtheit muss aber nicht unbedingt \_\_\_\_\_ oder

sein, es können auch andere sein.
Generell gibt es verschiedene Methoden, wie man einen Schätzer für einen beliebig vorgegebenen Parameter der Grundgesamtheit bestimmen kann, wie z.B. die sog.

oder die sog. .

Wir werden hier eine häufig verwendete Methode zur Bestimmung eines Schätzers kennenlernen, die sog.

. Mit dieser Methode lässt sich ein Schätzer für einen unbekannten Parameter der Grundgesamtheit ermitteln, vorausgesetzt die Verteilung des untersuchten Merkmals ist bekannt.

Dass heißt, die Zufallsvariable  $X_i$  (für  $i = 1, ..., n$ ) der i.i.d. Stichprobe  $X_1, ..., X_n$ besitzt eine vom unbekannten Parameter  $\theta$  der Grundgesamtheit abhängige bekannte Wahrscheinlichkeits- oder Dichtefunktion .

Man wähle nun zur Stichprobenrealisierung  $x_1, \ldots, x_n$  denjenigen Wert \_\_\_\_\_\_\_ als Schätzwert für den unbekannten Parameter  $\_\_\_\_$ der Grundgesamtheit, unter dem die Wahrscheinlichkeit für das Eintreten dieses Ergebnisses am größten (bzw. die entsprechende Wahrscheinlichkeitsdichten) ist.

Die Funktion wird Likelihood-Funktion genannt. Jedes \_\_\_\_\_\_, welches die Likelihood-Funktion maximiert ist ein sogenannter Maximum-Likelihood-Schätzwert.

Beispiel 37

Ein Hersteller produziert Blitzgeräte. Er interessiert sich für die Wahrscheinlichkeit , mit der ein defektes Blitzgerät produziert wird. Diese Wahrscheinlichkeit ist also der gesuchte Parameter der Grundgesamtheit aller produzierten Blitzgeräte.

Zur Bestimmung des Parameters entnimmt der Hersteller eine Stichprobe von <u>produzierten Blitzgeräten und stellt fest</u>, dass davon \_\_\_\_\_\_ Blitzgeräte defekt sind.

 $\begin{minipage}[c]{0.9\linewidth} \textit{Die Stichprobe kann somit durch}\underline{\hspace{1cm}} \underline{\hspace{1cm}} \underline{\hs$ 

Zufallsvariablen **beschrieben werden mit den Ausprägungen** 

, falls Blitzgerät intakt und , falls Blitzgerät defekt  $(f\ddot{u}r i=1,\ldots,n)$ . Es gilt:

 $Gesucht wird dasjenige \_\_\_\,, für das die Likelihood-Funktion \_\_\_\_\_\_w}{wird.$ 

Dazu wenden wir zuerst auf beiden Seiten der obigen Gleichung den Logarithmus an, denn dabei bleiben die Maximalstellen unverändert. Es ergibt sich unter Beachtung der Logarithmus-Rechenregeln:

Jetzt differenzieren wir und setzen die erste Ableitung gleich Null, um eine Extremstelle zu ermitteln:

Die so gefundene Extremstelle **ist tatsächlich ein Maximum**, wie man anhand des negativen Vorzeichens der zweiten Ableitung überprüfen kann.

Das bedeutet: Der durch diese Methode gefundene sog.

für den Parameter <u>auf</u> der

 $Grundgesamthe it$  ist  $\_\_\_\_\_$ , und das ist gerade die relative Häufigkeit defekter Blitzgeräte in der Stichprobe.

# 6 Intervallschätzung

Bei der Parameterschätzung haben wir einen Schätzwert für einen gesuchten Parameter bestimmt. Der konkret gefundene Schätzwert sagt aber noch nichts darüber aus, wie groß seine Abweichung vom gesuchten Parameter in Wirklichkeit ist.

Bei der Intervallschätzung wird nicht ein einzelner Schätzwert ermittelt, sondern ein ganzes Intervall, in dem der gesuchte Parameter mit einer bestimmten vorgegebenen Wahrscheinlichkeit 1−α darin liegt. Solche Intervalle heißen

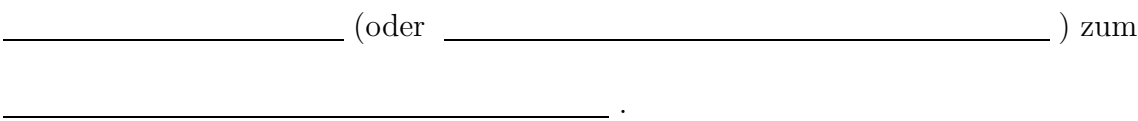

Um eine gewisse Genauigkeit zu gewährleisten, sollten Konfidenzintervalle möglichst klein sein. Generell gilt, dass der Stichprobenumfang die Größe des Konfidenzintervalls beeinflusst, und zwar benötigt man für ein $\_\_\_\_\_\_\_\$ Konfidenzintervall einen  $\sqrt{\frac{1}{2\pi}}$  Stichprobenumfang bei gleichem  $\alpha$ .

Ein Konfidenzintervall ist eindeutig festgelegt durch seine obere und untere

Für Diese gibt es Berechnungsformeln, sog. Konfidenzintervall-Formeln, in denen sich die Zufallsvariablen  $X_1, \ldots, X_n$  als Platzhalter für die Stichprobenrealisierungen  $x_1, \ldots, x_n$  befinden.

.

Sei also  $X_1, \ldots, X_n$  eine Stichprobe i.i.d. \_\_\_\_\_\_\_\_\_\_\_\_\_\_\_-verteilter Zufallsvariablen. Wir unterscheiden zunächst vier Fälle: Fall 1: Der gesuchte Parameter der Grundgesamtheit sei der . Die aus der sei bekannt. Dann berechnet sich ein Konfidenzintervall für  $\_\_\_\_\_z$ zum Konfidenzniveau \_\_\_\_\_\_\_\_\_\_\_\_\_\_\_\_\_\_ gemäß der Formel:

dabei ist \_\_\_\_\_ der Stichprobenmittelwert und \_\_\_\_\_\_\_\_\_\_\_ ist das \_\_\_\_\_\_\_\_\_\_\_\_\_\_\_ der Standardnormalverteilung N(0,1).

Die wichtigsten Quantile der N(0,1)-Verteilung zur Konfidenzintervall-Berechnung finden sich in folgender sog. "**z-Tabelle**": (Quantile  $z_p$  der N(0,1)-Verteilung)

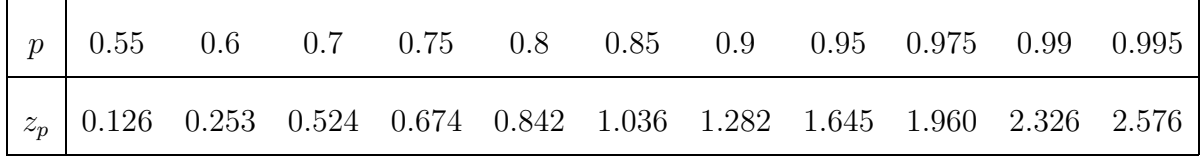

Weitere Quantile der  $N(0,1)$ -Verteilung erhält man mit der Gleichung:

 $, z.B.:$  ...

Beispiel 38

Bei einer Untersuchung ¨uber das Verhalten von Schulkindern im Straßenverkehr interessiert sich ein Psychologe für den Erwartungswert  $\mu$  der Reaktionszeit von 10-jährigen Schülern in einer bestimmten Verkehrssituation.

Aus früheren Untersuchungen weiß er, dass sich die Reaktionszeit durch eine -verteilte Zufallsvariable beschreiben lässt. Bei 61 Messungen errechnete er einen Stichprobenmittelwert für die Reaktionszeit von  $\bar{x}=0.8$  s.

Für die Berechnung der Konfidenzintervall-Grenzen benötigen wir noch den zugehörigen Wert aus der z-Tabelle:

Damit ergibt sich insgesamt das folgende Konfidenzintervall:

Wir haben hier ein Konfidenzniveau von vorliegen. Das bedeutet exakt formuliert: Bei \_\_\_\_\_\_\_\_\_ aller gleichgroßen Stichproben liefert dieses Konfidenzintervall- $Schätz-Verfahren\ ein\ Interval, in\ dem\ der\ gesuchte\nParameter\mu\ auch\ wirklich\ drin$ liegt. Bei den restlichen \_\_\_\_\_ liefert es ein Intervall, in dem der gesuchte Para $meter \mu$  nicht drinliegt.

Veranschaulichen lässt sich dieser Sachverhalt wie folgt:

Die exakte Interpretation unseres oben ausgerechneten Konfidenzintervall lautet somit: Falls unsere Stichprobe zu den \_\_\_\_\_\_\_\_\_ "zutreffenden" Stichproben gehört, dann liegt die erwartete Reaktionszeit  $\mu$  von 10-jährigen Schülern (in dieser betimm $ten \; Verkehrssituation) \; zwischen \; ___________$ und  $___________$ Sekunden.

#### Fall 2:

Genauso wie Fall 1, nur diesmal sei die Varianz  $\sigma^2$  unbekannt. Diese Veränderung bewirkt, dass in der Formel statt  $\sigma^2$  die Stichprobenvarianz  $\bar{S}^2$  vorkommt und statt N(0,1)-Quantile kommen Quantile der t-Verteilung vor. In diesem Fall berechnet sich ein Konfidenzintervall für  $\mu$ zum Konfidenzniveau 1 −  $\alpha$  gemäß der Formel:

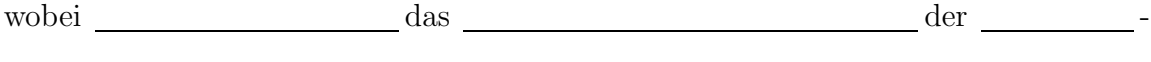

Verteilung ist. Die Stichprobenvarianz  $\bar{S}^2$  berechnet sich gemäß der Formel:

#### BEISPIEL 39 (Fortsetzung des letzten Beispiels)

Angenommen, die Varianz  $\sigma^2$  sei unbekannt, und aus den Realisierungen der Stichprobe errechnet sich eine Stichprobenvarianz von  $\bar{S}^2 = 0,0484$ . Aus Tabelle D ermitteln wir:  $\_\_$  Damit ergibt sich insgesamt für das gesuchte Konfidenzintervall:

Dieses Konfidenzintervall ist größer als in Fall 1, weil wir hier in Fall 2 wegen der unbekannten Varianz auch weniger Information vorliegen haben.

#### Fall 3:

Der gesuchte Parameter der Grundgesamtheit sei die Varianz  $\sigma^2$ . Der Mittelwert  $\mu$ aus der  $N(\mu, \sigma^2)$ -Verteilung sei bekannt. Dann berechnet sich ein Konfidenzintervall für  $\sigma^2$  zum Konfidenzniveau  $1 - \alpha$  gemäß der Formel:

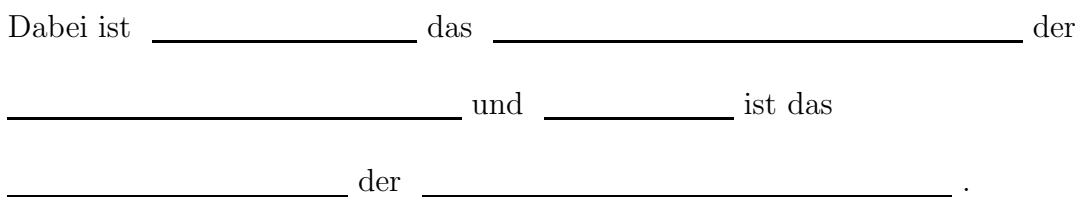

Beispiel 40

Um die Größe eines Regenauffangbeckens besser planen zu können, interessiert sich ein Gärtner für die Varianz  $\sigma^2$  der Niederschlagsmengen im regenreichsten Monat April. Als Stichprobe liegen ihm die Niederschlagsmengen [in mm] seiner Stadt vom Monat April der letzten 20 Jahre vor.

Es wird angenommen, dass die vorliegenden Messwerte Realisierungen von 20 i.i.d.

verteilten Zufallsvariablen sind. Für die Summe errechnet

.

sich der Wert .

Aus Tabelle C haben wir: und

Damit ergibt sich folgendes Konfidenzintervall zum Konfidenzniveau 0, 95:

#### Fall 4:

Genauso wie Fall 3, nur diesmal sei der Mittelwert  $\mu$  unbekannt. Diese Veränderung bewirkt, dass in der Formel statt der Summe ein Ausdruck mit der Stichprobenvarianz  $\bar{S}^2$  auftaucht und die Freiheitsgrade der  $\chi^2$ -Quantile im Nenner jeweils um eines herabgesetzt werden. In diesem Fall berechnet sich ein Konfidenzintervall für  $\sigma^2$  zum Konfidenzniveau  $1 - \alpha$  gemäß der Formel:

Dabei ist  $\chi^2_{n-1;1-\frac{\alpha}{2}}$  das  $1-\frac{\alpha}{2}$  $\frac{\alpha}{2}$ -Quantil der  $\chi^2_{n-1}$ -Verteilung und  $\chi^2_{n-1;\frac{\alpha}{2}}$  ist das  $\frac{\alpha}{2}$ -Quantil der  $\chi^2_{n-1}$ -Verteilung.

Beispiel 41 (Fortsetzung des letzten Beipiels)

Angenommen, der Mittelwert µ sei unbekannt, und aus den Realisierungen der Stichprobe errechnet sich eine Stichprobenvarianz von  $\bar{S}^2 = 51, 5$ . Aus Tabelle C haben  $\textit{wir:}$   $\qquad \qquad \textit{und}$   $\qquad \qquad \qquad$ 

Dann ergibt sich insgesamt für das gesuchte Konfidenzintervall:

Diese Konfidenzintervall ist größer als in Fall 3, weil wir hier in Fall 4 durch den unbekannten Mittelwert auch weniger Informationen vorliegen haben.

In den letzten vier Fällen hatten wir stets normalverteilte Zufallsvariablen vorliegen. In manchen Fällen kann mit Hilfe von Grenzwertsätzen (wie z.B. dem zentralen Grenzwertsatz) Konfidenzintervalle näherungsweise bestimmt werden.

#### Fall 5:

Sei  $X_1, \ldots, X_n$  eine Stichprobe i.i.d. verteilter Zufallsvariablen mit unbekannten Mittelwert  $\mu$  und bekannter Varianz  $\sigma^2$ . In diesem Fall berechnet sich für große n näherungsweise ein Konfidenzintervall für  $\mu$  zum Konfidenzniveau  $1-\alpha$  gemäß der Formel aus dem Fall 1:

dabei ist  $\bar{x}$  der Stichprobenmittelwert und  $z_{1-\frac{\alpha}{2}}$  ist das  $1-\frac{\alpha}{2}$  $\frac{\alpha}{2}$ -Quantil der Standardnormalverteilung  $N(0, 1)$ .

#### Fall 6:

Sei  $X_1, \ldots, X_n$  eine Stichprobe i.i.d. verteilter Zufallsvariablen mit unbekannten Mittelwert  $\mu$  und unbekannter Varianz  $\sigma^2$ . In diesem Fall berechnet sich für große n näherungsweise ein Konfidenzintervall für  $\mu$  zum Konfidenzniveau  $1 - \alpha$  gemäß der Formel:

dabei ist  $\bar{x}$  der Stichprobenmittelwert,  $S^2$  die Varianz und  $z_{1-\frac{\alpha}{2}}$  ist das  $1-\frac{\alpha}{2}$  $\frac{\alpha}{2}$ -Quantil der Standardnormalverteilung  $N(0, 1)$ .

Beispiel 42

Vor einer Wahl möchte ein Meinungsforscher den Anteil p der Wähler von Partei A unter den Wahlberechtigten ermitteln; d.h. die Grundgesamtheit ist die Menge aller Wahlberechtigten und der gesuchte Parameter p ist der Anteil der W¨ahler von Partei A.

Dazu befragt er 35 zufällig ausgewählte Wahlberechtigte nach ihrer Wahlabsicht. 14 davon wollen Partei A wählen. Der Meinungsforscher möchte nun wissen, in welchem Bereich p liegt zum Konfidenzniveau 0.95.

Hier ist  $X_1, \ldots, X_n$  eine Stichprobe i.i.d. \_\_\_\_\_\_\_\_\_\_\_\_\_\_\_\_ -verteilter Zufallsvariablen. Dabei sei die Erfolgswahrscheinlichkeit p der unbekannte gesuchte Parameter der Grundgesamtheit. Es gilt:

Da die Varianz ebenfalls unbekannt ist, sind wir im Fall 6. Sei k die Anzahl der Befragten mit der Wahlabsicht Partei A (bzw. die Anzahl der Treffer in der Stichprobe).

Daraus ergibt sich folgendes Konfidenzintervall:

#### Hier haben wir:

Dieses Konfidenzintervall ist dem Meinungsforscher zu groß. Er will es genauer wissen und erhöht den Stichprobenumfang. Er befragt nochmal 165 zufällig ausgewählte Wahlberechtigte nach ihrer Wahlabsicht und findet darunter 66 Wähler von Partei A, d.h. insgesamt ist jetzt:

Dafür berechnet er nochmals ein Konfidenzintervall für p zum Konfidenzniveau 0.95  $und$  erhält

D.h. zu 95% oder mit einer Wahrscheinlichkeit von 0.95 wird Partei A in der Wahl  $einen\ Stimmenanteil\ p\ zwischen\ \_\_\_\_\_$  und  $\_\_\_\_\_\_$ erreichen können. Mit diesem Ergebnis gibt sich der Meinungsforscher zufrieden.

# 7 Statistische Tests

## 7.1 Einführung

Wir kommen nun zum wichtigsten Kapitel in dieser Vorlesung: Statistische Tests.

In den letzten beiden Kapiteln haben wir uns damit beschäftigt, Schätzungen für einen unbekannten Parameter der Grundgesamtheit anhand den Ergebnissen einer Stichprobe zu finden.

Häufig geht es aber in der Statistik auch darum, wie andere statistik auch darum, wie andere statistik auch darum, wie andere statistik auch darum, wie andere statistik auch darum, wie andere statistik auch darum, wie ande zu fällen in Situationen, in denen sich eine neue und eine althergebrachte Meinung über einen bestimmten Sachverhalt gegenüberstehen und dem Statistiker die Frage gestellt wird: Welche Meinung ist besser?

Die althergebrachte Meinung nennt man in der Statistik

und die neue Meinung . Dabei war die althergebrachte Meinung (also die ) die bisher übliche und gültige solange, bis eine neue, dazu konkurrierende Meinung (die ) aufgetaucht ist, die

es jetzt zu überprüfen gilt.

Die Statistik hat Verfahren entwickelt, welche

liefern dafür, wann eine althergebrachte Meinung abzulehnen ist und wann nicht. Diese Verfahren heißen Statistische Tests.

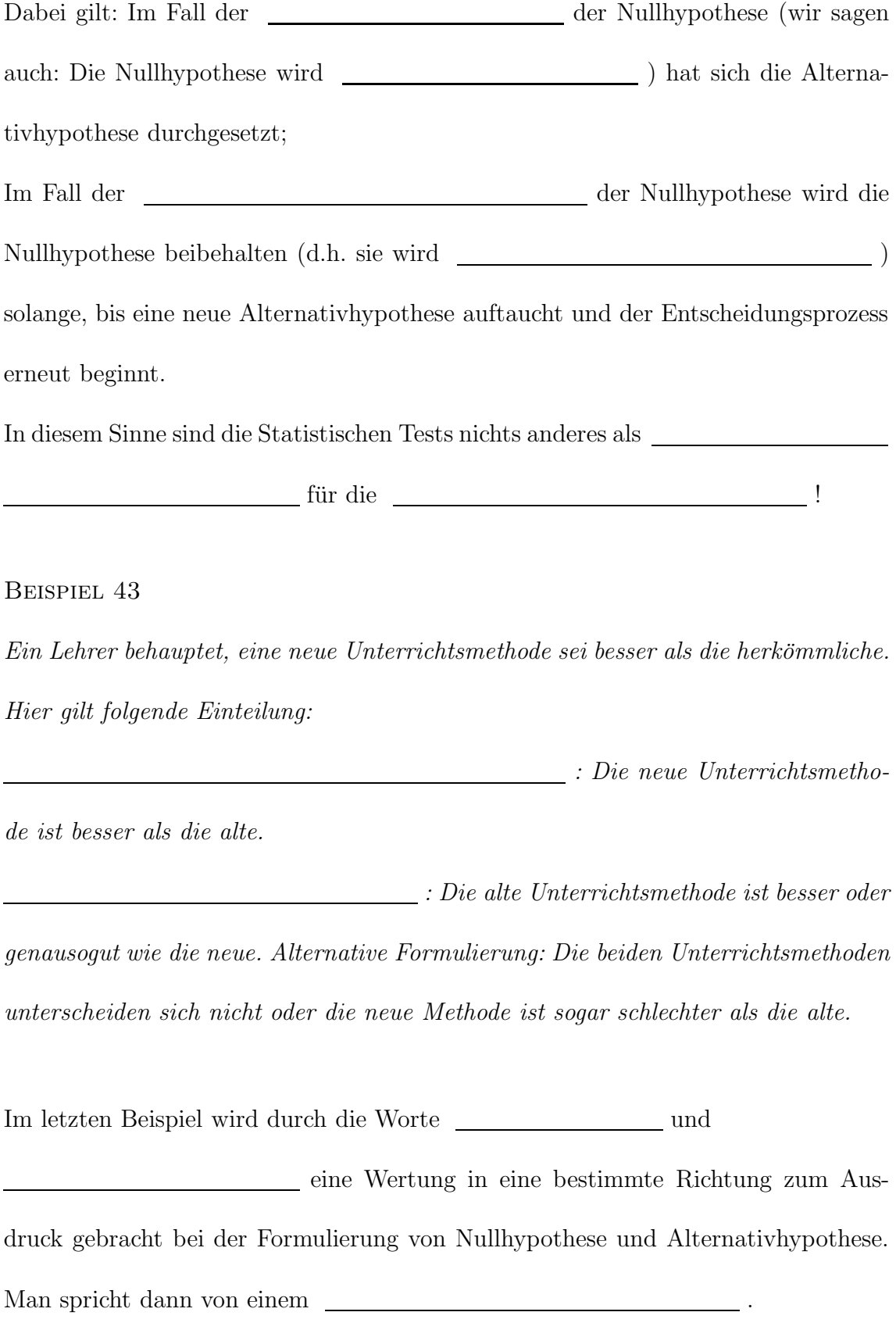

Möchte man in einer neutralen Art und Weise einfach nur überprüfen, ob die neue Methode eine Veränderung bewirkt (egal in welche Richtung) oder nicht, so spricht man von einem Test und verwendet folgende Formulierung:

Beispiel 44 (Zum letzten Beispiel)

Alternativhypothese: Die neue Unterrichtsmethode unterscheidet sich von der alten (egal in welche Richtung).

Nullhypothese: Es gibt keinen Unterschied zwischen den beiden Unterrichtsmethoden (beide sind gleichgut oder gleichschlecht).

In der Statistischen Testtheorie wird die Nullhypothese mit seizeichnet und die Alternativ<br/>hypothese mit  $\begin{array}{ccc} \text{\_} \end{array}$  . Sobald man nun $\begin{array}{ccc} \text{\_} \end{array}$ und  $\begin{array}{ccc} \text{\_} \end{array}$ aufgestellt hat, wird wie folgt weiterverfahren:

Es wird eine Stichprobe gezogen. Dann werden die Stichprobenrealisierungen in einen zu der vorliegenden Test-Situation passenden **eingesetzt**, dessen Verteilung (unter  $H_0$ ) bekannt ist, und ein  $\Box$  ausgerechnet.

Ein solcher Schätzer heißt Testgröße oder Prüfgröße und wird mit bezeichnet. Der zugehörige Schätzwert heißt Wert der Testgröße oder Wert der Prufgr ¨ ¨oße und wird mit bezeichnet.

Schließlich wird überprüft, ob der errechnete Wert der Testgröße in einen zu der vorliegenden Test-Situation passenden (man sagt auch: <u>)</u> (man sagt auch: ) fällt und daraufhin folgende Entscheidung getroffen:  ${\bf Falls} \hspace{2.5cm} \text{in } \text{den} \hspace{2.5cm} \text{---}$ fällt, wird  $H_0$  verworfen, ansonsten beibehalten (d.h. nicht verworfen). D.h. im ersten Fall hat sich $\_\_\_\_\_$ durchgesetzt und im zweiten Fall  $\_\_\_\_\_\,.$ Wie wir aber in den letzten beiden Kapiteln gelernt haben, unterliegt eine Stichprobe immer Zufallsschwankungen, weil sie die Situation eines Sachverhalts in der Grundgesamtheit immer nur wiedergeben kann. Das bedeutet: Der Statistiker macht bei seiner Entscheidung für oder gegen eine Nullhypothese zwangsläufig Fehler. Dabei sind zwei verschiedene Fehler möglich: 1.) der sog. <u>oder</u> <sub>oder</sub> <sub>oder</sub> <sub>,</sub>  $\frac{1}{2}$  oder **, and** *oder* ,  $\frac{1}{2}$  oder **, and** *oder* ,  $\frac{1}{2}$  oder ,  $\frac{1}{2}$  of  $\frac{1}{2}$  of  $\frac{1}{2}$  of  $\frac{1}{2}$  of  $\frac{1}{2}$  of  $\frac{1}{2}$  of  $\frac{1}{2}$  of  $\frac{1}{2}$  of nämlich: Die Nullhypothese zu verwerfen, obwohl sie richtig ist;

 $2.)$  der sog.  $\qquad \qquad$  oder  $\qquad \qquad$  oder ,  $\qquad \qquad$  ,  $\qquad \qquad$ ,  $\qquad \qquad$ ,  $\qquad \q$ 

nämlich: Die Nullhypothese nicht zu verwerfen, obwohl sie falsch ist.

Beispiel 45 (Zum vorletzten Beispiel)

Wenn wir hier einen α-Fehler oder einen Fehler erster Art begehen, dann entscheiden wir uns f¨alschlicherweise die Nullhypothese, obwohl sie ist; d.h. es wird fälschlicherweise angenommen, die neue Lehrmethode sei besser als die alte, was z.B. zu teuren und unnötigen Umschulungsmaßnahmen der Lehrer führen könnte.

Wenn wir hier einen β-Fehler oder einen Fehler zweiter Art begehen, dann entscheiden wir uns f¨alschlicherweise die Nullhypothese, obwohl sie ist; d.h. es wird fälschlicherweise angenommen, die neue Lehrmethode sei nicht besser oder sogar schlechter als die alte, was dazu führen könnte, dass die Schüler weiterhin nach der alten Lehrmethode unterrichtet werden anstatt mit der besseren neuen Lehrmethode und eine Chance zu Fortschritt vertan wird.

Die Wahrscheinlichkeit für das Auftreten eines  $\alpha$ -Fehlers bezeichnet man als Irrtumswahrscheinlichkeit. Die Irrtumswahrscheinlichkeit ist eine bedingte Wahrscheinlichkeit, nämlich:

Die Irrtumswahrscheinlichkeit spielt in einem Statistischen Test eine große Rolle für den Ablehnungsbereich. Der ist nämlich stets so konzipiert, dass die Irrtumswahrscheinlichkeit kleiner oder gleich einem bestimmten Prozentwert  $\alpha$  ist.

Diese obere Grenze der Irrtumswahrcheinlichkeit bezeichnet man als

oder als . Die Statistiker sprechen dann davon, dass sie sich aufgrund einer vorliegenden Stichprobe fur oder gegen die Ablehnung der Nullhypothese ¨

"auf einem bestimmten "

entscheiden und meinen damit, dass sie ihre Entscheidung (für oder gegen die Ablehnung der Nullhypothese) mit einer bestimmten vorgegebenen Höchst - Irrtumswahrscheinlichkeit treffen.

Natürlich sollte nicht nur die Wahrscheinlichkeit für einen  $\alpha$ -Fehler, sondern auch die Wahrscheinlichkeit für einen  $\beta$ -Fehler möglichst klein gehalten werden. Beide zusammen klein zu halten, ist aber leider nicht möglich, denn sie verhalten sich gegenläufig.

Was aber möglich ist: Bei festen kleingehaltenen hetrachtet man hetrachtet man , wobei wir hier mit  $\_\_$ die Wahrscheinlichkeit des Auftretens eines β-Fehlers bezeichnen, d.h. die Wahrscheinlichkeit, eine Nullhypothese \_\_\_\_\_\_\_\_\_\_\_\_\_\_ zu  $v$ verwerfen, obwohl sie  $\begin{tabular}{c} \multicolumn{2}{c}{{\small\textrm{...}}}\end{tabular}$ ist.

 $1 - \beta$  ist dann die zugehörige Gegenwahrscheinlichkeit, d.h. die Wahrscheinlichkeit, eine falsche Nullhypothese auch wirklich zu verwerfen. 1−β heißt oder "power" des Tests. Erwünscht ist eine möglichst große (zu einem festen vorgegebenen Signifikanzniveau \_\_\_\_\_!)

Es gilt: Die Teststärke wird umso größer, je größer der

ist.

Sowie: Die Teststärke wird umso größer, je kleiner die des betrachteten Merkmals in der Grundgesamtheit ist.

Wir fassen zusammen:

Ein Statistischer Test auf einem Signifikanzniveau  $\alpha$  ist ein Entscheidungsverfahren für oder gegen die Verwerfung einer aufgestellten Hypothese.

Aus den Realisierungen einer Stichprobe wird der Wert einer Testgröße ermittelt und geprüft, ob er in einen (vorher festgelegten) Ablehnungsbereich fällt oder nicht.

Falls ja, dann wird die Nullhypothese verworfen und die Alternativhypothese hat sich durchgesetzt. Falls nein, dann wird die Nullhypothese nicht verworfen, d.h. sie wird beibehalten.

Dabei ist der Ablehnungsbereich stets so konzipiert, dass eine Nullhypothese nur mit einer Wahrscheinlichkeit kleiner oder gleich dem Signifikanzniveau  $\alpha$  verworfen wird;  $\alpha$  wird vorher festgelegt.

Auf diesem vorher festgelegten Signifikanzniveau  $\alpha$  sollte der Statistische Test eine möglichst große Teststärke aufweisen (d.h. eine $\hspace{1cm}$  Nullhypothese sollte mit einer möglichst großen Wahrscheinlichkeit auch wirklich verworfen werden).

# 7.2 T-Test und Gauß-Test

Wir kommen nun zu konkreten Statistischen Tests:

### 1.) T-Test (für eine Stichprobe)

Gegeben sei eine Stichprobe $X_1, \ldots, X_n$ i.i.d. - verteilter Zufallsvariablen mit unbekannten Erwartungswert  $\mu$  und unbekannter Varianz  $\sigma^2$ .

Fall 1: (zweiseitiger Test)

Fall 2: (einseitiger Test)

Fall 3: (einseitiger Test)

Testgröße: (für alle drei Fälle)

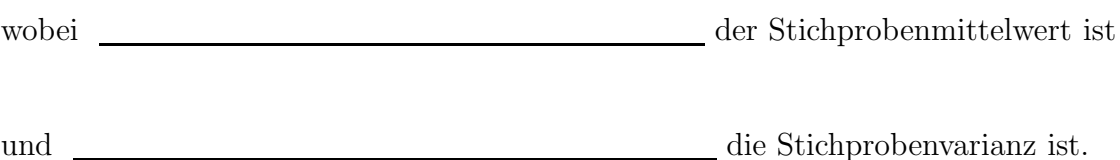

#### Verteilung der Testgröße:

Falls wir annehmen, dass gilt, dann ist

#### Ablenhungsbereiche:

Ablehnung von  $H_0$ , falls

Fall 1:

.

Fall 2:

Fall  $3:$ 

wobei  $\alpha$  das (vorher festgelegte) Signifikanzniveau des Tests ist. (Die Quantile der  $t_{n-1}$ –Verteilung finden sich in Tabelle D.)

#### Beispiel 46

An einer Schule wird ein neuer, junger Sportlehrer eingestellt, der seine Schüler nach einer neuen Trainingsmethode unterrichten will. Ein bereits an der Schule unterrichtender älterer Sportlehrer trainiert seine Schüler schon seit Jahren nach einer alten Trainingsmethode. Beide Sportlehrer möchten ihre unterschiedlichen Trainingsmethoden miteinander vergleichen. Eine Möglichkeit des Vergleichs von neuer und alter Trainingsmethode ist die folgende:

Eine Gruppe von n Sch¨ulern wird mit der neuen Trainingsmethode unterrichtet und im Anschluss daran wird ein Leistungsnachweis durchgeführt, dessen Ergebnisse mit den Erfahrungswerten desselben Leistungstests unter der alten Trainingsmethode verglichen werden. Der Leistungstest ist ein Sprint auf einer bestimmten agbesteckten Strecke entlang des Schulgebäudes, die schon immer für Schnelllauftrainings benutzt wurde, und für die genügend Daten aus Wettläufen vergangener Jahre vorliegen.

Wir gehen davon aus, dass sich die Ergebnisse [d.h. Zeit in Sekunden] der n Schüler in diesem Schnelllauf durch i.i.d.  $N(\mu, \sigma^2)$ -verteilte Zufallsvariablen  $X_1, \ldots, X_n$  beschreiben lassen. Wir wissen nun aus Erfahrung, dass der Mittelwert aus dem vergleichbaren Leistungstest unter der alten Trainingsmethode gleich \_\_\_\_\_\_ ist. Betrachten wir zuerst die **Testsituation**. Hier ist die Nullhypothese: , d.h. die Mittelwerte der Leistungstests beider Trainingsmethoden unterscheiden sich nicht.

Und die Alternativhypothese ist:  $\_\_\_\_\_\_\_\_\_\_$ , d.h. es gibt einen Unterschied zwischen den Mittelwerten der Leistungstests beider Trainingsmethoden.

 $Falls\ num\ der\ Stichprobenmittelwert$  nahe bei liegt, so wird durch das Stichprobenergebnis unterstützt. In diesem Fall ist die Differenz klein, im Idealfall gleich Null. Falls \_\_\_\_\_ weit weg von \_\_\_\_\_ liegt, d.h. falls die  $\textit{Differenz} \xrightarrow{\text{proj}} \textit{groß ist}, so\ \textit{wird} \xrightarrow{\text{durch das Stichprobenergebnis}}$  $unterstitz$ 

Wir berechnen nun den Wert der Testgröße durch Einsetzen der Stichproben-Realisie– rungen  $x_1, \ldots, x_n$  in  $\_\_\_\_\$  und erhalten mit

genau diese Differenz dividiert durch eine positive Konstante, d.h. es gilt auch hier: Kleine Werte (nahe bei Null) von  $T(x_1, \ldots, x_n)$  unterstützen  $\frac{1}{\sqrt{1-\sum_{i=1}^{\infty} a_i}}$  und große Werte von  $T(x_1, \ldots, x_n)$  unterstützen  $\frac{1}{\sqrt{1-\sum_{i=1}^{\infty} a_i}}$ . Wir wissen nun: Falls  $zutrifft$ , so ist die Testgröße  $\_\_\_\_\_$ -verteilt mit Erwartungswert  $\_\_\_\$ , d.h. es liegt folgende Situation vor:

Die Gesamtfläche unter der Dichtekurve ist 1. Die beiden eingezeichneten Quantile der -Verteilung schneiden von der Gesamtfl¨ache jeweils Fl¨achen $einheiten$  ab, d.h. in der Mitte bleibt ein Flächeninhalt von  $\hspace{2cm}$  Flächeneinheiten übrig.

Das bedeutet: Mit Wahrscheinlichkeit **liegt der Wert der Testgröße auf**  $dem$  mittleren Bereich der x-Achse und mit Wahrscheinlichkeit  $a$ uf einen der beiden Randbereichen; immer unter der Annahme, dass die Nullhypothese zutrifft.

Der Ablehnungsbereich ist nun gerade so konzipiert, dass  $H_0$  verworfen wird, falls der Wert der Testgröße in einen der beiden Randbereiche fällt. Und das bedeutet: Unter der Annahme,  $\frac{1}{1-\frac{1}{2}}$ , wird  $H_0$  höchstens mit  $\emph{einer Wahrscheinlichkeit}$  α abgelehnt, was wiederum bedeutet: Das Signifikanzniveau α des Tests wird eingehalten.

Und genau auf diesem Prinzip basieren alle Ablehnungsbereiche eines Statistischen Tests! Sie sind stets so konzipiert, dass das vorgegebene Signifikanzniveau α eingehalten wird.

Unser Beispiel konkret mit Zahlen:

 $n = 25$  Schüler erreichen nach der neuen Trainingsmethode ein mittleres Sprintergebnis von  $\bar{x} = 16.3$  (in Sekunden). Das mittlere Sprintergebnis unter der alten Trainingsmethode sei  $\mu_0 = 15.0$ . Als Stichprobenvarianz berechne sich  $\bar{S}^2 = 64$ . Damit erhalten wir folgenden Wert der Testgröße:

Aus Tabelle D erhalten wir für ein Signifikanzniveau von  $\alpha = 0.05$ :

Wegen  $f$ ällt der Wert der Testgröße in den Ablehnungsbereich, und somit kann die Nullhypothese auf diesem Signifikanzniveau verworfen werden. D.h. der Test zeigt keine Unterschiede in den mittleren Testergebnissen der beiden Trainingsmethoden.

Das liegt daran, dass das mittlere Testergebnis  $\bar{x}$  der neuen Trainingsmethode zu nahe am mittleren Testergebnis  $\mu_0$  der alten Trainingsmethode liegt, d.h. die Differenz  $\bar{x} - \mu_0$  ist zu klein und daher fällt  $T(x_1, \ldots, x_n)$  nicht in die schraffierten (Ablehnungs-)Randbereiche der Dichtefunktion, sondern bleibt im mittleren Bereich. Das Testergebnis unterstützt damit nicht die Ablehnung von  $\_\_\_\_$ , d.h. die beiden Trainingsmethoden erbringen keine wesentlich abweichenden mittleren Testergebnisse, die eine Verwerfung von \_\_\_\_ rechtfertigen würden.

Wäre das mittlere Testergebnis  $\mu_0$  der alten Trainingsmethode gleich 12.8, so erhielten wir als Wert der Testgröße:

Wegen **ist in diesem Fall die Abweichung** ist in diesem Fall die Abweichung von  $\bar{x}$  und  $\mu_0$  groß genug, so dass  $H_0$  (auf demselben Signifikanzniveau) verworfen werden kann. D.h. in diesem Fall weist der Test Unterschiede in den mittleren Leistungstestergebnissen der beiden Trainingsmethoden nach.

Es gibt noch eine andere Möglichkeit, wie alte und neue Trainingsmethode aus dem letzten Beispiel miteinander verglichen werden können:

Eine Gruppe von  $\_\_\_\_$  Schülern wird ein Schuljahr lang nach der alten Trainingsmethode unterrichtet und parallel dazu eine Gruppe von <u>subern im selben zu</u>rücken im selben Schuljahr nach der neuen Trainingsmethode. Zum Schuljahresabschluss wird in beiden Gruppen der Sprint durchgeführt und die Ergebnisse miteinander verglichen.

Das heißt: Hier werden zwei voneinander unabhängige Stichproben gezogen und nicht nur eine wie in unseren vorhergehenden Betrachtungen. Diese neue Stuation benötigt folgenden neuen Statistischen Test: Den t-Test für zwei unabhängige Stichproben.

#### 2.)  $T$ -Test (für zwei unabhängige Stichproben)

Gegeben seien zwei voneinander unabhängige Stichproben  $X_1, \ldots X_{n_1}$  i.i.d. verteilter Zufallsvariablen und  $Y_1, \ldots, Y_{n_2}$  i.i.d. \_\_\_\_\_\_\_\_\_\_\_\_\_\_\_\_\_\_\_\_\_\_\_\_\_\_- verteilter Zufallsvariablen mit unbekannten Erwartungswerten  $\mu_1,\,\mu_2$ und unbekannter Varianz  $\sigma^2$ . (Man beachte:  $\sigma^2$  ist für beide Stichproben derselbe Wert!)

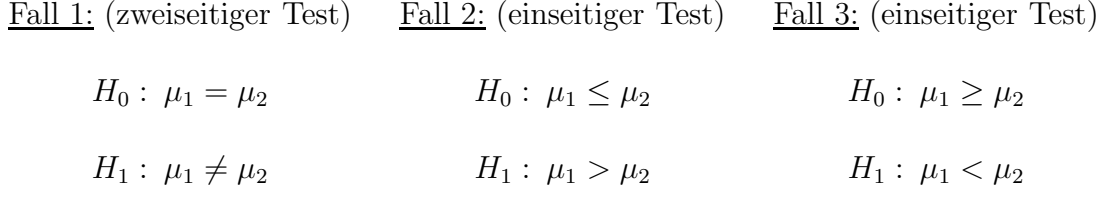

Testgröße: (für alle drei Fälle)

mit

 $\begin{tabular}{l} Stichprobenvarianz der ersten bzw. zweiten Stichprobe sowie \underline{\hspace{1cm}} Stichprobenmittelwert \end{tabular}$ der ersten und  $\_\_$ Stichprobenmittelwert der zweiten Stichprobe.

#### Verteilung der Testgröße:

Falls wir annehmen, dass  $\_\_\_\_\_$  gilt, dann ist $\_\_\_\_$ 

#### Ablenhungsbereiche:

Ablehnung von  $H_0$ , falls

Fall 1:

Fall 2:

Fall 3: 

.

wobei  $\alpha$  das (vorher festgelegte) Signifikanzniveau des Tests ist. (Die Quantile der  $t_{n_1+n_2-2}-\mbox{Verteling}$  finden sich in Tabelle D.)  $x_1, \ldots, x_n$  sind die Realisierungen der ersten Stichprobe und

 $y_1, \ldots, y_n$  sind die Realisierungen der zweiten Stichprobe.

Beispiel 47 (Fortsetzung vom letzten Beispiel)

Wir betrachten die Zwei-Stichproben-Situation: Schüler werden mit der alten Trainingsmethode unterrichtet und \_\_\_\_\_\_\_\_ Schüler mit der neuen. Dann wird in beiden Gruppen ein Leistungstest durchgeführt. Wir gehen davon aus, dass sich die Testergebnisse der Schüler aus der ersten Gruppe durch i.i.d.  $N(\mu_1, \sigma^2)$ -verteilte Zufallsvariablen  $X_1, \ldots, X_n$  beschreiben lassen und die Testergebnisse der Schüler aus der zweiten Gruppe durch  $N(\mu_2, \sigma^2)$ -verteilte Zufallsvariablen  $Y_1, \ldots, Y_n$ .

Wir betrachten die zweiseitige Testsituation mit folgender Nullhypothese:

, d.h. die mittleren Leistungstestergebnisse sind gleich;  $u$ nd mit folgender Alternativhypothese:  $\qquad \qquad$ , d.h. die mittleren Leistungstestergebnisse sind unterschiedlich.

Seien konkret in der ersten Gruppe  $n_1 = 20$  Schüler und in der zweiten Gruppe  $n_2 = 22$  Schüler. In der ersten Gruppe sei  $\bar{x} = 15.7$  und in der zweiten Gruppe sei  $\bar{y} = 16.9$  mit Stichprobenvarianzen  $\bar{s}_x^2 = 9.3$  und  $\bar{s}_y^2 = 8.1$ . Dann errechnet sich für die Testgröße folgender Wert:

Aus Tabelle D lesen wir ab für  $\alpha = 0.05$ :

 $Es\,\,gilt\,\,nun:$   $\begin{array}{c|c} \hline \rule{0pt}{12pt} \rule{0pt}{2.5ex} & \rule{0pt}{2.5ex} & \rule{$ größe fällt **im den Ablehnungsbereich**, und somit kann die Nullhypothese auf diesem Signifikanzniveau verworfen werden, was bedeutet, dass kein Unterschied in den mittleren Leistungstestergebnissen der beiden Trainingsmethoden nachgewiesen werden kann.

Dies liegt daran, dass die mittleren Leistungstestergebnisse \_\_\_\_ und \_\_\_\_ zu dicht beieinander liegen, d.h. die Differenz **ist zu klein**, liegt nahe bei Null und kommt daher nicht in die (schraffierten) Randbereiche der zugehörigen Dichtefunktion, wie wir das im letzten Beispiel ausführlich beschrieben haben. Da das Testergebnis keinen Anlass dazu gibt,  $H_0$  zu verwerfen, wird sie beibehalten.

Wäre das mittlere Testergebnis in der zweiten Gruppe schlechter, etwa  $\bar{y} = 18.1$ , dann hätten wir folgenden Wert für die Testgröße:

Wegen wird nun

verworfen, da der errechnete Wert der Testgröße in den Ablehnungsbereich fällt; d.h. die mittleren Testergebnisse weichen weit genug voneinander ab, so dass nicht mehr aufrechterhalten werden kann, und somit kann ein Unterschied in den mittleren Leistungstestergebnissen beider Trainingsmethoden nachgewiesen werden.

Sowohl beim Ein-Stichproben-t-Test als auch beim Zwei-Stichproben-t-Test sind wir von normalverteilten Zufallsvriablen mit  $\sqrt{a^2 + b^2 + c^2}$ ausgegangen. Falls uns nun die Varianz σ 2 ist, dann k¨onnen wir diese Zusatzinformation nutzen, um statt dem t-Test einen anderen Statistischen Test, den Gauß-Test, zu verwenden, der eine bessere aufweist als der t-Test.

### 3.) Gauß-Test (für eine Stichprobe)

Gegeben sei eine Stichprobe  $X_1, \ldots, X_n$  i.i.d.  $\qquad \qquad$  - verteilter Zufallsvariablen mit unbekannten Erwartungswert  $\mu$  und bekannter Varianz  $\sigma_0^2$ .

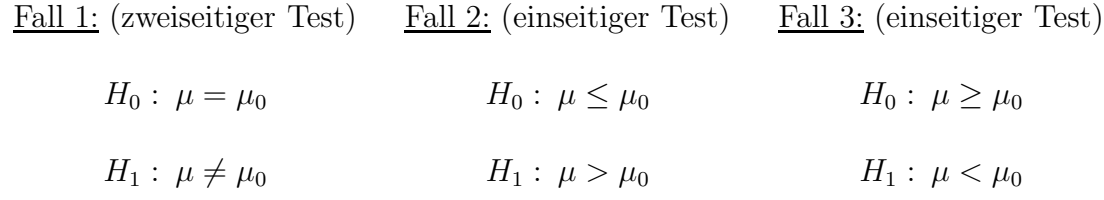

 ${\bf Testgr\"{o}Be:}$  (für alle drei Fälle)

wobei  $\bar{X}$  der Stichprobenmittelwert ist.

#### Verteilung der Testgröße:

 $Falls wir annehmen, dass \underline{\hspace{2cm}} gilt, dann ist \underline{\hspace{2cm}} \underline{\hspace{2cm}}$ 

.

#### Ablenhungsbereiche:

Ablehnung von  $H_0$ , falls

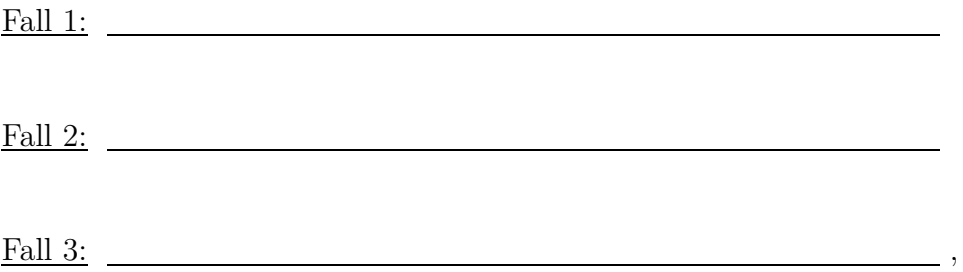

wobei  $\alpha$  das (vorher festgelegte) Signifikanzniveau des Tests ist. Die Quantile der Standardnormal-Verteilung (N(0,1)-Verteilung) finden sich in der z-Tabelle.

Beispiel 48 (Fortsetzung vom letzten Beispiel)

Wir betrachten die Ein-Stichproben-Situation. Eine Gruppe von  $n = 25$  Schülern werde mit der neuen Trainingsmethode gelehrt und es wird ein mittleres Leistungstestergebnis von  $\bar{x} = 16.5$  erreicht.

Ein Erfahrungswert des mittleren Leistungstestergebnisses unter der alten Trainingsmethode sei  $\mu_0 = 15.2$ . Ferner sei die Varianz  $\sigma_0^2 = 8.7$  der Leistungstestergebnisse bekannt.

Wir wollen zweiseitig testen, d.h. die Nullhypothese ist  $\Box$ und die Alternativhypothese ist $\hfill\blacksquare$  . Als Wert der Testgröße ergibt sich:

Für  $\alpha = 0.05$  lesen wir aus der z-Tabelle das \_\_\_\_\_\_\_\_\_\_\_\_\_-Quantil der N(0,1)-Verteilung ab:

Da nun wegen

der Wert der Testgröße in den Ablehnungsbereich fällt, wird die Nullhypothese auf diesem Signifikanzniveau verworfen. Das heißt: Die Nullhypothese, dass sich die mittleren Leistungstestergebnisse von alter und neuer Trainingsmethode nicht unterscheiden, wird abgelehnt.

Falls wir als Signifikanzniveau  $\alpha = 0.02$  wählen, erhalten wir folgendes Quantil aus der z-Tabelle:

In diesem Fall kann wegen

die Nullhypothese nicht verworfen werden, d.h. auf diesem strengeren Signifikanzniveau fällt der Wert der Testgröße nicht in den Ablehnungsbereich, was wiederum bedeutet: Die Stichprobenergebnisse rechtfertigen auf diesem Signifikanzniveau keine Ablehnung der Nullhypothese.

Wir kommen nun zum Gauß-Test für den Zwei-Stichproben-Fall. Auch hier ist zum t-Test wieder der Unterschied, dass uns diesmal die Varianzen (beide) bekannt sind. (Und diesmal dürfen beide Varianzen auch unterschiedlich sein, im Gegensatz zum 2-Stichproben-t-Test!)

#### 4.) Gauß-Test (für zwei unabhängige Stichproben)

Gegeben seien zwei voneinander unabhängige Stichproben  $X_1, \ldots, X_{n_1}$  i.i.d. verteilter Zufallsvariablen und  $Y_1, \ldots, Y_{n_2}$  i.i.d.  $\qquad \qquad$  - verteilter Zufallsvariablen mit unbekannten Erwartungswerten  $\mu_1$ ,  $\mu_2$  und bekannten Varianzen  $\sigma_1^2$  und  $\sigma_2^2$ .

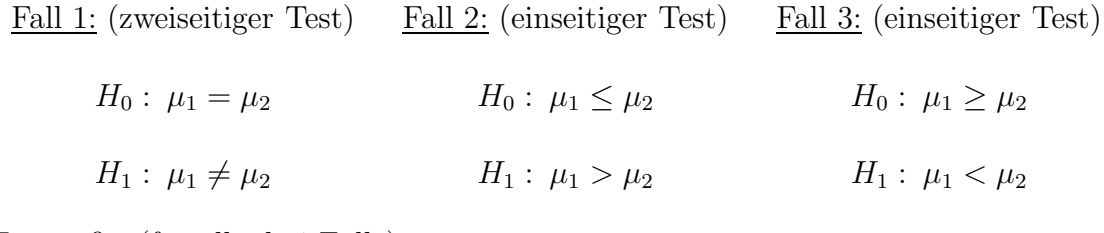

Testgröße: (für alle drei Fälle)

mit  $\bar{X}$  Stichprobenmittelwert der ersten und  $\bar{Y}$  Stichprobenmittelwert der zweiten Stichprobe.

#### Verteilung der Testgröße:

Falls wir annehmen, dass \_\_\_\_\_\_\_\_\_\_\_\_ gilt, dann ist \_\_\_\_\_\_\_\_\_\_\_\_\_\_\_\_\_\_\_\_\_\_\_\_\_\_\_\_

.

### Ablenhungsbereiche:

Ablehnung von  $H_0$ , falls

Fall 1:

Fall 2: The second state of the second state  $\frac{1}{2}$  and  $\frac{1}{2}$  and  $\frac{1}{2}$  and  $\frac{1}{2}$  and  $\frac{1}{2}$  and  $\frac{1}{2}$  and  $\frac{1}{2}$  and  $\frac{1}{2}$  and  $\frac{1}{2}$  and  $\frac{1}{2}$  and  $\frac{1}{2}$  and  $\frac{1}{2}$  and  $\frac{1}{2}$ 

Fall 3:

wobei α das (vorher festgelegte) Signifikanzniveau des Tests ist. Die Quantile der  $N(0,1)$ -Verteilung finden sich in der z-Tabelle.  $x_1, \ldots, x_n$  sind die Realisierungen der ersten Stichprobe und  $y_1, \ldots, y_n$  sind die Realisierungen der zweiten Stichprobe.

Beispiel 49 (Fortsetzung vom letzten Beispiel) Wir betrachten die Zwei-Stichproben-Situation:  $n_1 = 20$ ,  $n_2 = 22$  mit  $\bar{x} = 15.7$ ,  $\bar{y} = 16.9$  und es seien zusätzlich bekannt:  $\sigma_1^2 = 9.0$  und  $\sigma_2^2 = 8.0$ . Wir wollen zweiseitig testen  $(d.h.$   $\qquad \qquad$ ,  $\qquad \qquad$ ,  $\qquad \qquad$ ) und berechnen dazu folgenden Wert der Testgröße:

Aus der z-Tabelle finden wir für  $\alpha = 0.05$ :

Wegen kann auf diesem Signifikanzniveau die  $Null hypotheses$  verworfen werden, weil der Wert der Testgröße <u>in den Ablehnungsbereich fällt</u>.

Falls das mittlere zweite Leistungstestergebnis  $\bar{y}$  noch schlechter ausfallen würde, etwa  $\bar{y} = 17.6$ , dann berechnet sich folgender Wert der Testgröße:

Wegen kann hier (auf demselben Signifikanzniveau) die Nullhypothese verworfen werden.

In den bisher behandelten Zwei-Stichproben-Fällen (sowohl beim t-Test als auch beim Gauß-Test) werden stets zwei voneinander Stichproben vorausgesetzt. In den zugehörigen Beispielen wurden dafür alte und neue Trainingsmethode an zwei verschiedenen Schülergruppen getestet.

Wir wollen jetzt noch den Zwei-Stichproben-t-Test mit zwei voneinander

(man sagt auch: <u>2000)</u> Stichproben betrachten. Abhängige Stichproben liegen immer dann vor, wenn zwei Merkmale an ein und derselben Gruppe von Untersuchungseinheiten erhoben werden, wenn z.B. ein und dieselbe Schülergruppe erst mit der alten und dann mit der neuen Trainingsmethode gelehrt wird und beidesmal jeweils im Anschluss daran der Leistungstest durchgeführt wird.
Im Gegensatz zum Ein-Stichproben-t-Test liegt uns also hier nicht ein Erfahrungswert <u>zum des mittleren Leistungstestergebnisses der alten Trainingsmethode</u> aus der Vergangenheit vor, sondern ein konkret erhobenes mittleres Leistungstestergebnis der alten Trainingsmethode.

Und dafur gibt es folgenden Statistischen Test: ¨

#### 5.) T-Test (für zwei abhängige Stichproben)

Gegeben seien zwei voneinander abhängige Stichproben  $X_1, \ldots, X_n$  i.i.d.  $N(\mu_1, \sigma_1^2)$ verteilter Zufallsvariablen und  $Y_1, \ldots, Y_n$  i.i.d.  $N(\mu_2, \sigma_2^2)$ -verteilter Zufallsvariablen mit unbekannten Erwartungswerten  $\mu_1$ ,  $\mu_2$  und unbekannten Varianzen  $\sigma_1^2$  und  $\sigma_2^2$ . Ferner seien die Differenzen  $\Box$  für  $i = 1, \ldots, n$ ) alles normalverteilte Zufallsvariablen.

(Merkhilfe:  $X_1, \ldots, X_n$  sind die Stichprobenergebnisse "vorher" und  $Y_1, \ldots, Y_n$  sind die Stichprobenergebnisse "nachher".)

Fall 1: (zweiseitiger Test) Fall 2: (einseitiger Test) Fall 3: (einseitiger Test)

 $H_0: \mu_1 = \mu_2$   $H_0: \mu_1 \leq \mu_2$   $H_0: \mu_1 \geq \mu_2$  $H_1: \mu_1 \neq \mu_2$   $H_1: \mu_1 > \mu_2$   $H_1: \mu_1 < \mu_2$ 

 $\text{Testgröße:}$  (für alle drei Fälle)

wobei  $\bar{X}$  und  $\bar{Y}$  die beiden Stichprobenmittelwerte sind und

#### Verteilung der Testgröße:

Falls wir annehmen, dass  $\mu_1 = \mu_2$ , dann ist  $T(X_1, \ldots, X_n, Y_1, \ldots, Y_n)$  t<sub>(n-1)</sub>-verteilt.

Ablenhungsbereiche: Ablehnung von  $H_0$ , falls

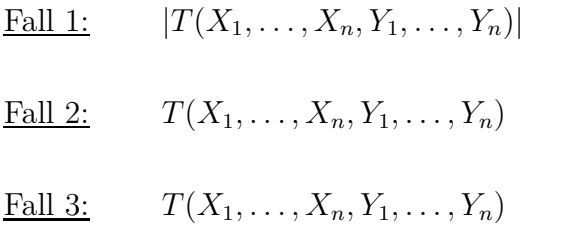

wobei  $\alpha$  das (vorher festgelegte) Signifikanzniveau des Tests ist.

BEISPIEL 50 (Fortsetzung von den letzten Beispielen)

Wir betrachten die Zwei-Stichproben-Situation mit zwei abhängigen Stichproben:  $n =$ 24 Sch¨uler werden zuerst mit der alten und dann mit der neuen Trainingsmethode gelehrt. Das mittlere Leistungstestergebnis nach der alten Methode sei  $\bar{x} = 14.1$  und nach der neuen Methode sei  $\bar{y} = 17.2$ . Ferner errechne sich aus den Realisierungen beider Stichproben der Wert  $\bar{D}^2 = 49$ . Damit ergibt sich für die Testgröße:

Auf einem Signifikanzniveau von  $\alpha = 0.05$  lesen wir in Tabelle D ab:

Wegen kann hier die Nullhypothese verworfen werden, d.h. die Stichprobenergebnisse rechtfertigen die Alternativhypothese, dass es einen Unterschied zwischen den beiden Trainingsmethoden gibt.

# 7.3 Chi-Quadrat-Streuungstest und F-Test

Alle bisher besprochenen Statistischen Tests sind sog. Tests uber die Mittelwerte; ¨ denn ihre Nullhypothesen handeln vom Vergleich entweder zweier Mittelwerte oder eines Mittelwertes mit einem konstanten Wert.

In verschiedenen realen Sachverhalten ist es aber sinnvoller, nicht die Mittelwerte zu testen, sondern die Varianzen, da es in der zugrundeliegenden Fragestellung um die Streuung von Messwerten geht. Insbesondere wenn die Streuung recht groß wird, besitzt dann der Mittelwert nur noch wenig Aussagekraft. In solchen Fällen sind Nullhypothesen über Varianzen erheblich sinnvoller. (Allerdings kommen diese Fälle auch seltener vor als Fälle, in denen Tests über die Mittelwerte angesagt sind.)

In diesem Zusammenhang behandeln wir hier zwei Tests: Einmal den Chi-Quadrat-Streuungstest für den Ein-Stichproben-Fall und einmal den F-Test für den Fall zweier voneinander unabhängiger Stichproben.

#### 6.) Chi-Quadrat-Streuungstest (für eine Stichprobe)

Gegeben sei eine Stichprobe  $X_1, \ldots, X_n$  i.i.d.  $N(\mu; \sigma^2)$ - verteilter Zufallsvariablen mit  $\frac{1}{\sqrt{2\pi}}$  Erwartungswert  $\mu$ und  $\frac{\ }{\ }$  Varianz  $\sigma^2$ .

Fall 1: (zweiseitiger Test) Fall 2: (einseitiger Test) Fall 3: (einseitiger Test)

 $H_0: \sigma^2 = \sigma_0^2$   $H_0: \sigma^2 \leq \sigma_0^2$   $H_0: \sigma^2 \geq \sigma_0^2$  $H_1: \sigma^2 \neq \sigma_0^2$   $H_1: \sigma^2 > \sigma_0^2$   $H_1: \sigma^2 < \sigma_0^2$  Testgröße: (für alle drei Fälle)

wobei

die Stichprobenvarianz ist und  $\bar{X} = \frac{1}{n}$  $\frac{1}{n} \sum_{i=1}^{n} X_i$  der Stichprobenmittelwert.

Verteilung der Testgröße:

Falls wir annehmen, dass  $\begin{tabular}{c} \rule{0.3cm}{0.2cm} \rule{2.2cm}{0.2cm} \rule{2.2cm}{0.2cm} \rule{2.2cm}{0.2cm} \rule{2.2cm}{0.2cm} \rule{2.2cm}{0.2cm} \rule{2.2cm}{0.2cm} \rule{2.2cm}{0.2cm} \rule{2.2cm}{0.2cm} \rule{2.2cm}{0.2cm} \rule{2.2cm}{0.2cm} \rule{2.2cm}{0.2cm} \rule{2.2cm}{0.2cm} \rule{2.2cm}{0.2cm} \rule{2.$ 

.

Ablenhungsbereiche:

Ablehnung von $\mathbf{H}_0,$  falls

Fall 1:  $T(x_1,...,x_n)$  oder  $T(x_1,...,x_n)$ 

<u>Fall 2:</u>  $T(x_1, \ldots, x_n)$ 

Fall 3:  $T(x_1, \ldots, x_n)$ 

wobei  $\alpha$  das (vorher festgelegte) Signifikanzniveau des Tests ist. Die Quantile der  $\chi_{n-1}^2$ -Verteilung finden sich in Tabelle C.

BEISPIEL 51 Ein Möbelhersteller möchte eine neue Regalserie produzieren. Um den richtigen Abstand der Regalböden voneinander planen zu können, besorgt sich der M¨obelhersteller die H¨ohenmaße von Buchtypen. Aus diesen Maßen errechnet er eine Stichprobenvarianz von .

Mit dem Chi-Quadrat-Anpassungstest soll nun überprüft werden, ob die Varianz der Buchhöhen den Wert **(der beischen Bau** der beim Bau der beischen Bau der beischen Bau der answerte) aus der a alten Regalserie zugrundegelegt wurde, überschreitet oder nicht; d.h. ob bei der neuen Regalserie ein größerer Abstand der Regalböden voneinander eingeplant werden soll als bei der alten Regalserie oder nicht.

Getestet werden soll also die Nullhypothese  $\begin{minipage}{0.9\linewidth} \emph{gegen die Alternativhypothese} \end{minipage} \begin{minipage}{0.9\linewidth} \emph{Wir legen} \end{minipage} \begin{minipage}{0.9\linewidth} \emph{Wir legen} \end{minipage} \begin{minipage}{0.9\linewidth} \emph{Wir legen} \end{minipage} \begin{minipage}{0.9\linewidth} \emph{Wir legen} \end{minipage} \begin{minipage}{0.9\linewidth} \emph{Wir legen} \end{minipage} \begin{minipage}{0.9\linewidth} \emph{Wir legen} \end{minipage} \begin{minipage}{0.9\linewidth$ ein Signifikanzniveau von \_\_\_\_\_\_\_\_\_\_\_\_\_\_\_\_\_ zugrunde.

Für die Testgröße berechnet sich ein Wert von

Aus Tabelle C haben wir: . Wegen kann die Nullhypothese selbst auf diesem  $q \textit{roßzüqigen Signifikanzniveau nicht abgelehnt werden, d.h. es ist nicht nötig, bei der$ neuen Regalserie einen größeren Abstand einzuplanen als bei der alten.

# 7.) F-Test (für zwei unabhängige Stichproben)

Gegeben seien zwei voneinander unabhängige Stichproben  $X_1, \ldots, X_{n_1}$  i.i.d.  $N(\mu_1; \sigma_1^2)$ verteilter Zufallsvariablen und  $Y_1, \ldots, Y_n$  i.i.d.  $N(\mu_2; \sigma_2^2)$ -verteilter Zufallsvariablen mit  $\frac{1}{\sqrt{2\pi}}$  Erwartungswerten  $\mu_1$ ,  $\mu_2$  und Varianzen  $\sigma_1^2$ ,  $\sigma_2^2$ .

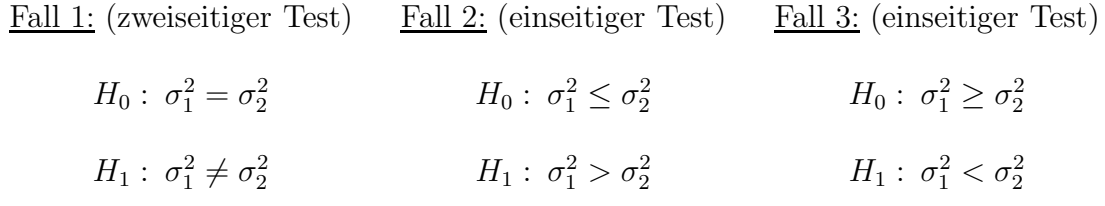

Testgröße: (für alle drei Fälle)

wobei

die Stichprobenvarianz der ersten Stichprobe ist und

die Stichprobenvarianz der Zweiten. Sowie  $\bar{X} = \frac{1}{n}$  $\frac{1}{n_1}\sum_{i=1}^{n_1}X_i$  und  $\bar{Y}=\frac{1}{n_2}$  $\frac{1}{n_2} \sum_{i=1}^{n_2} Y_i$ .

Verteilung der Testgröße:

 $Falls wir annehmen, dass __gilt, dann ist __$ 

.

Ablenhungsbereiche: Ablehnung von  $H_0$ , falls

- <u>Fall 1:</u>  $T(x_1, \ldots, x_{n_1}, y_1, \ldots, y_{n_2})$  $) \text{oder } T(x_1, \ldots, x_{n_1}, y_1, \ldots, y_{n_2})$
- <u>Fall 2:</u>  $T(x_1, \ldots, x_{n_1}, y_1, \ldots, y_{n_2})$
- Fall 3:  $T(x_1, \ldots, x_{n_1}, y_1, \ldots, y_{n_2})$

wobei $\alpha$ das (vorher festgelegte) Signifikanzniveau des Tests ist.  $n_1-1$  sind die Zählerfreiheitsgrade und  $n_2 - 1$  sind die Nennerfreiheitsgrade. (Die Quantile der  $F_{n_1-1,n_2-1}$ –Verteilung finden sich in Tabelle E.)

#### Hinweis:

Ein F-Test auf Gleichheit der Varianzen (also Fall 1) wird oft einem t-Test fur ¨ zwei unabhängige Stichproben vorgeschaltet, um zu überprüfen, ob die Voraussetzung gleicher Varianzen in beiden Stichproben abzulehnen ist oder nicht. Statistik-Software-Computer-Programme machen dies z.T. automatisch und geben ggf. eine Warnmeldung heraus, falls die Annahme gleicher Varianzen durch den F-Test nicht bestätigt wird.

BEISPIEL 52 Ein Möbelhersteller möchte eine neue Regalserie mit modernem Design herstellen, die eine alte Regalserie mit altmodischem Design ablösen soll. Um den richtigen Abstand der Regalböden voneinander planen zu können, liegen dem Möbelhersteller für die alte Regalserie die Höhenmaße von **damals** damals auf dem Markt befindlichen unterschiedlichen Buchtypen vor mit Stichprobenvarianz und für die neue Regalserie liegen dem Möbelhersteller

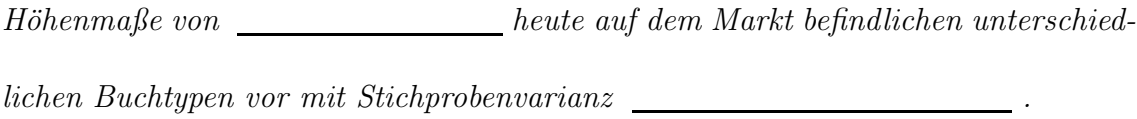

Beim ersten Durchsehen seiner Daten glaubt der Möberhersteller bei den Höhenma- $\beta$ en der neuen Buchtypen eine kleinere Varianz zu erkennen als bei den Höhenmaßen der alten Buchtypen; jedoch die Mittelwerte von alten und neuen Höhenmaßen fallen ziemlich gleich aus. Die Fragestellung lautet nun: Kann bei der modernen Regalserie ein kleinerer Abstand der Regalböden voneinander eingeplant werden als bei der alten Regalserie?

 $Dazu$  soll mit einem  $F - Test$  zum Signifikanzniveau  $\Box$  geprüft werden, ob die Varianz der neuen Buchhöhen kleiner ist als die Varianz der alten Buchhöhen oder nicht.

Es soll also die Nullhypothese gegen die Alternativhypothese **getestet werden** (Fall  $\Box$ ). Wir berechnen dazu den Wert der Testgröße aus den beiden Stichproben und erhalten:

Aus Tabelle E:  $\qquad \qquad$ Da nun gilt:  $\frac{1}{\sqrt{1-\frac{1}{n}}}\int_0^{\pi}\frac{1}{n^2}dx$ , fällte der Wert der Testgröße  $\sum$ in den Ablehnungsbereich, d.h.  $H_0$  kann auf diesem Signifikanzniveau verworfen werden; was spricht, bei der neuen Regalserie einen kleineren Abstand einzuplanen als bei der alten.

# 7.4 U-Test von Mann-Whitney und Wilcoxon-Test

In allen bisher behandelten Statistischen Tests wurde stets vorausgesetzt, dass die Zufallsvariablen, welche die Stichprobendaten (oder die Beobachtungsdaten) beschreiben, normalverteilt sind. In vielen Situationen kann man aber nicht davon ausgehen!

Oftmals sind die zugrundeliegenden Stichprobendaten (oder Beobachtungsdaten) noch nicht einmal verhältnis-skaliert, sondern lediglich intervallskaliert oder sogar nur ordinal skaliert.

In der Statistik wurden dafur spezielle Tests entwickelt, die sog. ¨

oder

Tests. Wir werden im folgenden zwei solcher Tests vorstellen:

# 8.) U-Test von Mann-Whitney (für zwei unabhängige Stichproben)

Dieser Test eignet sich für mindestens ordinalskalierte Beobachtungsdaten, welche wir uns reell codiert vorstellen.

Gegeben seien zwei voneinander unabhängige Stichproben $X_1,\ldots,X_n$ i.i.d. Zufallsvariablen gemäß einer Verteilungsfunktion  $\overline{\qquad \qquad }$ , und  $Y_1, \ldots, Y_n$ 

i.i.d. Zufallsvariablen gemäß einer (verschobenen) Verteilungsfunktion

, fur ein ¨ .

Getestet wird dann:

# H<sup>0</sup> : H<sup>1</sup> :

(Merkhilfe:  $H_0$ : Gleiche Wirkung,  $H_1$ : unterschiedliche Wirkung)

Testgröße:

wobei

Um den Wert der Testgröße zu ermitteln, verfahren wir folgendermaßen: Wir sortieren alle Stichprobenrealisierungen  $x_1, \ldots, x_{n_1}, y_1, \ldots, y_{n_2}$  aus den beiden Stichproben der Größe nach und vergeben Rangplätze von  $\_\_$ für den kleinsten Stichprobenwert bis  $\begin{tabular}{ll} \rule{0.2cm}{0.1cm} & \hspace{2.2cm} & \hspace{2.2cm}$ jeden einzelnen Stichprobenwert **aus der Aussich**erse Stichprobe und zählen, wie viele Stichprobenwerte  $\_\_\_\_\$ aus der  $\_\_\_\$ Stichprobe einen echt größeren Rangplatz haben als  $\begin{array}{c} \rule{2mm}{2mm} \rule{2mm}{2mm} \rule{2mm}{2mm} \end{array}$  .

Dies ergibt die Anzahl der sog. Rangplatzüberschreitungen für jedes einzelne  $\begin{tabular}{ll} \multicolumn{1}{l}{{\bf \textbf{a}}} & \multicolumn{1}{l}{{\bf \textbf{a}}} \\ \multicolumn{1}{l}{\bf \textbf{b}} & \multicolumn{1}{l}{\bf \textbf{b}} \\ \multicolumn{1}{l}{\bf \textbf{c}} & \multicolumn{1}{l}{\bf \textbf{b}} \\ \multicolumn{1}{l}{\bf \textbf{b}} & \multicolumn{1}{l}{\bf \textbf{c}} \\ \multicolumn{1}{l}{\bf \textbf{c}} & \multicolumn{1}{l}{\bf \textbf{b}} \\ \multicolumn{1}{l}{\bf \textbf{$ gen aufsummiert ergibt den Wert der Testgröße, nämlich:

Dazu ein Beispiel: Es liegen uns folgende Stichprobenrealisierungen aus den beiden Stichproben vor, denen wir ihrer Größe nach Rangplätze zuweisen. In der letzten Zeile schließlich stehen bei jedem Stichprobenwert der ersten Stichprobe die Anzahl der Stichprobenwerte aus der zweiten Stichprobe, die einen größeren Rangplatz aufweisen:

Diese Zahlen der letzten Zeile aufsummiert ergeben den Wert der Testgröße:

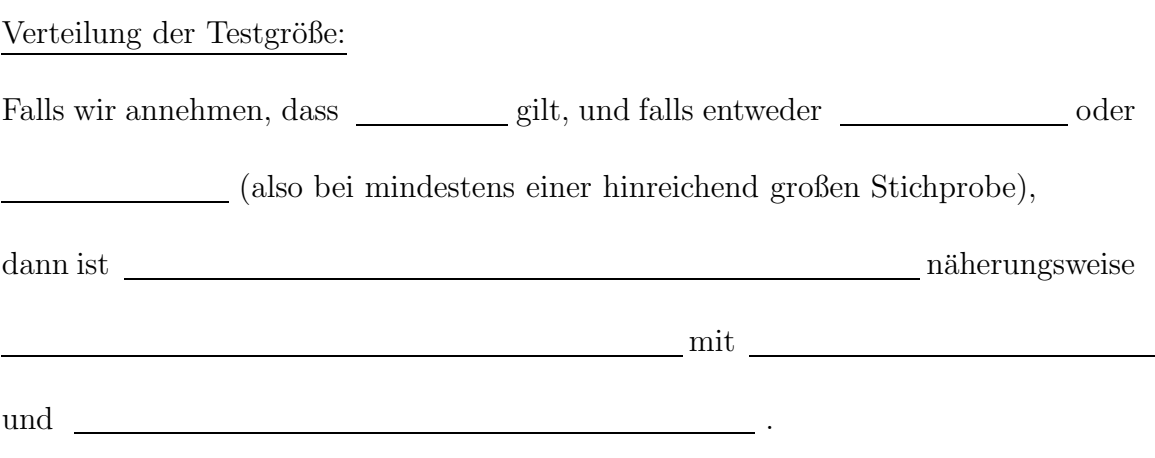

Ablenhungsbereich: Ablehnung von  $H_0$ , falls

wobei $\alpha$ das (vorher festgelegte) Signifikanzniveau des Tests ist und das $z_{1-\alpha/2}-\text{Quanti}\,l$ der Standardnormalverteilung in der z-Tabelle zu finden ist.

#### Vorliegen von Bindungen:

Je nachdem, wie die beiden Stichproben ausfallen, kann es vorkommen, dass unter den Stichprobenrealisierungen  $x_1, \ldots, x_{n_1}, y_1, \ldots, y_{n_2}$  Werte vorkommen, d.h. die Rangplätze können nicht mehr  $\hfill\text{~~}$ vergeben werden. In diesem Fall spricht man vom Vorliegen von sog. Bindungen und wir verfahren wie folgt:

Wir sortieren alle Stichprobenrealisierungen  $x_1, \ldots, x_{n_1}, y_1, \ldots, y_{n_2}$  der Größe nach, nur dass jetzt die mehrfach vorkommenden Werte nebeneinander stehen. Dann vergeben wir Rangplätze an die einzeln vorkommenden Werte **, weiter als als einzeln von die einzeln** vorkommenden Werte **, weiter als einzeln** von die einzeln von die einzeln von die einzeln von die einzeln von die einzeln vo und an die mehrfach vorkommenden Werte wird jedem der der für diese Werte normalerweise zu vergebenden Rangplätze zugewiesen.

Dazu ein Beispiel: Seien 1; 1; 2; 3; 3; 3; 4 die bereits der Größe nach sortierten Stichprobenrealisierungen aus den beiden Stichproben. Dann werden ihnen folgende Ränge zugeordnet:

Die Testgröße beim Vorliegen von Bindungen ist wie bisher die Summe der Rangplatzüberschreitungen:

wobei wieder

Verteilung der Testgröße:

Falls wir annehmen, dass gilt, und falls entweder  $n_1 > 10$  oder  $n_2 > 10$ (also bei mindestens einer hinreichend großen Stichprobe), dann ist  $U(X_1, \ldots, X_{n_1}, Y_1, \ldots, Y_{n_2})$  ${\rm \bf na} {\rm \bf h} {\rm \bf er} {\rm \bf u} {\rm \bf so} \qquad {\rm \bf u} {\rm \bf u} {\$ 

wobei  $\begin{tabular}{ll} \multicolumn{2}{l}{{\bf{Z}}} = {\mbox{Anzahl der verschiedene}}\\ \end{tabular}$  Werte, die jeweils mehrfach vorkommen,

und zwar mit Häufigkeiten

Zu unserem letzten Beispiel:

Hier ist und (Erkl¨arung: Es gibt zwei verschiedene Stichprobenwerte, die mehrfach vorkommen, nämlich die **und** und  $\begin{tabular}{c} die & \begin{tabular}{c} \multicolumn{2}{c} {\textbf{...}} \end{tabular} \end{tabular}. Also, its \begin{tabular}{c} \multicolumn{2}{c} {\textbf{...}} \end{tabular}. \end{tabular} \end{tabular}.$  $\begin{tabular}{ccc} \multicolumn{2}{c}{{\textbf{\textcolor{red}{\textbf{I}}}}} & \multicolumn{2}{c}{\textbf{\textcolor{red}{\textbf{I}}}}\end{tabular}$ 

Für die Summe berechnet sich damit:

Ablehnungsbereich beim Vorliegen von Bindungen:

Ablehnung von  $H_0$ , falls

wobei  $\alpha$  wieder das Signifikanzniveau des Tests ist und das  $z_{1-\alpha/2}$ −Quantil in der z-Tabelle zu finden ist.

Bemerkung: In beiden Fällen (sowohl ohne als auch mit Vorliegen von Bindungen) kann man sagen, dass die Testgröße den Grad der Durchmischung der Stichprobenwerte beider Stichproben misst. Je schlechter durchmischt die Werte beider Stichproben sind, desto extremer wird der Wert der Testgröße ausfallen, d.h. die Abweichung von  $\mu_u$  wird entweder in die eine oder in die andere Richtung sehr groß, und desto eher wird es zu einer Verwerfung der Nullhypothese kommen. Je besser durchmischt die Werte beider Stichproben sind, desto mehr nähert sich der Wert der Testgröße  $\mu_u$  an, und desto unwahrscheinlicher wird eine Verwerfung der Nullhypothese.

Beispiel 53

(In den Stichproben zu diesem Beispiel kommen keine Bindungen vor; diesen Fall werden wir in den Übungen behandeln.)

Ein Arzt gibt 12 Patienten, die unter Schlafstörungen leiden, für eine Nacht Me $dikament A und 14 anderen Patienten, die ebenfalls unter Schlafstörungen leiden,$ 

| Medikament A |                | Medikament B |                |
|--------------|----------------|--------------|----------------|
| Schlafdauer  | Rangplatz      | Schlafdauer  | Rangplatz      |
| 3:55         | 8              | 9:25         | 26             |
| 4:08         | 10             | 3:37         | 6              |
| 8:11         | 23             | $5:09$       | 13             |
| 2:46         | $\overline{5}$ | 1:18         | $\mathbf{1}$   |
| 1:43         | $\overline{2}$ | 2:25         | 3              |
| 7:23         | 21             | 4:53         | 12             |
| 6:14         | 17             | 3:59         | 9              |
| 9:01         | 25             | 7:13         | 20             |
| 5:13         | 14             | 4:18         | 11             |
| 8:33         | 24             | 6:45         | 19             |
| 7:29         | 22             | 3:48         | $\overline{7}$ |
| 5:38         | 16             | 2:37         | $\overline{4}$ |
|              |                | 6:41         | 18             |
|              |                | 5:27         | 15             |

gibt er für eine Nacht Medikament B.

Der Arzt vermutet eine unterschiedliche Wirkungsweise beider Medikamente und möchte dies mit Hilfe eines U-Tests von Mann-Whitney untersuchen. Dazu lässt er sich von allen Patienten aufschreiben, wielange sie in der einen Nacht geschlafen haben. Es liegen ihm folgende Werte (mit zugehörigen  $Rangplätzen$ ) in Std.:Min. vor.

Wir müssen nun den Wert der Testgröße, d.h. die Summe der Rangplatzüberschreitungen, ermitteln. Dazu betrachten wir jeden einzelnen Wert aus dem linken Tabellenteil, also jede einzelne Schlafenszeit unter dem Einfluss von Medikament A, merken uns ihren Rangplatz, und zählen, wieviele Werte aus dem rechten Tabellenteil (unter Medikament B) einen größeren Rangplatz haben.

Für den ersten Wert **mit Rangplatz** Musik Haben z.B. Merte unter Medikament B einen größeren Rangplatz, für den zweiten Wert mit Rangplatz  $\_\_\_\_\_\_\$ haben  $\_\_\_\_\$ Werte unter B einen größeren Rangplatz, usw... Alle diese Rangplatzüberschreitungen aufsummiert ergibt den Wert der Testgröße:

Wegen **kann** bei Anwendung des U-Tests von Mann-Whitney auf diese Testsituation die Nullhypothese verworfen werden, d.h. die Daten geben keinen Anlass zur Vermutung des Arztes, dass die Medikamente Wirkung haben.

# 9.) Wilcoxon-Test (oder auch: Vorzeichen-Rang-Test)

#### (für zwei abhängige Stichproben)

Dieser Test eignet sich fur mindestens intervallskalierte Beobachtungsdaten. ¨ Gegeben seien zwei abhängige Stichproben i.i.d. Zufallsvariablen  $X_1, \ldots, X_n$  (das sind die Stichprobenergebnisse ) und i.i.d. Zufallsvariablen  $Y_1, \ldots, Y_n$  (das sind die Stichprobenergebnisse  $\qquad \qquad$ ). Dann sind auch die Differenzen **im Europa in Staat in der Staat in der Staat in der Staat in der Staat in der Staat in der Staat in der Staat in der Staat in der Staat in der Staat in der Staat in der Staat in der Staat in** Zufallsvariablen. (Merkhilfe: Die Differenzen kann man sich wie die Veränderungen von vorher zu nachher vorstellen.)

Getestet wird dann:

 $H_0:$   $\frac{1}{x}$  für alle  $x \geq 0$ ,

 $i = 1, \ldots, n$ , d.h. die Differenzen  $D_1, \ldots, D_n$  (also die "Veränderungen") sind symmetrisch um Null verteilt

 $H_1$ : Die Differenzen  $D_1, \ldots, D_n$  sind nicht symmetrisch um Null verteilt, d.h. es gibt ein x ≥ 0 und ein i ∈ {1, ..., n} mit .

(Merkhilfe:  $H_0$ : Keine Veränderung zwischen vorher und nachher,

 $H_1$ : Es hat sich etwas verändert)

Testgröße:

wobei  $\begin{tabular}{l} \multicolumn{2}{l}{{\bf \textit{u}}}{\bf \textit{u}}\\[-0.6em] \multicolumn{2}{l}{\textit{d}}{\bf \textit{u}}\\[-0.6em] {\bf \textit{u}}{\bf \textit{v}}\\[-0.6em] {\bf \textit{u}}{\bf \textit{v}}\\[-0.6em] {\bf \textit{u}}{\bf \textit{v}}\\[-0.6em] {\bf \textit{u}}{\bf \textit{v}}\\[-0.6em] {\bf \textit{u}}{\bf \textit{v}}\\[-0.6em] {\bf \textit{u}}{\bf \textit{v}}\\[-0.6em] {\bf \text$ werden nur diejenigen Ränge, die zu echt positiven Differenzen gehören.

Den Wert der Testgröße ermitteln wir folgendermaßen:

Wir bilden die Differenzen **im alle auch auch auch als eine State auch and State and State and State and State and State and State and State and State and State and State and State and State and State and State and State a** die Absolutbeträge <u>ein der Differenzen der Größe nach. Dann vergeben wir</u> Rangplätze von  $\_\_\_\$ für den kleinsten Absolutbetrag bis  $\_\_\_\$ für den größten Absolutbetrag. Schließlich addieren wir diejenigen Ränge auf, die zu echt positiven Differenzen geh¨oren, fur die also ¨ gilt. Diese Summe ergibt den Wert der Testgröße.

#### Verteilung der Testgröße:

Falls wir annehmen, dass  $H_0$  gilt, und falls  $n \geq 20$  (also bei großen Stichproben), dann ist  $\begin{array}{c|c} \text{...} & \text{näherungsweise} \end{array}$ mit and the set of the set of the set of the set of the set of the set of the set of the set of the set of the und .

Ablenhungsbereich:

Ablehnung von  $H_0$ , falls

wobei $\alpha$ das Signifikanzniveau des Tests ist und das $z_{1-\alpha/2}-\text{Quantil}$ der Standardnormalverteilung in der z-Tabelle zu finden ist.

#### Vorliegen von Bindungen:

Je nachdem, wie die beiden Stichproben ausfallen, kann es vorkommen, dass unter den Differenzen werden werden werden werden werden werden werden werden werden werden werden werden werden werden werden werden werden werden werden werden werden werden werden werden werden werden werden werden werden wer vorkommen, d.h. die Rangplätze können nicht mehr eindeutig vergeben werden. Ebenso kann es vorkommen, dass ein oder mehrere Differenzen gleich Null sind. In diesen Fällen spricht man vom Vorliegen sog. "Bindungen" und wir verfahren wie folgt:

Wir sortieren die Absolutbeträge der Differenzen

wie bisher der Größe nach, nur dass jetzt die mehrfach vorkommenden Werte nebeneinander stehen und auch Nullen (einfach oder mehrfach) vorkommen können. Dann vergeben wir Rangplätze an die einzelnen Werte wie gewohnt. Dabei werden die Nulldifferenzen als "kleinste" Differenzen berucksichtigt. An die mehrfachen Wer- ¨ te wird jedem der Durchschnitt der für diese Werte normalerweise zu vergebenden Rangplätze zugewiesen.

Beispiel dazu: Sei n=8 und

 $y_1 = 1;$   $y_2 = 2;$   $y_3 = 2;$   $y_4 = 3;$   $y_5 = 0;$   $y_6 = 2;$   $y_7 = 3;$   $y_8 = -1$  $x_1 = 2;$   $x_2 = 0;$   $x_3 = 2;$   $x_4 = 1;$   $x_5 = 0;$   $x_6 = 1;$   $x_7 = 1;$   $x_8 = 3$ 

Jedoch gehören nur Rangplätze mit Pfeilen zu echt positiven Differenzen (die anderen Rangplätze gehören zu negativen Differenzen oder zu Null-Differenzen).

Die Testgröße ist wie bisher die Summe derjeniger Rangplätze, die zu echt positiven Differenzen gehören; hier: Also:

wobei **der Rang des Absolutbetrages der Differenz ist.** 

Verteilung der Testgröße: Falls wir annehmen, dass  $H_0$  gilt, und falls  $n \geq 20$  (also bei großen Stichproben), dann ist näherungsweise  $\begin{array}{ccc} \text{mitt} & \text{mitt} \end{array}$ 

und

wobei k = Anzahl der verschiedenen Differenzen-Absolutbeträge  $\neq 0$ , die jeweils mehrfach vorkommen, und zwar mit Häufigkeiten **in auch auch auch auch ein** einer  $\frac{1}{2}$ ;  $t_0$  = Häufigkeit der vorkommenden Null-Differenzen  $\hfill\blacksquare$ 

# Zu unserem letzten Beispiel:

Hier ist \_\_\_\_\_\_\_\_\_\_ (weil \_\_\_\_\_ Nulldifferenzen vorkommen) und \_\_\_\_\_\_\_\_\_\_\_\_\_\_\_\_\_ (weil verschiedene Absolutbeträge  $\neq 0$  mehrfach vorkommen, nämlich die mit Häufigkeit **und die mit Häufigkeit** (1990). Somit ist

#### Ablehnungsbereich bei Vorliegen von Bindungen:

Ablehnung von  $H_0$ , falls

wobei $\alpha$  wieder das Signifikanzniveau des Tests ist und das  $z_{1-\alpha/2}$ -Quantil aus der z-Tabelle.

Beispiel 54 (Zum letzten Beispiel)

Als "vorher-nachher-Problem" formuliert:

Ein Arzt gibt 20 Patienten, die unter Schlafstörungen leiden, für eine Nacht Medikament A, und lässt sich von allen Patienten aufschreiben, wie lange sie in der einen Nacht (unter Einwirkung von Medikament A) geschlafen haben.

Zusätzlich lässt er sich von allen Patienten berichten, wie lange sie in der Nacht davor (ohne Medikament A) geschlafen haben. Der Arzt vermutet eine Wirkung von Medikament A, und möchte dies mit einem Wilcoxon-Test untersuchen. Es liegen ihm folgende Werte vor (in Std. : Min.), siehe Tabelle auf der nächsten Seite.

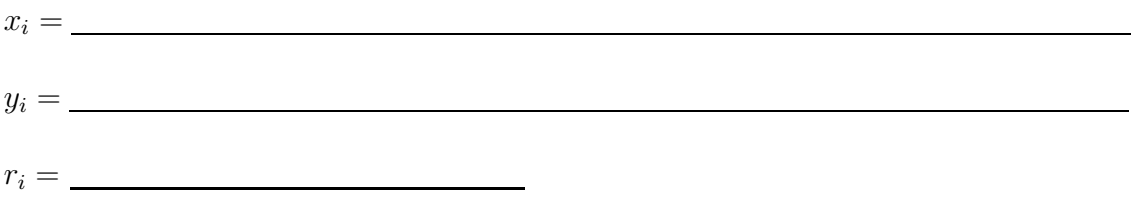

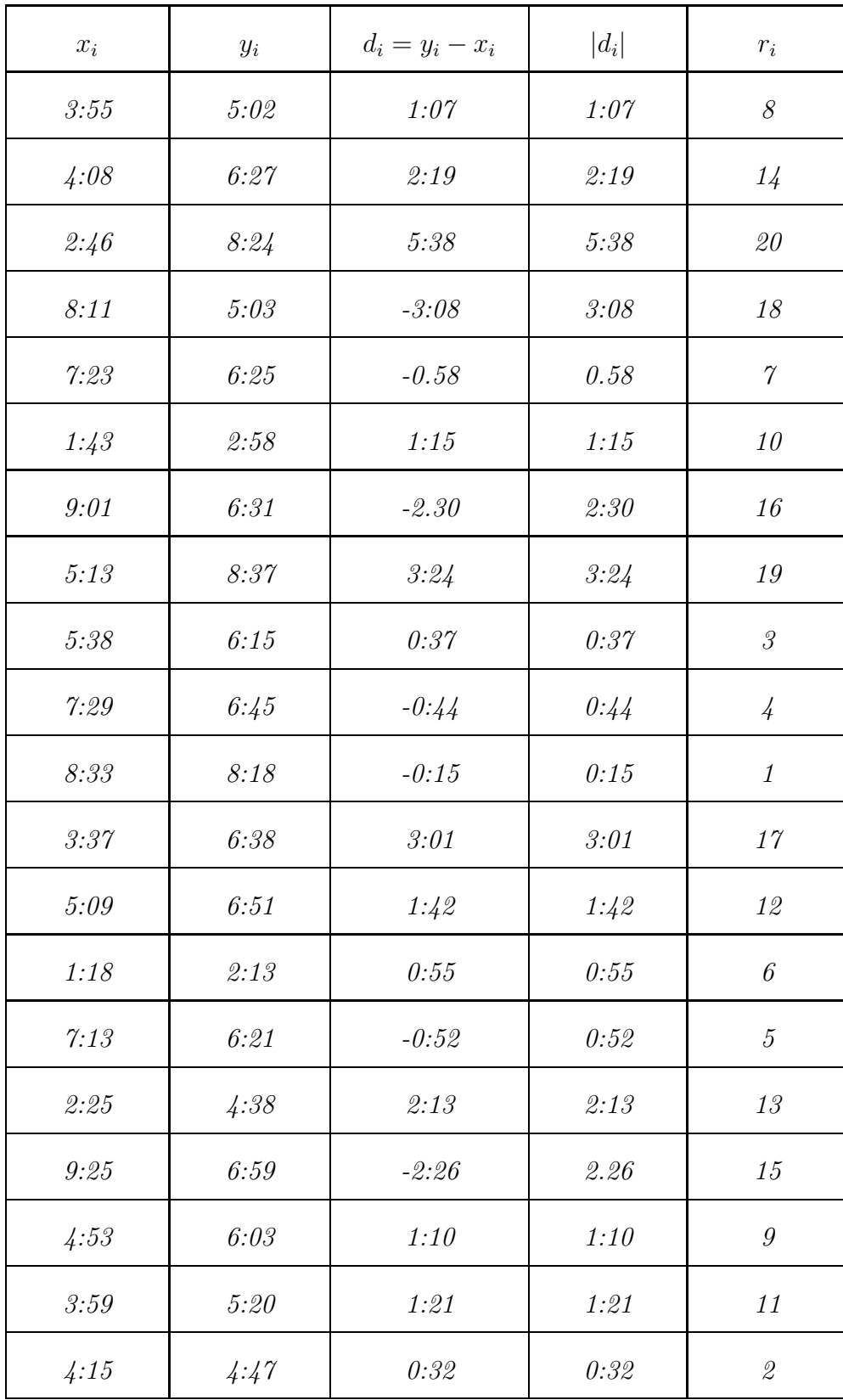

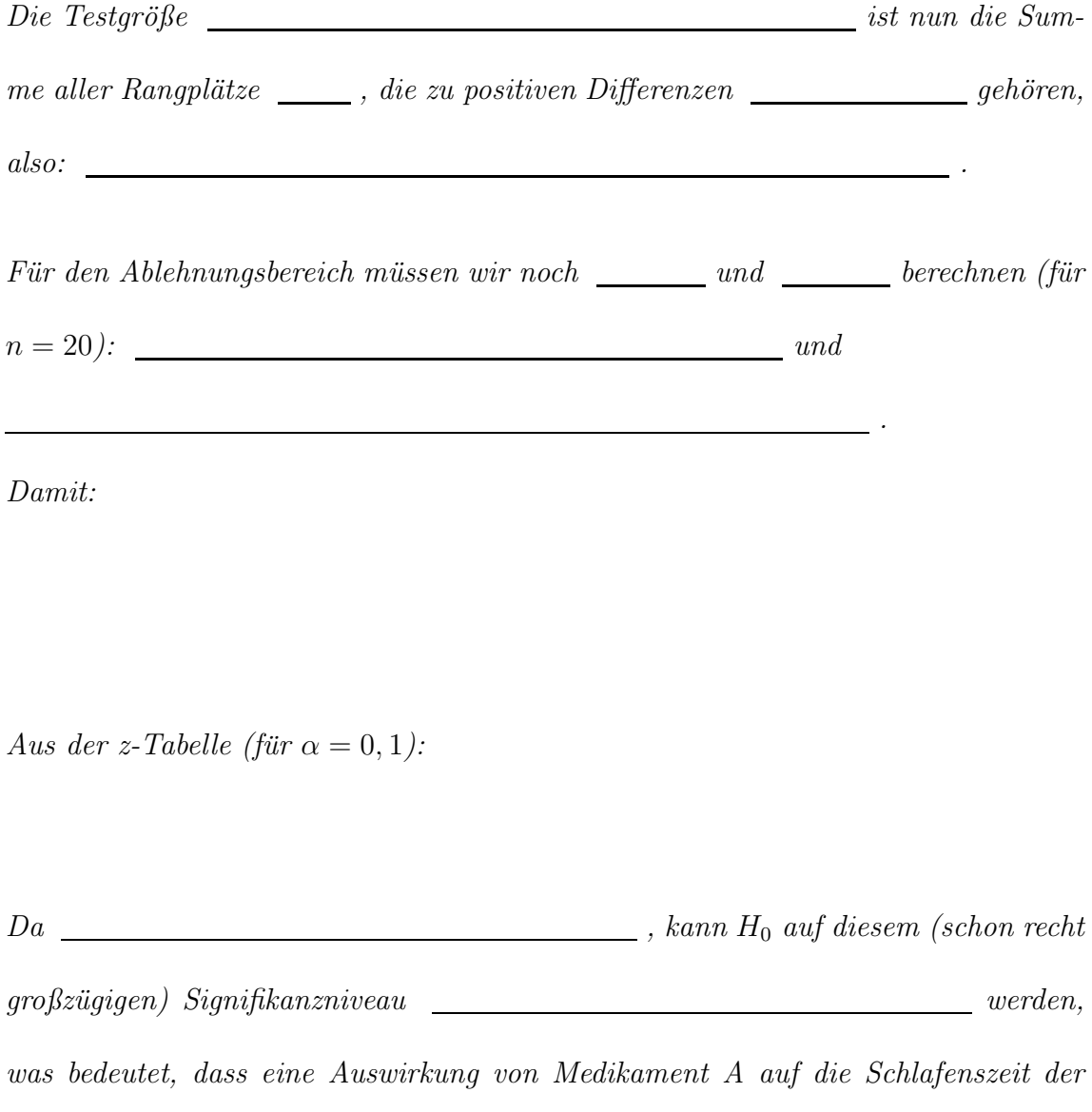

Patienten **nachgewiesen werden kann.** 

# 7.5 Kolmogorow-Smirnow-Test, Chi-Quadrat-Anpassungstest und Chi-Quadrat-Unabhängigkeitstest

Die Statistischen Tests, welche wir in den Abschnitten 7.2 und 7.3 behandelt haben, benötigen als Voraussetzung, dass die Stichprobendaten einer normalverteilten Grundgesamtheit angehören.

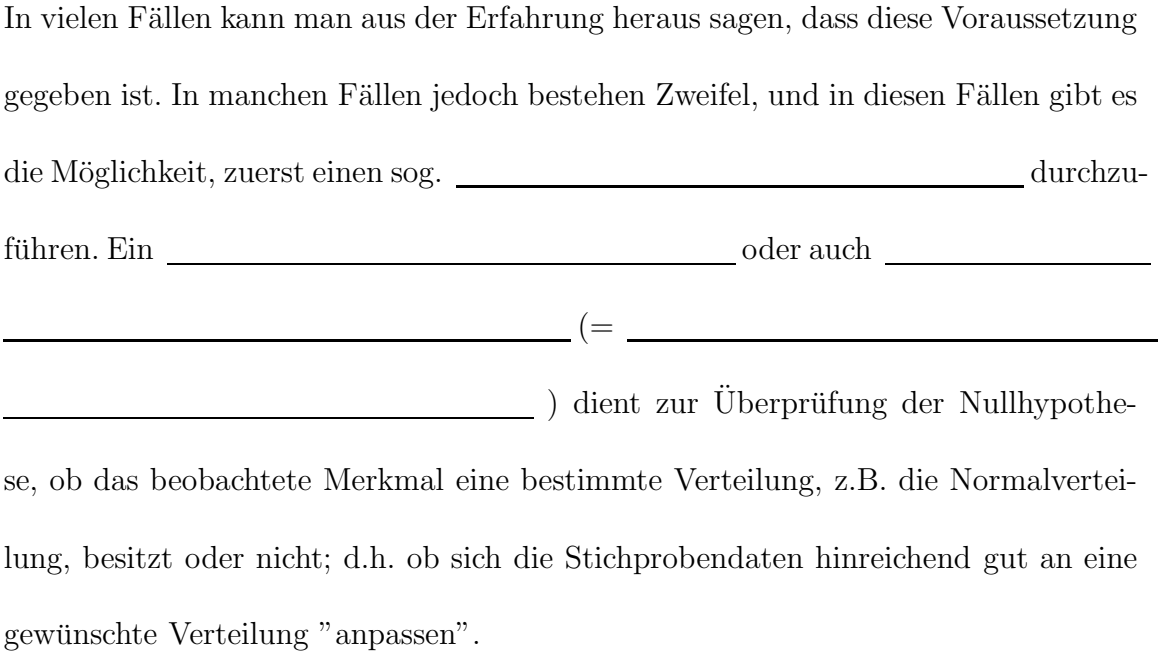

Wir werden hier zwei solcher Tests kennenlernen:

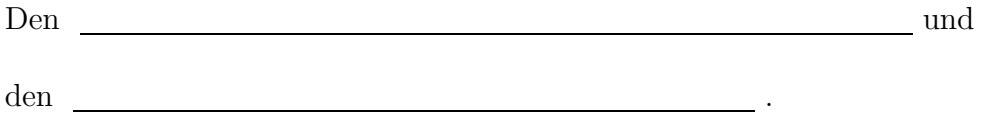

#### 10.) Kolmogorow-Smirnow-Test (für eine Stichprobe)

Gegeben sei eine Stichprobe i.i.d. Zufallsvariablen $X_1, \ldots, X_n$  aus einer Grundgesamtheit mit einer **stetigen Verteilungsfunktion** stetigen Verteilungsfunktion  $F.$  Ferner sei $F_0$ eine stetige Verteilungsfunktion, z.B. der Normalverteilung  $N(\mu; \sigma^2)$  mit bekannten Erwartungswert  $\mu$  und bekannter Varianz  $\sigma^2$ .

#### Testgröße:

Für die Testgröße berechnen wir zuerst die empirische Verteilungsfunktion ${\cal F}_n$ aus den Stichprobenrealisierungen  $x_1, \ldots, x_n$  wie folgt:

mit  $m(x)$  gleich der Anzahl der Stichprobenrealisierungen, die x nicht übertreffen.

Beispiel:Gegeben sei eine Stichprobe vom Umfang n=6 wie folgt:

 $x_1 = 2.5;$   $x_2 = -1;$   $x_3 = 1;$   $x_4 = 2.5;$   $x_5 = 2;$   $x_6 = 3$ 

Diese Stichprobe besitzt folgende empirische Verteilungsfunktion:

Sei nun $\mathcal{F}_0$  die Verteilungsfunktion der bekannten  $N(1.5; 2)$ -Verteilung. Wir betrachten die Graphen der empirischen Verteilungsfunktion  $F_6$  ( = durchgezogene Linie) und der bekannten Verteilungsfunktion  $F_0$ ( = gestrichelte Linie):

Die Testgröße ist nun der maximale Abstand von bekannter Verteilungsfunktion  $F_0$ und empirischer Verteilungsfunktion  $F_n$ . (Dieser wird immer an den Sprungstellen von  $F_n$  angenommen. Also in  $x_{(i)}$ ,  $i = 1, \ldots n$ .) In Formeln:

# Verteilung der Testgröße:

Falls wir annehmen, dass gilt, dann ist  $T(X_1, \ldots, X_n)$  verteilt gemäß der sog.  $\frac{1}{\sqrt{1-\frac{1}{\pi}}}$  -Verteilung. (Für n > 40 können die Quantile der asymptotischen Verteilung genommen werden, siehe Tabelle M.) Ablehnungsbereiche: Ablehnung von  $H_0$ , falls

wobei  $k_{1-α}$  das (1 − α)-Quantil der Kolmogorow-Smirnow-Verteilung ist.

Weitaus häufiger als der Kolmogorow-Smirnow-Test wird der folgende Anpassungstest verwendet:

# 11.) Chi-Quadrat-Anpassungstest (für eine Stichprobe)

Dieser Test eignet sich bereits für diskrete Verteilungen; kann aber auch bei stetigen Verteilungen angewendet werden.

Gegeben sei eine Stichprobe i.i.d. Zufallsvariablen  $X_1, \ldots, X_n$  aus einer Grundgesamtheit mit einer  $\sqrt{\frac{1}{2\pi\epsilon}}$  Verteilungsfunktion  $F$  (F kann stetig oder diskret sein, beides ist möglich).

Ferner sei  $F_0$  eine  $\_\_\_\_\_\_\_\_\_\_\_$  (diskrete oder stetige) Verteilungsfunktion.

#### Testgröße:

Zuerst wird die reelle Achse in k sich ausschließende Intervalle eingeteilt (wobei  $k \leq n$ , und dann wird gezählt, wieviele Stichprobenrealisierungen  $x_1, \ldots, x_n$  in jedes Intervall fallen; diese Anzahlen werden mit  $n_1, \ldots, n_k$  bezeichnet.

Sei nun  $p_i$  die Wahrscheinlichkeit dafür, dass eine Zufallsvariable  $Y$ , welche gemäß der Verteilungsfunktion ${\cal F}_0$ verteilt ist, einen Wert in der  $i$ -ten Klasse annimmt, d.h.

. Die Testgröße ist:

Dabei kann man **auch interpretieren als die erwartete Anzahl von Stich**probenrealisierungen im  $\Box$  Intervall für  $i = 1, \ldots, k$ .

#### Verteilung der Testgröße:

Falls wir annehmen, dass gilt, dann ist  $T(X_1, \ldots, X_n)$  näherungsweise

.

Ablehnungsbereich:

Ablehnung von $\_\_\_\$ , falls

wobei  $\chi^2_{k-1;1-\alpha}$  das (1 –  $\alpha$ -Quantil der  $\chi^2$ -Verteilung mit  $k-1$  Freiheitsgraden ist und in Tabelle C abgelesen werden kann.

Beispiel 55

Mit Hilfe des  $\chi^2$ -Anpassungstests soll untersucht werden, ob ein vorliegender Würfel "fair" oder "verfälscht" ist. Dazu wird der Würfel 100 mal geworfen und die geworfenen Augenzahlen notiert:  $\mathbf{I}$  $\mathbf{I}$  $\mathbf{1}$  and  $\mathbf{1}$  and  $\mathbf{1}$  and  $\mathbf{1}$  $\overline{\phantom{a}}$ 

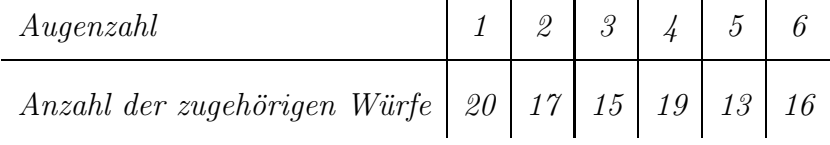

Wir haben also  $k = 6$  Klassen vorliegen. Wir testen mit folgender Nullhypothese:

Das heißt:

(Jede Augenzahl bei einem fairen Würfel kommt mit der Wahrscheinlichkeit  $\frac{1}{6}$  vor.)

Damit ergibt sich als Wert der Testgröße:

Für Lesen wir in Tabelle C ab:

 $d.h.$   $\qquad \qquad$  , and

damit kann  $H_0$   $\_\_\_\_\_\_\_\_\_\_\_\_\_\_\_\_\_\_\_\_\_\_\_\_\_\_\_\.\$ uerworfen werden, d.h. die Daten sprechen

gegen einen fairen Würfel!

# Hinweis:

Im Gegensatz zu allen Tests, die wir in 7.2 bis 7.4 vorgestellt haben, steht in den bei-

den hier vorgestellten Anpassungstests die erwünschte Situation in der  $\_\_$ 

, nicht in der

 $\blacksquare$ ! D.h. hier ist es günstig, wenn  $H_0$   $\blacksquare$  verworfen werden

kann!

Zuguterletzt wollen wir noch den sog.

behandeln, der die Nullhypothese testet, ob zwei Merkmale in derselben Grundgesamtheit  $\_\_\_\_\_\_\_\_\_\_\_\_\_\_\_\_\_\_\_\_\_\_\_\_\_\_\_\_\_\_\.\_$ 

Anwendungen dieses Tests finden sich in vielen Fragestellungen, z.B.:

# Beispiel 56

- (a) Gibt es einen Zusammenhang zwischen Körpergröße und Körpergewicht gleichalter Erwachsener?
- $(b)$  Sind Augenfarbe und Haarfarbe voneinander unabhängige Merkmale?
- (c) Beeinflusst das Einkommen von Wahlberechtigten ihre Wahlentscheidung?
- (d) Ist die Blutgruppenzugehörigkeit geschlechtsabhängig?

 $Y_1, \ldots, Y_n$  i.i.d.Zufallsvariablen des Merkmals Y.

# 12.) Chi-Quadrat-Unabhängigkeitstest (für zwei abhängige Stichproben)

Gegeben seien zwei voneinander Stichproben  $X_1, \ldots, X_n$  i.i.d. Zufallsvariablen des Merkmals X und

#### Testgröße:

Beide reellen Achsen, sowohl die x-Achse als auch die y-Achse, werden in sich gegenseitig ausschließende Intervalle eingeteilt, und zwar die  $x$ -Achse in  $\Box$ Intervalle und die  $y$ -Achse in  $\begin{array}{|l|} \hline \end{array}$  Intervalle. Dann wird gezählt, wieviele Stichprobenrealisierungen  $x_1, \ldots, x_n$  von Merkmal X in die k Intervalle der x-Achse fallen und wieviele Stichprobenrealisierungen  $y_1, \ldots, y_n$  von Merkmal $Y$  in die  $l$ Intervalle der y-Achse fallen. Diese Anzahlen werden in eine Kontingenztafel eingetragen und wie folgt bezeichnet:

Mit diesen Bezeichnungen aus der Kontingenztafel ist die Testgröße:

Dabei kann man interpretieren als die erwartete Häufigkeit in Intervall i von Merkmal  $X$  und (gleichzeitig) in Intervall  $j$  von Merkmal  $Y$  (unter  $H_0$ ).

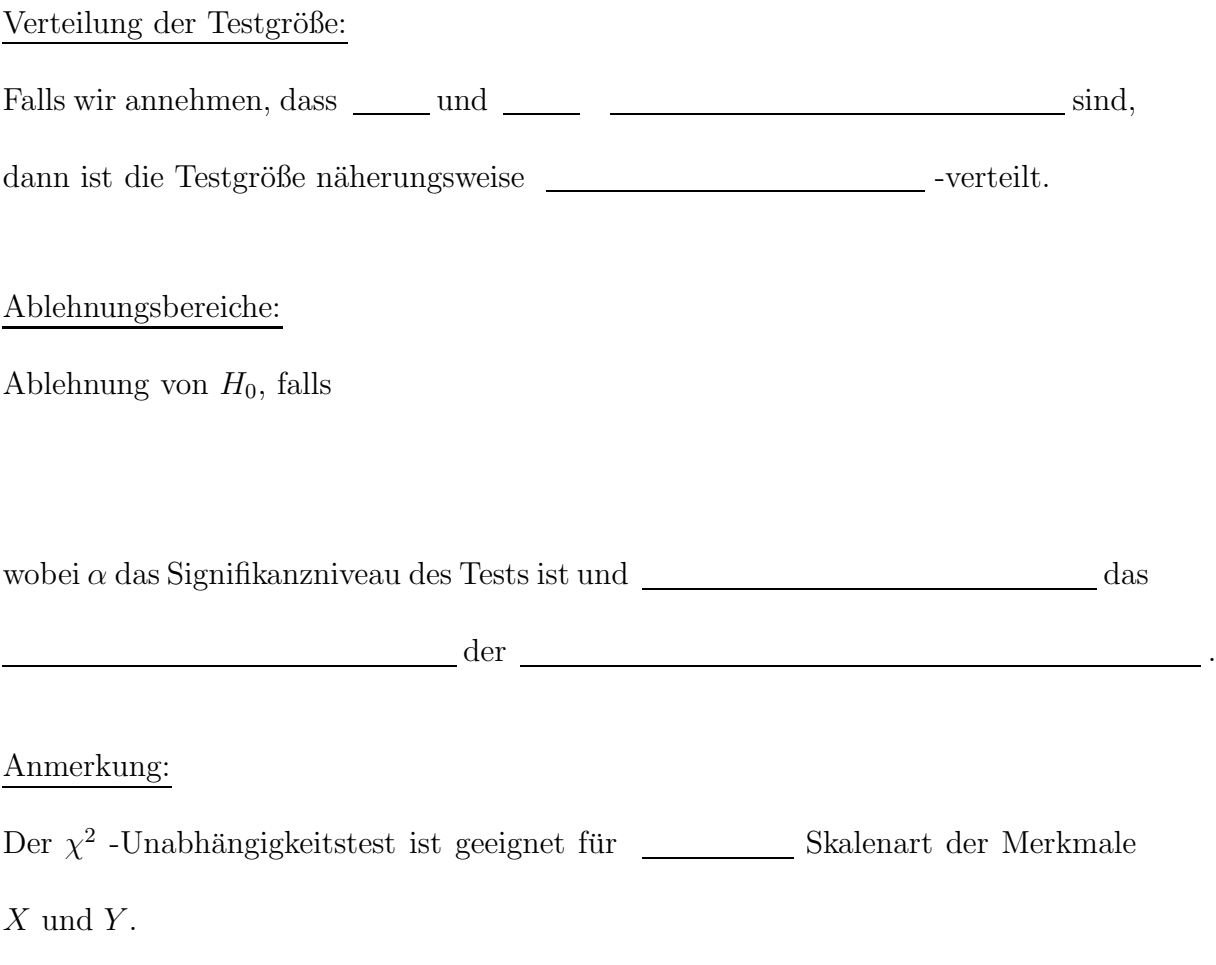

BEISPIEL 57  $(Zu$  Teil  $(c)$  des letzten Beispiels)

Es soll untersucht werden, ob ein Zusammenhang zwischen Einkommen und Wählerverhalten besteht. Dazu werden 1000 zufällig ausgewählte Bundesbürger nach ihrem Einkommen (Ausprägungen: hoch, mittel, niedrigi) und der Partei (Ausprägungen: A, B, C, andere) befragt, der sie bei der nächsten Bundestagswahl ihre Stimme geben wollen. Es ergibt sich folgende Kontingenztafel für die absoluten Häufigkeiten:

Für die Testgröße wurde noch in jedem Feld der Kontingenztafel, d.h. für jedes  $\emph{Indexpaar } i \in \{1, \ldots, k\} \emph{ und } j \in \{1, \ldots, l\} \emph{ die Werte } \underline{\hspace{1cm}} \emph{berechnet.}$ Mit diesen Werten berechnet sich die Testgröße wie folgt:

Für ein Signifikanzniveau von  $\alpha = 0.05$  lesen wir in Tabelle C ab:

Wegen **im die Nullhypothese** lehnen wir die Nullhypothese  $H_0$ : "Einkommen und Wahlverhalten sind unabhängig" ab, d.h. wir haben mit dem  $\chi^2$ -Unabhängigkeitstest einen Zusammenhang zwischen Einkommen und Wahlverhalten nachgewiesen.

Übersicht Statistische Tests OHNE Normalverteilungsannahme:

# 8 Zusammenfassung

Statistische Erhebung= , oder Merkmale= Merkmalsausprägungen, Messwerte, Skalenwerte= \_\_\_\_\_\_\_\_\_\_\_\_\_\_\_\_ Skalenarten: (1)  $\begin{tabular}{|c|c|c|c|} \hline (2) & \quad \quad & \quad \quad & \quad \quad \\ \hline \end{tabular}$ (3)  $\begin{tabular}{c} (4) \end{tabular}$  $H$ äufigkeiten: (k=Zählindex)  $f(k)=$  $\%$ (k)=  $f_{kum}(\mathbf{k}) =$  $\%_{kum}(\mathbf{k}) =$ 

graphische Darstellungsmöglichkeiten:

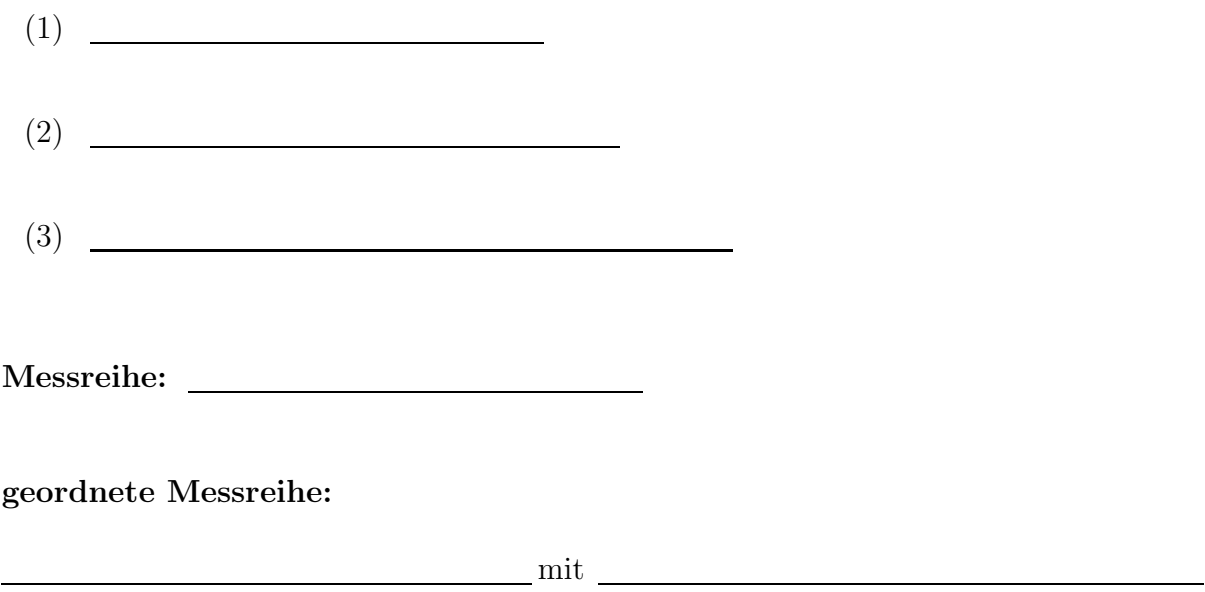

Statistische Kennwerte für Messreihen:

(1) Modalwert:

(2) Median:

(3) Arithmetisches Mittel:

(4) Varianz:

Alternative Berechnungsformel für die Varianz:

(5) Standardabweichung:
## zweidimensionale (bivariate) Messreihen:

 $(1)$   $\qquad \qquad$ 

 $(2)$ 

### Zufallsexperiment:

- (1) Elementarereignis:
- (2) Ergebnismenge:
- (3) Ereignis:
- (4) Vereinigung zweier Ereignisse:
- (5) Durchschnitt zweier Ereignisse:
- (6) Gegenereignis von A:
- (7) unmögliches Ereignis:
- (8) sicheres Ereignis:
- (9) A, B disjunkte oder unvereinbare Ereignisse:
- $(10)$  Wahrscheinlichkeit für das Eintreten von A:

## Rechenregeln für Wahrscheinlichkeiten:

- (1)
- (2)
- (3)
- (4)
- (5)

## Laplace-Experiment:

Abzählformel für Laplace-Experimente:

#### Abzählregeln für Laplace-Experimente:

- (1) Für die Anzahl aller möglichen Ausgänge  $|\Omega|$ :
	- (1.1) einstufiges Laplace-Experiment:
	- (1.2) mehrstufiges Laplace-Experiment:
- (2) Für die Anzahl aller möglichen Reihenfolgen:
- (3) Für die Anz. aller Mögl., k Objekte aus n zu ziehen ohne Zurücklegen:
	- (3.1) mit Reihenfolge:
	- (3.2) ohne Reihenfolge (d.h. mit einem Griff):
	- (3.3) ohne Reihenfolge (mit mehreren Griffen nacheinander):

#### Bedingte Wahrscheinlichkeit:

Zwei Ereignisse A, B sind unabhängig, falls gilt:

#### Formel von der Totalen Wahrscheinlichkeit:

wobei $\mathcal{A}_1, \ \mathcal{A}_2$  die beiden möglichen Ausgänge der 1. Stufe und $\mathcal B$ ein Ausgang der 2. Stufe bei einem zweistufigen Zufallsexperiment sind, bei dem die Wahrscheinlichkeiten der 2. Stufe abhängig sind von den Wahrscheinlichkeiten der 1. Stufe.

#### Formel von Bayes:

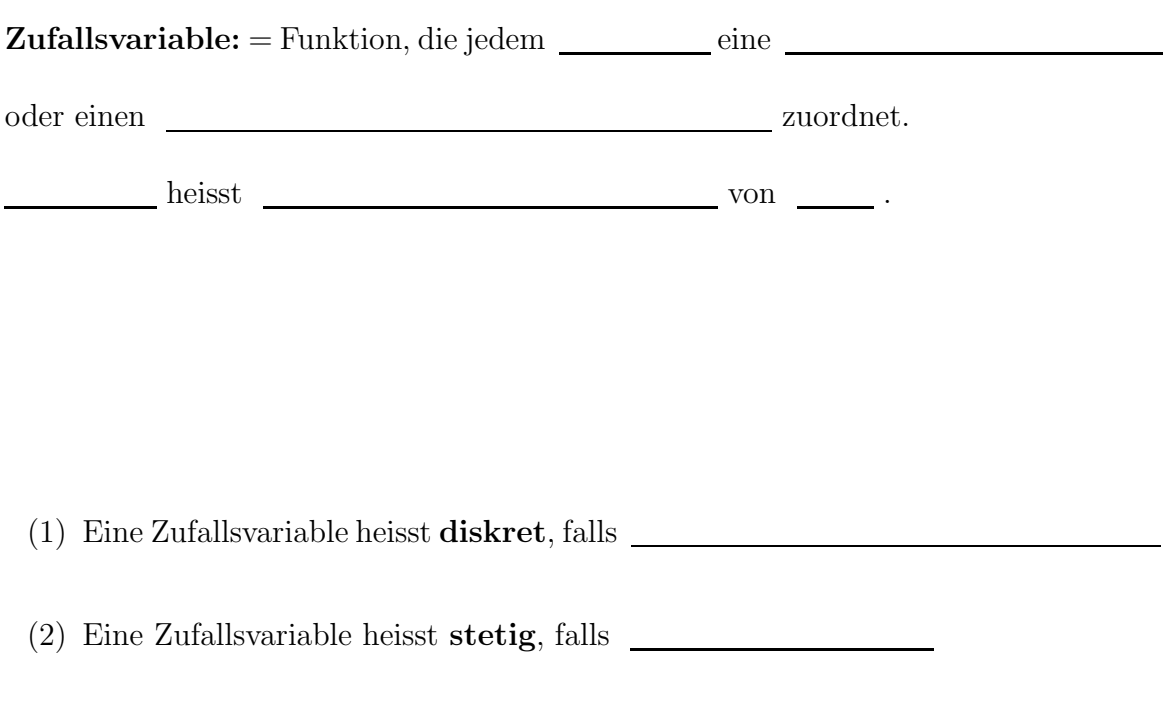

 $(2.1)$  Wahrscheinlichkeitsdichte für stetige Zufallsvariablen:

(3) Verteilungsfunktion  $F(x)$  einer Zufallsvariablen:

(4) p-Quantil

(5) Erwartungswert  $\mu$  einer Zufallsvariablen:

(6) Varianz  $\sigma^2$  einer Zufallsvariablen:

(7) Streuung  $\sigma$  einer Zufallsvariablen:

(8) Binomialverteilung:

(9) Poisson-Verteilung:

(10) Normalverteilung:

Der Graph von f heißt $\begin{tabular}{|c|c|c|} \hline \multicolumn{1}{|c|}{\textbf{Der Graph von}} & \multicolumn{1}{|c|}{\textbf{Der Graph von}} \\ \hline \multicolumn{1}{|c|}{\textbf{Der Graph von}} & \multicolumn{1}{|c|}{\textbf{Der}(a)} & \multicolumn{1}{|c|}{\textbf{Der}(a)} & \multicolumn{1}{|c|}{\textbf{Der}(a)} & \multicolumn{1}{|c|}{\textbf{Der}(a)} & \multicolumn{1}{|c|}{\textbf{Der}(a)} & \multicolumn{1}{|c|}{\textbf{Der}(a)}$ 

(11) Standardnormalverteilung:

(12) Standardisierte Zufallsvariable Z:

(13) i.i.d.:

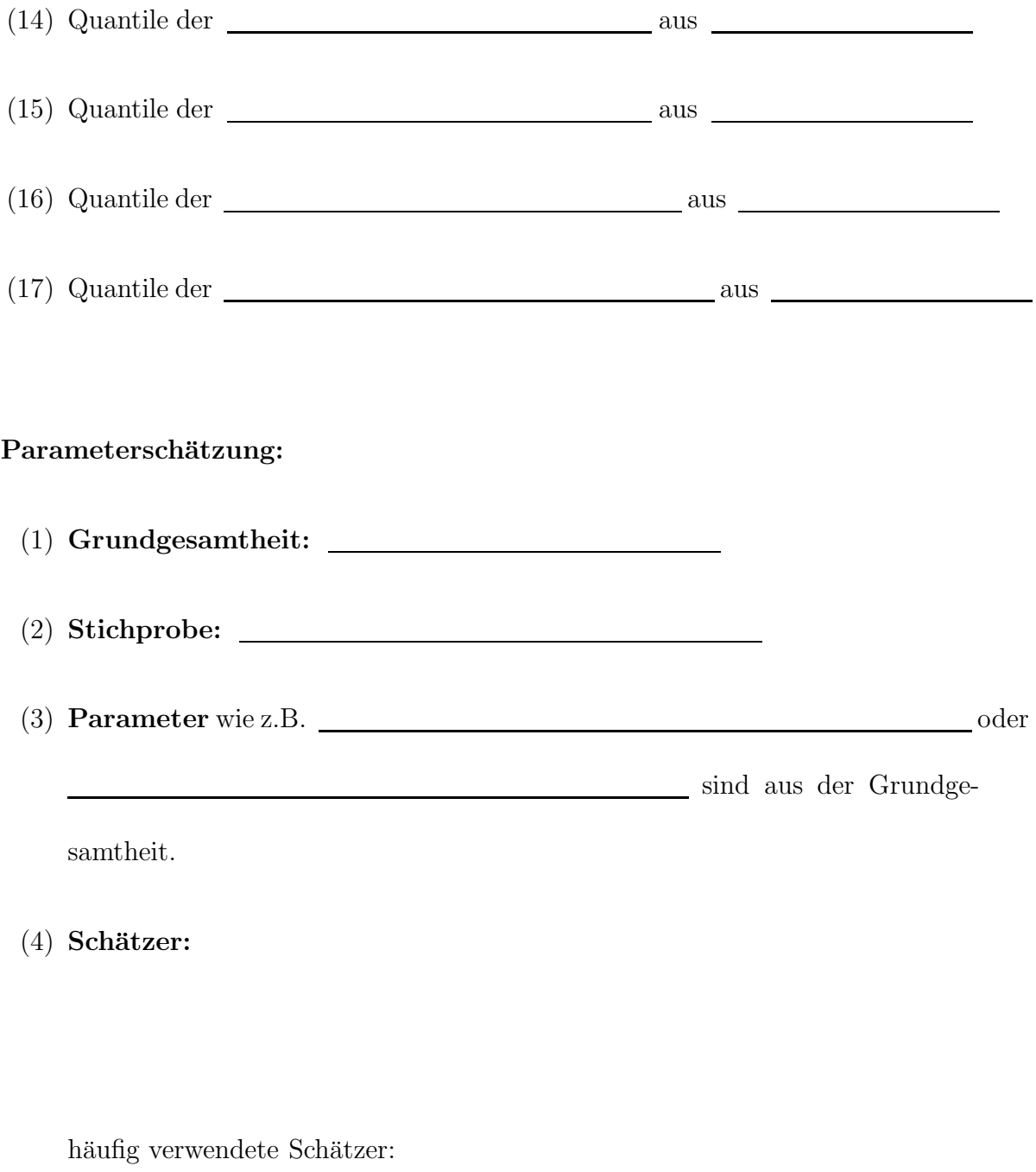

# (4.1) Stichprobenmittelwert:

(4.2) Stichprobenvarianz:

(4.3) Stichprobenstandardabweichung:

Intervallschätzung:

Ein Konfidenzintervall zum Konfidenzniveau p ist

Sei  $X_1, \ldots, X_n$  eine Stichprobe i.i.d.  $N(\mu, \sigma^2)$ -verteilter Zufallsvariablen.

Dann gibt es 4 Fälle:

 $\fbox{\textbf{Fall 1:} gesucht:}\ \_\_\_\_\ ,\ \text{bekannt:}\ \_\_\_\_\_\_\$ 

Fall 2: gesucht: \_\_\_\_\_\_\_, unbekannt: \_\_\_\_\_\_

Fall 3: gesucht:  $\_\_\_\_\,,$  bekannt:  $\_\_\_\_\_\_\$ 

 $\textbf{Fall 4:} \ \_\textit{result}: \ \_\textit{1}$  , unbekannt:  $\_\textit{2}$ 

**Fall 5:** Seien  $X_1, \ldots, X_n$  i.i.d.  $B(1, \theta)$ -verteilte Zufallsvariablen.

Gesucht ist die Erfolgswahrscheinlichkeit  $\theta$ .

Konfidenzintervallgrenzen ("+"=obere Grenze, "-"=untere Grenze):

#### Statistische Tests:

Folgende Begriffe müssen verstanden sein: Nullhypothese, Alternativhypothese, einseitiger Test, zweiseitiger Test, Testgröße, Wert der Testgröße, Ablehnungsbereich,  $\alpha$ -Fehler,  $\beta$ -Fehler, Signifikanzniveau, Teststärke.

Übersicht Statistische Tests MIT Normalverteilungsannahmen:  $\,$ 

Übersicht Statistische Tests OHNE Normalverteilungsannahmen: